# **UNIVERSIDAD SAN PEDRO FACULTAD DE INGENIERÍA** ESCUELA PROFESIONAL DE INGENIERÍA INFORMÁTICA Y DE SISTEMAS

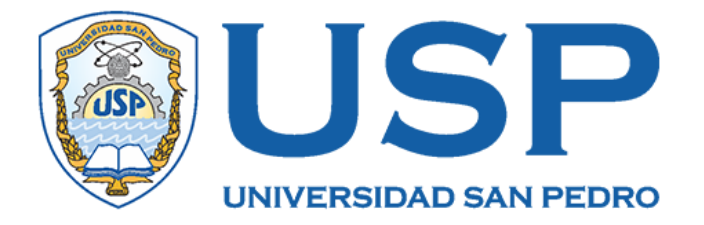

# **Sistema informático web de control de archivo general para el Hospital de Apoyo II-2 Sullana, 2018**

Tesis para obtener el título profesional de ingeniero en informática

y de sistemas

**Autor**

Nunura Cruz Cinthia Elizabeth

**Asesor**

Martínez Carrión Javier

**Piura- Perú 2019**

# ÍNDICE

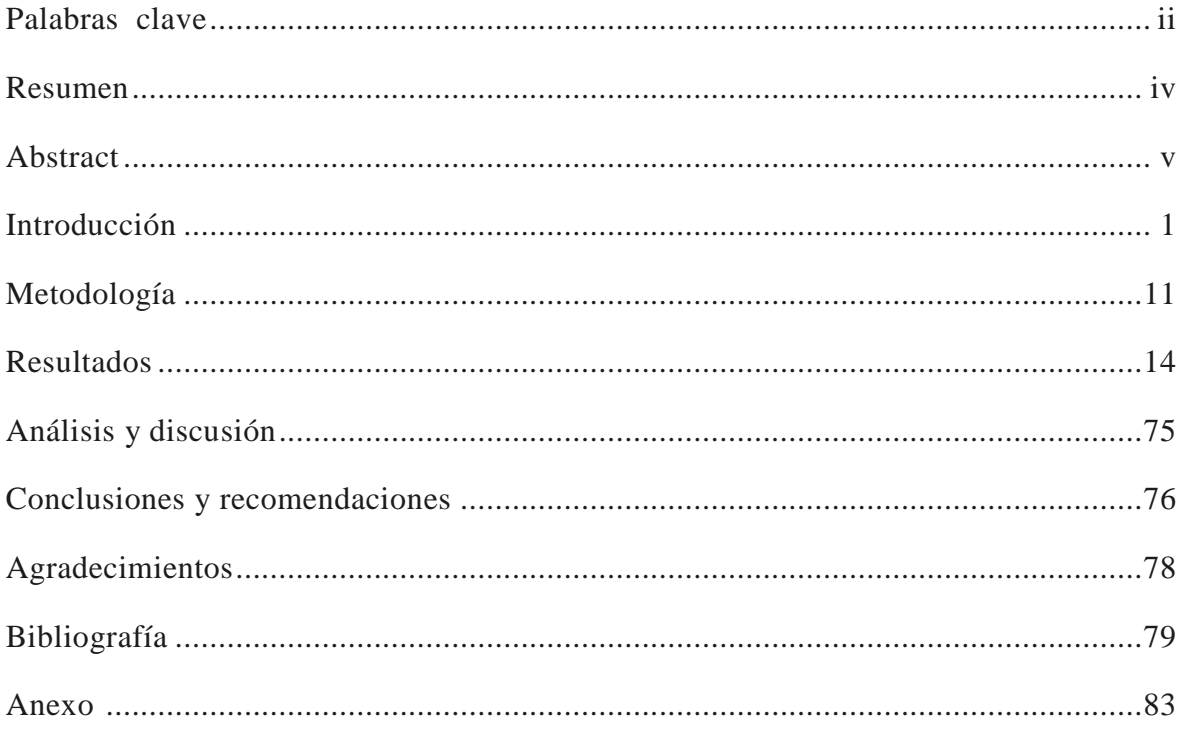

# **PALABRAS CLAVE**

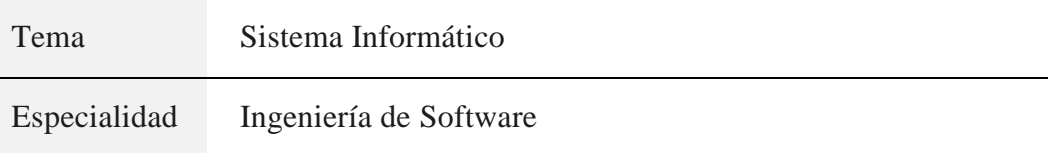

## **KEYWORDS**

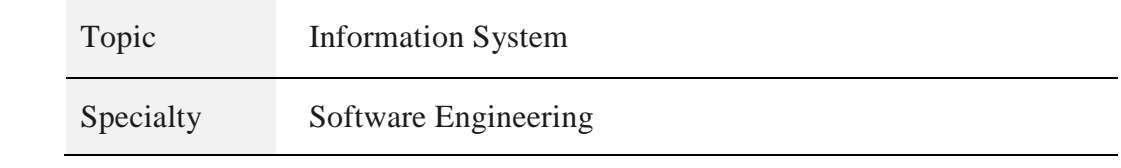

# **LINEA DE INVESTIGACION**

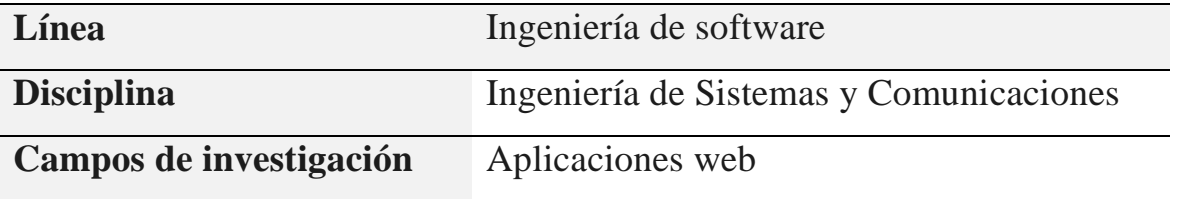

**Sistema informático web de control de archivo general para el Hospital de Apoyo II-2 – Sullana, 2018**

## **RESUMEN**

<span id="page-4-0"></span>La presente investigación tuvo como propósito el desarrollo de un sistema informático web en la sección de archivos para el Hospital de Apoyo II-2 Sullana, que lleva el control de documentos, lo que va a contribuir a una rápida y eficiente acceso a documentos.

La investigación es descriptiva, no experimental y de corte transversal. Para el análisis y diseño del software se utilizó la Metodología RUP (Rational Unified Process); y para el desarrollo del sistema informático web, se utilizó el lenguaje de programación PHP y un sistema gestor de base de datos MySQL.

Como resultado de este trabajo, se desarrolló el sistema informático web, con el cual obtenemos una solución para el control de archivos documentarios, por medio del cual, los responsables de la sección de Archivos podrán acceder a los documentos fácilmente cuando el personal del hospital lo soliciten, así como una mejor organización y conservación de los documentos.

## **ABSTRACT**

<span id="page-5-0"></span>The purpose of this research was the development of a web computer system in the Archives section for the Hospital de Apoyo II-2 of Sullana, which controls documents, which will contribute to a fast and efficient access to documents.

The research is descriptive, not experimental and cross-sectional. For the analysis and design of the software the RUP (Rational Unified Process) Methodology was used; and for the development of the web computer system, the PHP programming language and a MySQL database management system were used.

As a result of this work, the web computer system was developed, with which we obtain a solution for the control of documentary files, by means of which, the people in charge of the Archives section will be able to access the documents easily when the hospital staff request, as well as a better organization and preservation of documents.

<span id="page-6-0"></span>De los antecedentes encontrados se han abordado los trabajos más relevantes a esta investigación:

Campillo (2010), en su tesis doctoral titulada "Sistema de Gestión Integral de Documentos de Archivos para Empresas de la Construcción del Territorio de Camaguey" realizada en Universidad de Granada, Facultad de Comunicación y Documentación. La investigación se basa en la aplicación de la norma ISO 15 489:2006, específicamente la parte 2: Directrices, en la cual se ofrece una metodología para el diseño e implementación de un sistema de gestión de documentos. Se concluye con la presentación de los resultados del sistema propuesto, que permiten validar la calidad del mismo, así como las mejoras que trae consigo su implantación.

Fernández (2010), en su tesis "Análisis, Diseño e Implementación de un Sistema de Registro y Seguimiento de Solicitudes a Concesionarios de Cafeterías a Través de una Intranet", realizada en la Pontificia Universidad Católica del Perú. Su objetivo fue desarrollar una aplicación que permita el registro y seguimiento de las solicitudes de cafetería a través de una Intranet; y que podría ser implementada en cualquier organización. El desarrollo de la tesis está basado en RUP, utilizando UML como lenguaje de modelamiento y Java como lenguaje de programación. Se ha cumplido con el objetivo de desarrollar e implementar un sistema que permita el registro y seguimiento de solicitudes de cafetería con el fin de apoyar las labores administrativas de la organización y las de los concesionarios de cafetería para los procesos de recepción, atención y cobro de pedidos de cafetería.

Campos (2013), en su tesis titulada "Implantación de una solución para la Gestión Documentaria basada en Software Libre en un Contexto Universitario: Caso Universidad Peruana Unión Filial Tarapoto**"**, realizada en la Universidad Peruana Unión, Facultad de Ingeniería y Arquitectura , su objetivo consistió, implantar una solución para la gestión documentaria basada en Software Libre en un contexto universitario: Caso Universidad Peruana Unión Filial Tarapoto, se implantó una solución del Sistema de Gestión Documental (SGD), para el correcto desempeño de la institución y todas la áreas académicas, considerando la forma de realizar comunicaciones entre sus áreas y dependencias. Se logró definir el proceso de la Gestión Documentaria, para un mejor funcionamiento del SGD

Rodríguez (2013), en su tesis titulada "Sistema de Gestión documental de la UNA-Nicaragua (SIGDUNA)", realizada en la Universidad Internacional de Andalucía., su objetivo consistió en contribuir a la gestión de la información de la UNA a través de la creación de un Sistema de Gestión de Archivos que permita la organización, conservación y disposición de los documentos de archivos que se generan en la institución para la preservación de la memoria histórica e institucional de la UNA

Liberato y Marcial (2014), en su tesis titulada "Desarrollo de un Sistema de Gestión Documental, fichas de Resumen y Listas de Publicación para el Proyecto PROCAL PROSER", realizada en la Pontificia Universidad Católica del Perú, Facultad de Ciencias e Ingeniería, para obtener el título de ingeniero Informático, su objetivo consistió Analizar, diseñar, e implementar un Sistema de Gestión Documental, Fichas de Resumen y Listas de Publicación para el Proyecto ProCal-ProSer, aplicable al Grupo de Investigación y Desarrollo en Ingeniería de Software GIDIS-PUCP. Se logró los resultados esperados.

Morillo (2015), en su tesis titulada "Implementación de un Sistema de Digitalización y Gestión Documental (DMS) para la empresa textil 'VICUNHA S.A' – Ecuador", realizada en la Universidad Central del Ecuador, realizó un estudio cuyo objetivo consistió en, Comparar, analizar e implementar un sistema que permita la replicación de información de física a digital y que sirva para rastrear y almacenar documentos electrónicos, imágenes, también realizar el seguimiento de las diferentes versiones modificadas por distintos usuarios en los diferentes tipos de documentos. Para la elección del sistema de gestión documental se escogieron tres programas para someterles a una comparación entre las características con las que debe cumplir el sistema DMS. De este análisis se pudo concretar que con un 89% M-Files se ajusta más a las necesidades de la empresa Vicunha Ecuador S.A.

Egusquiza (2015), en su tesis titulada "Sistema web para el proceso de gestión documental para la Empresa Prevención Global S.A.C", realizada en Universidad Cesar Vallejo, Escuela Académico Profesional de Ingeniería de Sistemas, para obtener el título de Ingeniero de Sistemas, El proyecto detalla el desarrollo e implementación de un sistema web para el proceso de gestión documental para la empresa Prevención Global S.A.C. El objetivo del estudio es determinar la influencia de un Sistema Web para el proceso de gestión documental para la empresa Prevención Global .S.A.C., teniendo en cuenta los objetivos específicos para la realización de dicho sistema. El Sistema Web desarrollado con la metodología RUP (Rational Unified Process) y como motor de base de datos MySQL posee

automatizar las tareas diarias del personal encargado de este proceso, desde la creación del documento hasta la concepción. Finalmente se demostró que el Sistema web mejoró el proceso de gestión documental en el nivel de eficiencia así como el nivel de servicio del proceso de gestión documental para la empresa Prevención Global S.A.C. debido a que se logra un aumento de 45.09% en el nivel de eficiencia y 44.97% en el nivel de servicio para el proceso de gestión documental.

Sandoval, Rojas y Gana (2017), en su tesis titulada "Propuesta para la Gestión Documental de Archivos Escolares en Chile: El Instituto Nacional General José Miguel Carrera", realizada en Pontificia Universidad Católica de Chile, Escuela de Ingeniería, para obtener el título de magister en Procesamiento y Gestión de la Información, realizó un estudio con el objetivo de Desarrollar una propuesta metodológica hacia el tratamiento de archivos de liceos públicos en Chile, basado en el caso del Instituto Nacional. Se trabajó en base a la metodología Australiana DIRKS (Designing an Implementing Recordeeping Systems) para el diseño e implementación de sistemas de gestión de documentos.

Moscoso (2018), en su tesis titulada "Desarrollo de una aplicación web para la mejora de la gestión de trámite documentario en la Dirección Regional de Agricultura de Madre de Dios", realizada en la Universidad Inca Garcilaso de la Vega, para obtener el título de Ingeniería de Sistemas y Cómputo, realizó un estudio cuyo objetivo es Determinar la influencia del desarrollo de una aplicación web en la mejora de la gestión de trámite documentario en la Dirección Regional de Agricultura de Madre De Dios, utilizando la metodología RUP "Proceso Unificado Racional", y mejores prácticas para el sistema, Se utiliza herramientas de software libre con gestor de base de datos MySQL. Los resultados obtenidos durante las pruebas fueron óptimos cumpliendo y satisfaciendo los indicadores de calidad.

El estudio es relevante en lo social contribuye al rescate, atesoramiento y conservación del patrimonio documental, garantizando que la información de valor permanente contenida en la documentación pueda ser de acceso y uso para los usuarios. Ayuda positivamente en la eficiencia y eficacia de la gestión administrativa del Hospital de Apoyo II-2 de Sullana

La presente investigación se justifica científicamente, porque busca conocimientos selectivos y sistematizados para explicar racionalmente los procesos de desarrollo de un sistema archivo general documentario para el Hospital de Apoyo II-2 de Sullana para contribuir a la mejora del tratamiento, accesibilidad y conservación del patrimonio documental.

El problema se encuentra en el proceso de archivamiento documental el cual no garantiza el tratamiento, accesibilidad y conservación del patrimonio documental del Hospital de Apoyo II-2 de Sullana. Se cuenta con la oficina Archivo General, en donde los procesos se realizan en forma manual y semiautomática. Constantemente se ingresan, modifican y eliminan datos en archivos de Excel, así como en cuadernos toda la información de los procesos realizados. La formulación de los informes o reportes toman mucho tiempo ya que el personal tiene que buscar en forma manual sus registros o revisar sus archivos de Excel. La información no es en tiempo real, lo cual retarda las tareas propias de la Sección. Para controlar esta problemática se planteó:

¿Cómo desarrollar un Sistema Informático Web de control del archivo general en el Hospital de Apoyo II-2?

En el desarrollo de la investigación se consideró las siguientes bases teóricas:

*Sistema Web***.** Una aplicación web permite interactuar con los sistemas informáticos de gestión de una empresa, como puede ser gestión de clientes, contabilidad o inventario, a través de una página web. (Lujan, 2002) La web es la herramienta que permite a millones de personas acceder a Internet, convirtiéndose en una fuente de servicio de comunicación universal. La WWW (World Wide Web) o, de forma más coloquial, es una aplicación que se codifica en un lenguaje soportado por los navegadores web en la que se confía la ejecución al navegador, la web se ha convertido, junto con el correo electrónico, en el principal caballo de batalla de internet, permitiendo el acceso a infinidad de servicios y programas. (Mateu et al., 2004)

**Fundamentos de la web.** Según Pró (2010), la web se ha convertido en un instrumento de uso cotidiano para el intercambio de información en nuestra sociedad. La arquitectura inicial de la Web estaba basada en tres pilares fundamentales: HTML, URLs y HTTP. El W3C, presentó la arquitectura de la Web del mañana, sobre la sólida base proporcionada por tres tecnologías: URL, HTTP 1.1 y XML. La Web Semántica es una extensión de la Web actual en la que se proporciona la

información con un significado bien definido y se mejora la forma en la que las máquinas y las personas trabajan en cooperación. Las bases lógicas de la web, desde el punto de vista técnico, tiene tres pilares básicos sobre los que se sustenta la arquitectura lógica, el primer pilar fundamental es el Identificadores únicos (URI), y una versión más reciente es la URL (Localizador Universal de Recursos), el segundo pilar fundamental es el Lenguaje universal para describir HTML (Hyper Text Markup Language) y tercer pilar fundamental es el Protocolo de transmisión de datos HTTP (sigla del inglés Hyper Text Transfer Protocol)." (Gutiérrez, p.12)

**Protocolo HTTP:** La razón de que esté orientado a conexión es que emplea para su funcionamiento un protocolo de comunicaciones (TCP, transport control protocol) de modo conectado, un protocolo que establece un canal de comunicaciones de extremo a extremo entre el cliente y el servidor. (Mateu, 2004).

## Cómo interactúan los protocolos de aplicación con las aplicaciones del usuario final Modelo cliente-servidor

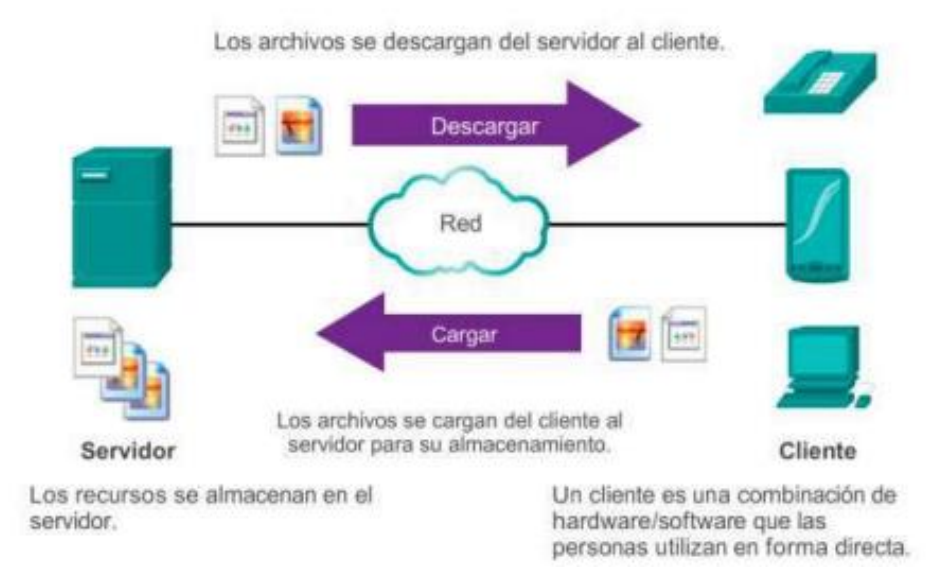

**Figura 1: Diagrama de conexión entre cliente y servidor. (Coto, 2008)**

**HTML.** Es un lenguaje de marcas (etiquetas) que se emplea para dar formato a los documentos que se quieren publicar en la WWW. Los navegadores son capaces de interpretar las etiquetas y mostrar los documentos con el formato deseado. (Lujan, 2002, p.124)

El origen de datos en una aplicación web, en la figura 2 se describe cómo se origina los datos en la web: El servidor web ó web server (1) es una aplicación que está en ejecución continua, atendiendo requerimientos (4) de objetos web, es decir, el conjunto de archivos que conforman el web site (3) y los envía (2) a la aplicación que hace la solicitud, generalmente un web browser (6). En general estos archivos son imágenes, sonidos, películas y páginas web que conforman la información visible del sitio. Las páginas están escritas en Hyper Text Markup Language (HTML), que en síntesis es un conjunto de instrucciones, también conocidas como tags (5), acerca de cómo desplegar objetos en el browser o dirigirse a otra página web (hyperlinks). Estas instrucciones son interpretadas por el browser, el cual muestra los objetos en la pantalla del usuario (3). Cada uno de los tags presentes en una página, son interpretados por el browser. Algunos de estos hacen referencia a otros objetos en el web site, lo que genera una nueva petición en el browser y la posterior respuesta del server. En consecuencia, cuando el usuario digita la página que desea ver, el browser, por interpretación secuencial de cada uno de los tags, se encarga de hacer los requerimientos necesarios que permiten bajar el contenido de la página al computador del usuario. (Velásquez & Donoso, 2010).

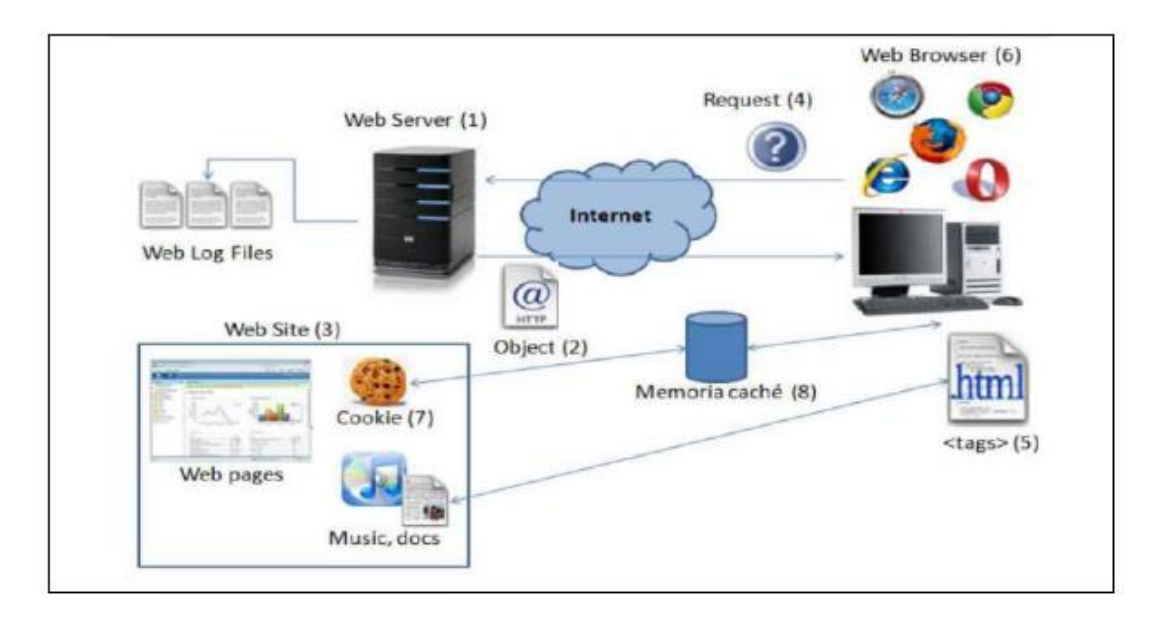

**Figura 2: Modelo Básico de la operación de la web, que puede ser interpretado también en una aplicación web. (Velásquez y Donoso, 2010)**

*Metodología RUP.* Es una metodología que tiene como objetivo ordenar y estructurar el desarrollo de software, en la cual se tienen un conjunto de actividades necesarias para transformar los requisitos del usuario en un sistema Software (Amo,

Martínez y Segovia, 2005). Inicialmete fue llamada UP (Unified Process) y luego cambió su nombre a RUP por el respaldo de Rational Software de IBM. Ésta metodología fue lanzada en 1998 teniendo como sus creadores a Ivar Jacobson, Grady Booch y James Rumbaugh. El RUP nació del UML (Unified Modeling Language) y del UP. (Pérez, 2011). El RUP es un proceso basado en los modelos en Cascada y por Componentes, el cual presenta las siguientes características: Es dirigido por los casos de uso, es centrado en la arquitectura, iterativo e incremental. (Booch, et al., 2003). RUP establece cuatro fases de desarrollo cada una de las cuales está organizada en varias iteraciones separadas que deben satisfacer criterios definidos antes de emprender la próxima fase

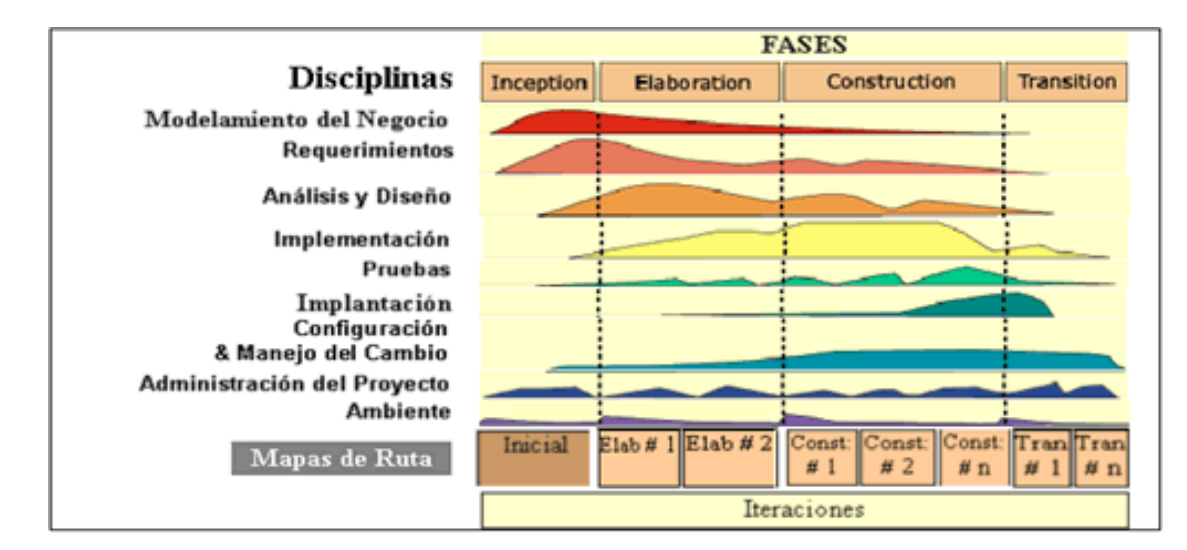

**Figura 3 Ciclo de Vida RUP**

**Fase de inicio**. En esta fase se desarrolla una descripción del producto final a partir de una buena idea y se presenta el análisis de negocio para el producto. Esencialmente esta fase responde a las preguntas 1. ¿Cuáles son las principales funciones del sistema para sus usuarios más importantes? 2. ¿Cómo podría ser la arquitectura del sistema? 3. ¿Cuál es el plan del proyecto y cuanto costara desarrollar el producto? La respuesta a la primera se encuentra en un modelo de caso de uso simplificado que contenga los casos de uso más críticos. En esa fase se identifican y priorizan los riesgos más importantes, se planifica en detalle la fase de elaboración y se estima el proyecto de manera aproximada (Sánchez et al., 2000).

**Fuente El Proceso Unificado de Desarrollo de Software, Addison Wesley, 2000**

**Fase de elaboración.** El propósito de la fase de elaboración es analizar el dominio del problema, establecer una arquitectura robusta, desarrollar el plan del proyecto, y eliminar los elementos de riesgo más alto del proyecto. Para lograr estos objetivos, usted debe tener una visión completa del sistema. Las decisiones arquitectónicas tienen que tomarse con una comprensión cabal del sistema: alcance, funcionalidad importante y requerimientos no funcionales tales como requerimientos de performance. (Moreira, 2012).

**Fase de construcción.** La fase de construcción fundamentalmente comprende el diseño del sistema, la programación y las pruebas. Durante esta fase se desarrolla e integran las partes del sistema. Al terminar esta fase, debe tener un sistema software operativo y documentación correspondiente lista para entregar a los usuarios. (Alfonso, et al., 2005).

**Fase de transición** En esta fase el sistema software se entrega a los usuarios finales para sus respectivas pruebas en un entorno real. Al terminar esta fase se debe tener un software documentado y funcionando correctamente. (Pérez, 2011).

*Base* **de Datos**. Una base de datos es una colección de datos persistentes que pueden compartirse e interrelacionarse: Esta visión es muy general y enfatiza en la persistencia de los datos (es decir mantener los datos almacenados de manera estable), además es importante en este concepto la idea de interrelación porque veremos luego que es una de las principales características del modelo relacional de base de datos. (Michael v. Mannino, 2007)

*Organización de Documentos:* La organización de documentos es un proceso archivístico que consiste en el desarrollo de un conjunto de acciones orientadas a clasificar, ordenar y signar los documentos de cada entidad (NORMAS TÉCNICAS DEL SISTEMA NACIONAL DE ARCHIVOS RESOLUCION JEFATURAL NO. 073-85-AGN-J, 1985) (ANEXO 1)

# **LA OPERACIONALIZACIÓN DE LAS VARIABLES:** Son las siguientes

**Tabla 1**

*Operacionalización de las variables*

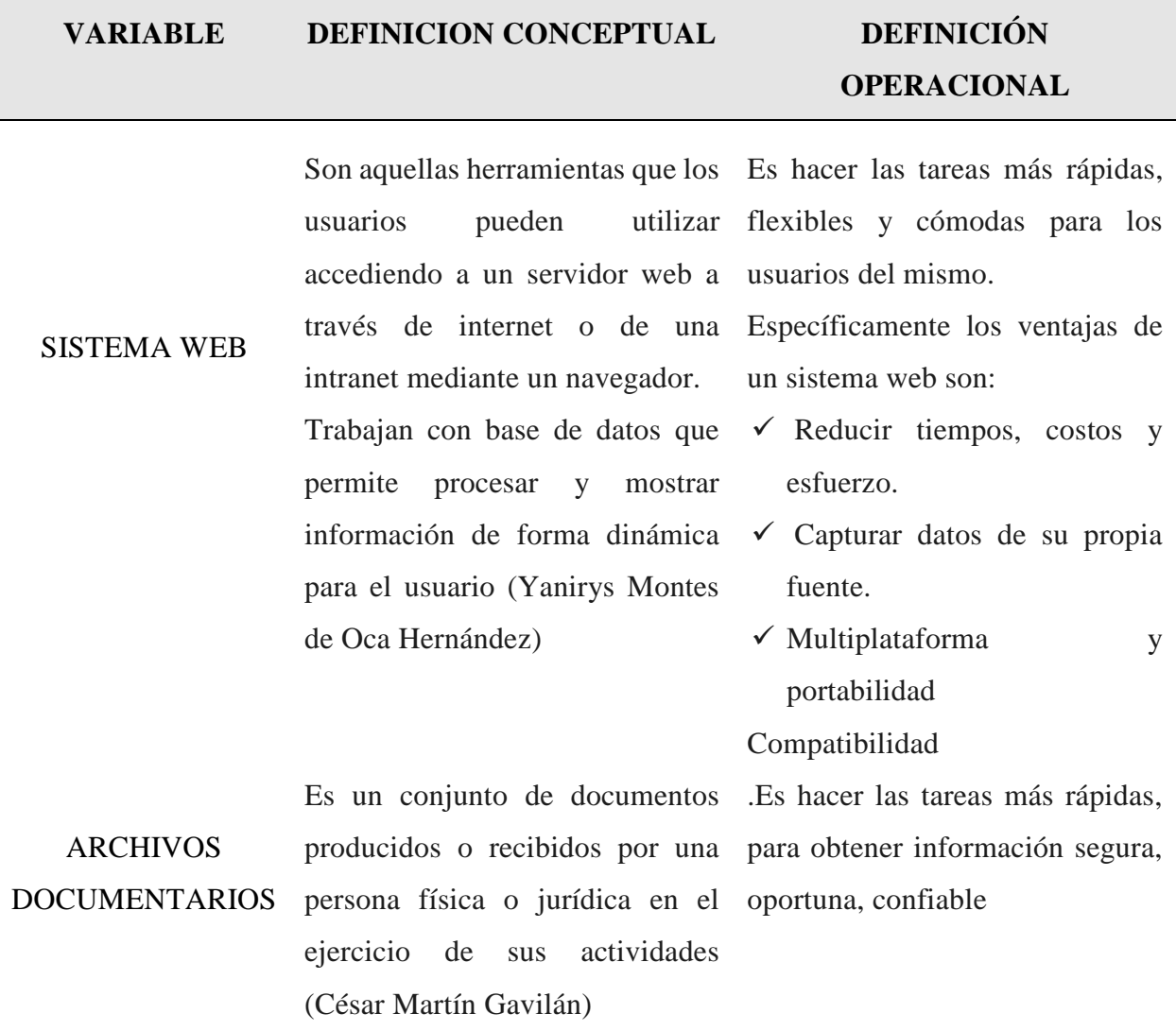

Fuente: elaboración propia

La hipótesis de la presente investigación es que con el desarrollo del Sistema Informático Web se mejorará el Control de archivo general del Hospital de Apoyo II de la ciudad de Sullana en el año 2018. Debido a que ésta Investigación es de tipo Descriptivo, la presente Investigación no es necesario demostrarla.

La presente investigación tiene como objetivo general: Desarrollar un Sistema Informático web de control de archivo general para el Hospital de Apoyo II-2 Sullana.

Como objetivo específico los siguientes:

- Analizar la situación actual para conocer los procesos y requerimientos que conlleva a la construcción de este proyecto.
- Aplicar la metodología RUP (Rational Unified Process) con UML(Lenguaje Unificado d Modelado) para el desarrollo del Sistema Informático Web de Control De Archivo General para el Hospital de Apoyo II-2 de Sullana.
- Desarrollar el sistema informático web utilizando el lenguaje de programación PHP y el gestor de base de datos MySql.

# **II. METODOLOGÍA**

<span id="page-16-0"></span>El presente trabajo se basa en el tipo de investigación descriptivo no experimental y consiste en analizar los procesos de gestión de archivamiento documental del Hospital de Apoyo II-2 de Sullana y en base a esa investigación, desarrollar el sistema de archivo general documentario.

La recolección de datos se basa en investigación documental (basado en la revisión los archivos y reportes manuales existentes) y de campo (basado en encuestas). Es de diseño transversal porque analiza los datos en un momento determinado, solo se analizará el sistema de trabajo actual.

La población de estudio está conformada por las secretarias de cada unidad orgánica del Hospital de Apoyo II-2 de Sullana, que cuenta con 10 trabajadores.

# **Asimismo, las técnicas e instrumentos de recolección de datos se detallan en la tabla siguiente:**

**Tabla 2**

*Técnicas e instrumentos de recolección de datos*

| <b>Técnicas</b>        | <b>Instrumentos</b>  |                                                                                                    |
|------------------------|----------------------|----------------------------------------------------------------------------------------------------|
| Análisis<br>documental | Análisis documental. | Se revisarán los archivos de Excel del área<br>de archivo general y la documentación<br>necesaria para el desarrollo del sistema |
| Encuestas              | Ficha de encuesta    | Utilizado para conocer el estado del sistema<br>de trabajo actual (Ver anexo 4)                                                  |

Fuente: elaboración propia

## **PROCESAMIENTO Y ANÁLISIS DE LA INFORMACIÓN:**

- **Variable 1:** Sistema informático web
- **Variable 2:** Gestión de recursos humanos

**Tabla 3** *Variables e indicadores*

| <b>Variable</b>   | Descripción               | <b>Indicadores</b>        | <b>Tipo</b> | <b>Escala</b> |
|-------------------|---------------------------|---------------------------|-------------|---------------|
| Variable 1        | Sistema web               | Aceptación del<br>sistema | Cualitativa | Nominal       |
| <b>Variable 2</b> | Archivos<br>Documentarios | Estado de los<br>procesos | Cualitativa | Nominal       |

Para el proyecto de investigación se realizó el siguiente procesamiento y análisis de la información, mediante:

- Medida de Tendencia Central (Porcentajes, Media Aritmética).
- Gráficos de Barras,
- Tablas de Frecuencias.

El Software que se utilizó para dicho procesamiento y presentación grafica de la Información fue Microsoft Excel Profesional 2013.

Tal y como se detalla en los objetivos del presente trabajo de investigación, se pretende realizar un **"Sistema Informático web de control de archivo general para el Hospital de Apoyo II-2 Sullana, 2018",** a partir de los Instrumentos que fueron aplicados para el estudio pertinente, determinando los aspectos o cambios que se deben reformular o cambiar, elaborando recomendaciones que favorezcan la introducción de estos cambios en dicho estudio.

Se aplicó la metodología RUP para el análisis y el diseño del Sistema Informático web de control de archivo general para el Hospital de Apoyo II-2 Sullana, 2018.

**RUP.** Es una metodología de desarrollo de software orientado a objeto que establece las bases, plantillas, y ejemplos para todos los aspectos y fases de desarrollo del software. RUP es herramientas de la ingeniería de software que combinan los aspectos del proceso de desarrollo (como fases definidas, técnicas, y prácticas) con otros componentes de desarrollo (como documentos, modelos, manuales, código fuente, etc.) dentro de un framework unificado. RUP establece cuatro fases de desarrollo cada una de las cuales está organizada en varias iteraciones separadas que deben satisfacer criterios definidos antes de emprender la próxima fase (Wesley, 2000).

De acuerdo a esta concepción a continuación se detallan los artefactos a realizar, en este proyecto, fase por fase de acuerdo a la metodología RUP:

**Tabla 4** *Resultados de la ejecución del proyecto*

| <b>Fases</b>      | <b>Resultados</b>                                                                                                    |
|-------------------|----------------------------------------------------------------------------------------------------|
| <b>Inicio</b>     | Pictograma del proceso de negocio<br>Casos de uso de negocio<br>Especificación de caso de negocio<br>Diagrama de actividades<br>Modelo del dominio<br>Requerimientos funcionales y no funcionales<br>Reglas del negocio                                          |
| Elaboración       | Casos de uso de requerimientos<br>Descripción de los casos de uso de<br>requerimientos del sistema<br>Especificación de caso de uso de<br>requerimiento del sistema<br>Diagrama de clases<br>Modelo lógico de base de datos<br>Prototipos de interfaz de usuario |
| Construcción      | Diagrama de colaboración<br>Interfaces de usuario<br>Diagrama de secuencia<br>Modelo físico de base de datos<br>Programación del software<br>Diagrama de componentes<br>Diagrama de despliegue                                                                   |
| <b>Transición</b> | Pruebas de software de caja negra                                                                                                    |

### <span id="page-19-0"></span>**RESULTADOS DE LAS ENCUESTAS que justifican el desarrollo de la investigación:**

#### **Indicador: Estado de los procesos:**

#### **1. ¿Cómo es el desarrollo de las actividades en la oficina de Archivo General?**

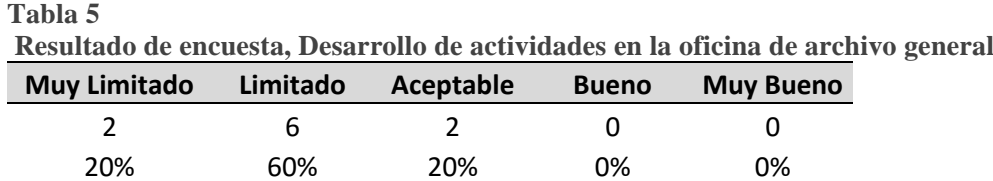

Fuente: Elaboración propia

#### **Figura Desarrollo de Actividades**

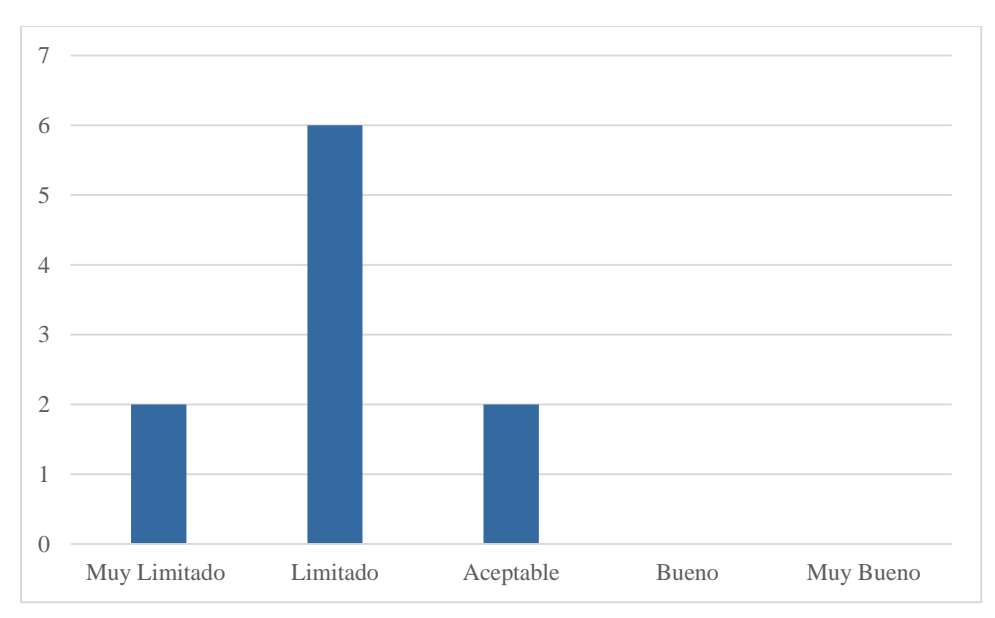

#### **Figura Desarrollo de Actividades**

Fuente: Elaboración propia

**Interpretación:** Un 20 % de los empleados consideran que el desarrollo de las actividades es muy limitado, un 60% lo consideran limitado y otro 20% lo consideran aceptable.

## **2. ¿Cómo considera el control de los documentos?**

**Tabla 6**

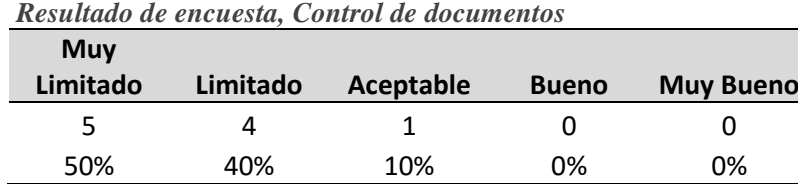

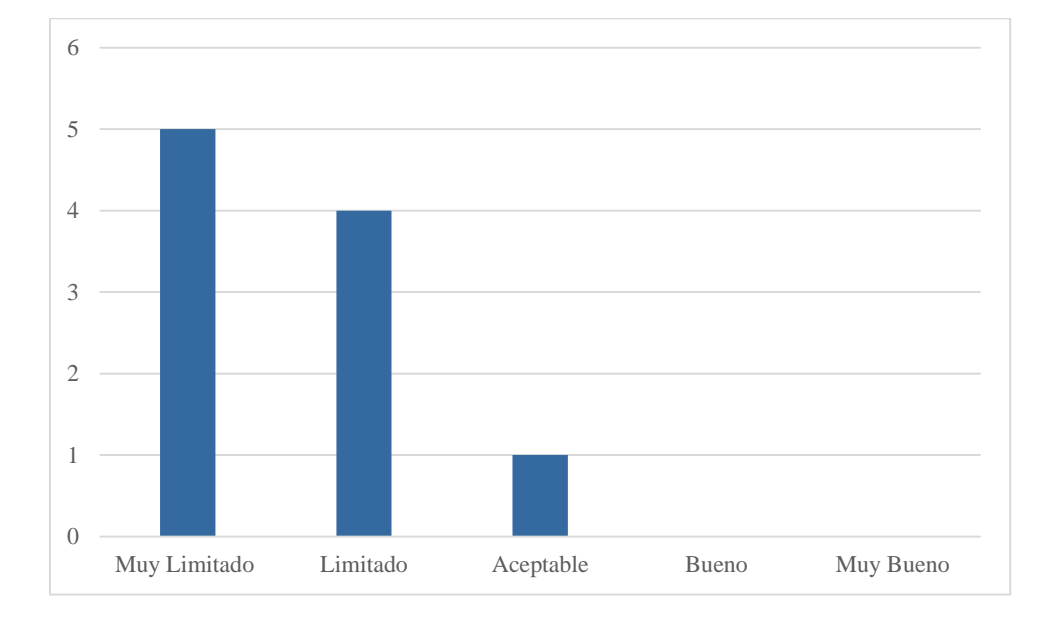

**Figura 5: Control de Documentos**

**Interpretación:** Un 50 % de los empleados consideran que el control de documentos es muy limitado, un 40% lo consideran limitado y otro 10% lo consideran aceptable.

## **3. ¿Cómo considera el control de las asignaciones de ubicación de los documentos?**

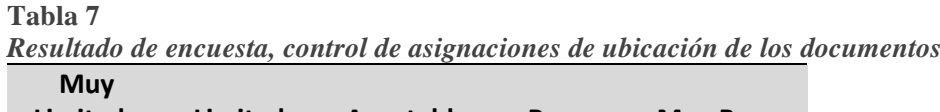

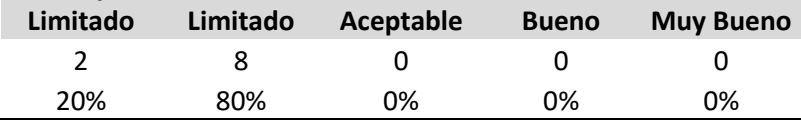

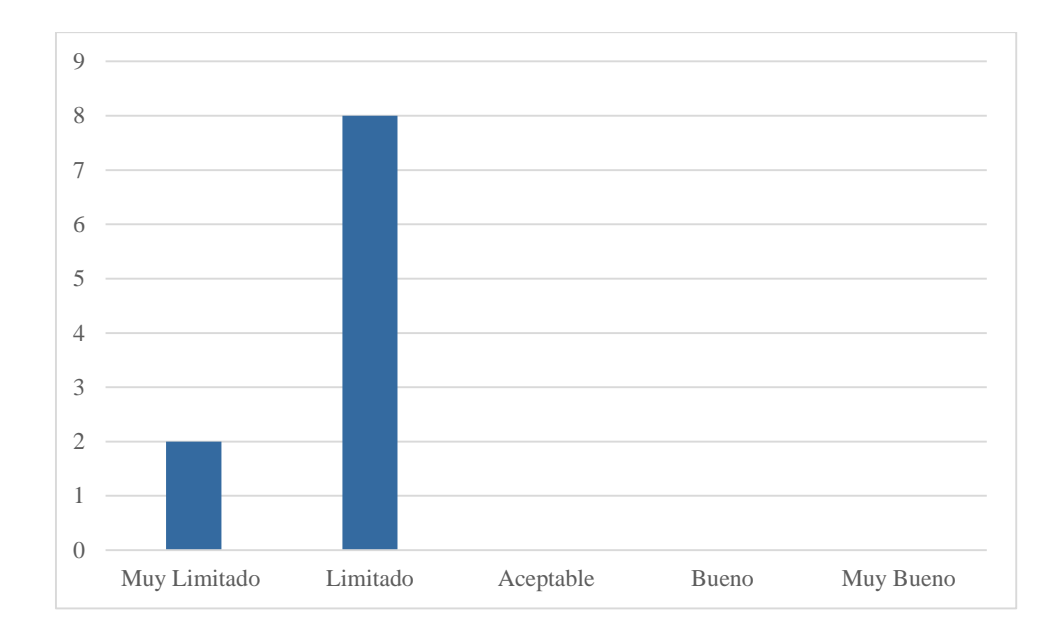

**Figura 6: Asignación de Ubicación de documentos**

**Interpretación:** Un 20 % de los empleados consideran que la asignación de ubicación de los documentos es muy limitado y un 80% lo consideran limitado.

## **4. ¿Cómo califica la el tiempo de acceso a los documentos?**

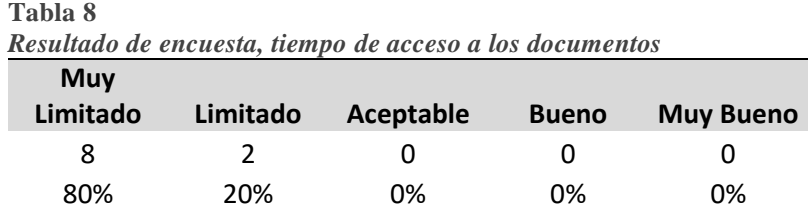

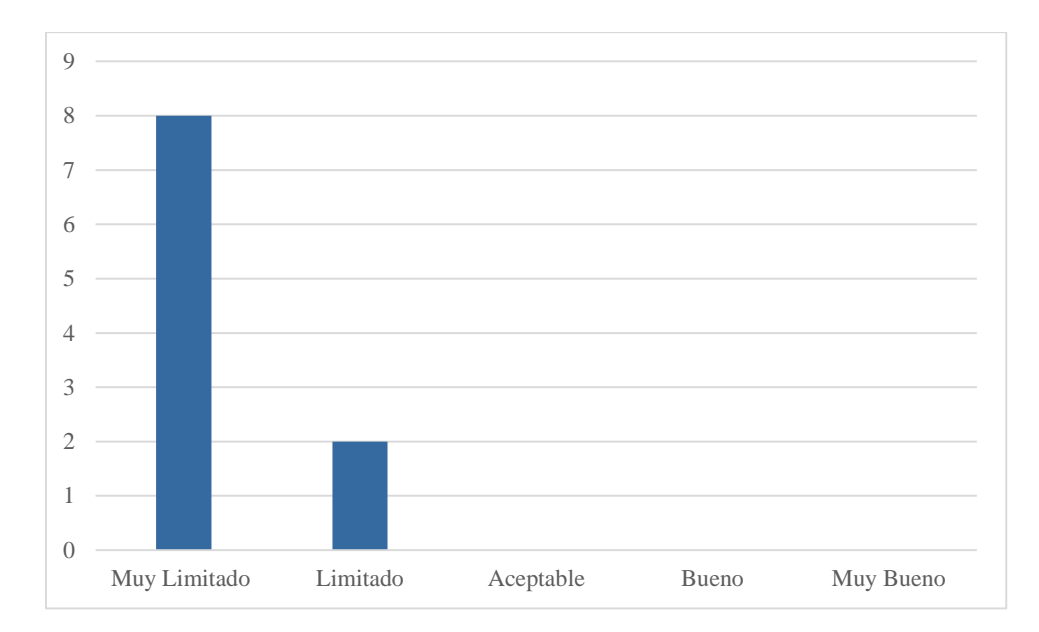

Figura 10: Tiempo de acceso a los documentos Fuente: Elaboración propia

**Interpretación:** Un 80 % de los empleados consideran que el tiempo de acceso a los documentos es muy limitado y un 20% lo consideran limitado

## **5. ¿Cómo califica la conservación de los documentos, actualmente?**

**Tabla 9**

*Resultado de encuesta, conservación de los documentos*

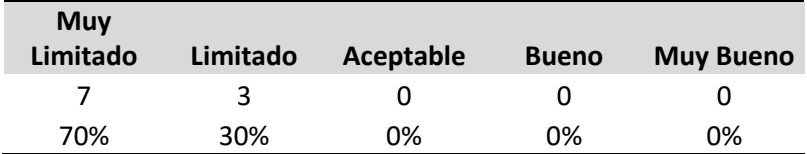

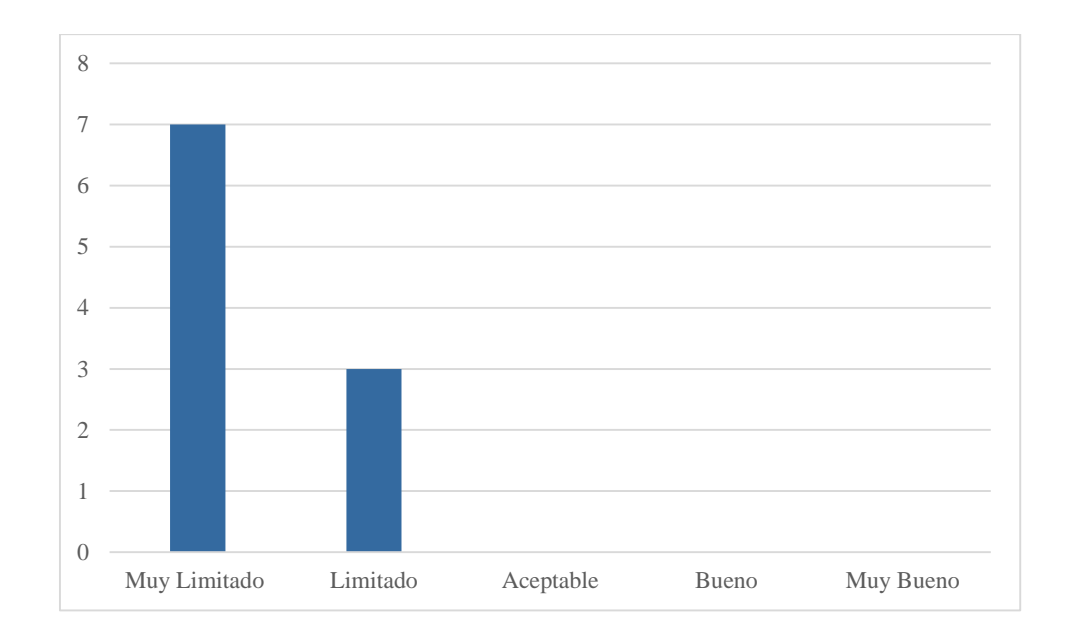

Figura 7: conservación de documentos

**Interpretación:** Un 70 % de los empleados consideran que la conservación de los documentos es muy limitado, un 30% lo consideran limitado

# **6. ¿Cómo califica la seguridad de los documentos?**

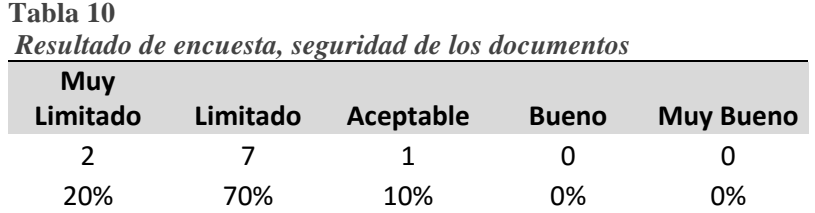

**Gráfico 1 Seguridad de los documentos**

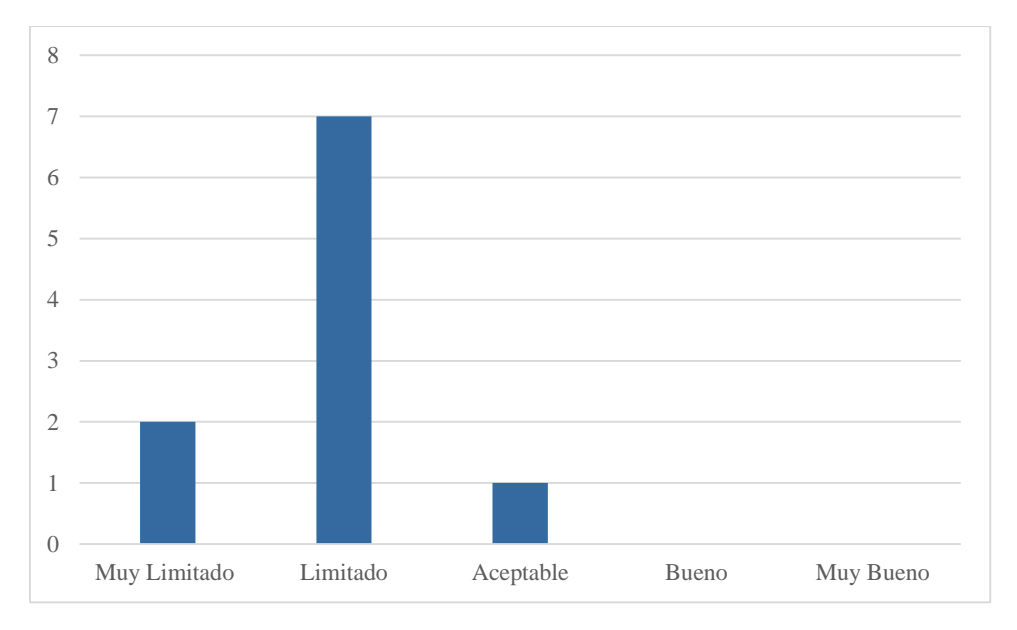

**Interpretación:** Un 70 % de los empleados califican la seguridad de los documentos es limitado, un 20% lo consideran muy limitado y un 10 % aceptable

## **7. ¿Cómo considera los reportes que maneja actualmente?**

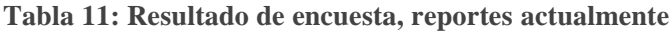

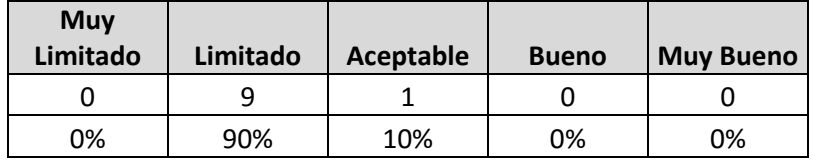

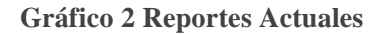

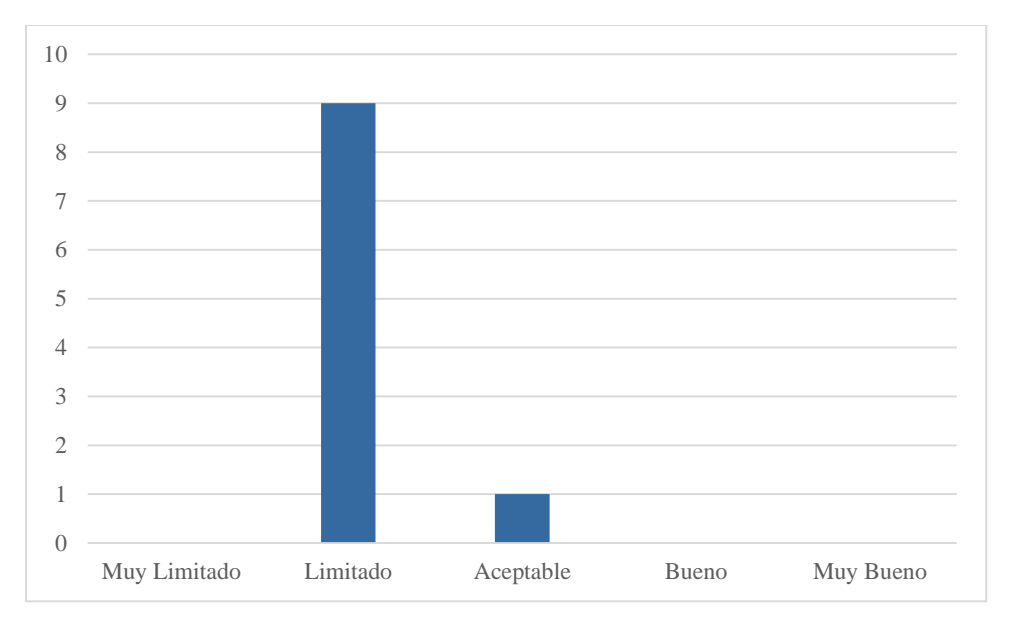

**Interpretación:** Un 90 % de los empleados consideran que los reportes que se manejan actualmente es limitado y un 10% lo consideran aceptable.

#### **Aceptación del sistema:**

## **8. ¿Cómo califica usted que el control de documentos se realice por medio de un sistema informático web?**

**Tabla 12: Resultado de encuesta, control de documentos por medio de un sistema informático**

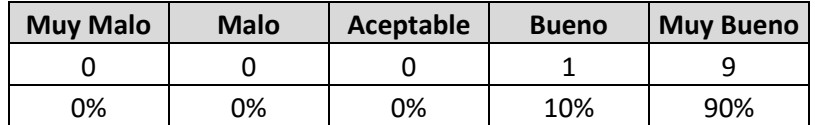

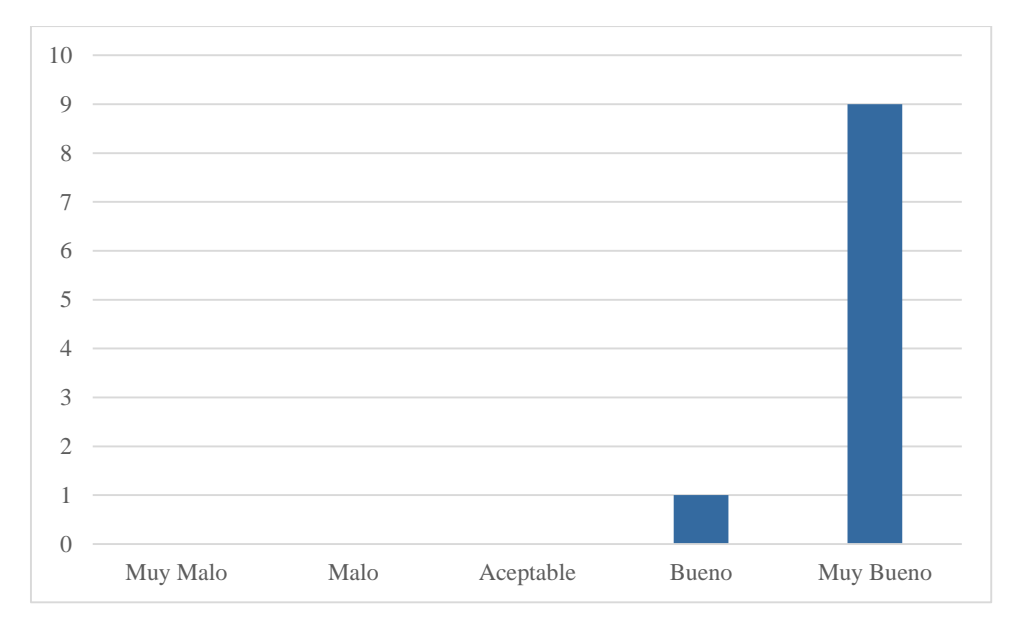

**Gráfico 3 Control de documentos por medio de un sistema informático web**

**Interpretación:** Un 90 % de los empleados consideran que el control de documentos se realice por medio de un sistema informático web es muy bueno y un 10% lo consideran bueno.

#### **9. ¿Cómo considera usted sus conocimientos en utilizar sistemas informáticos?**

**Tabla 13: Resultado de encuesta, conocimientos en sistemas informáticos**

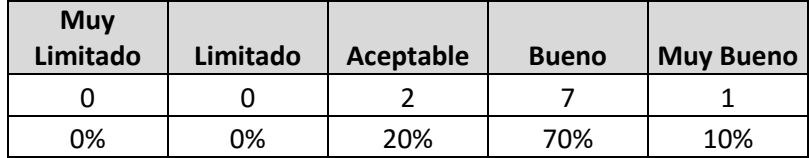

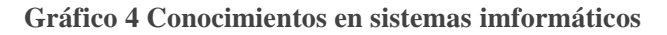

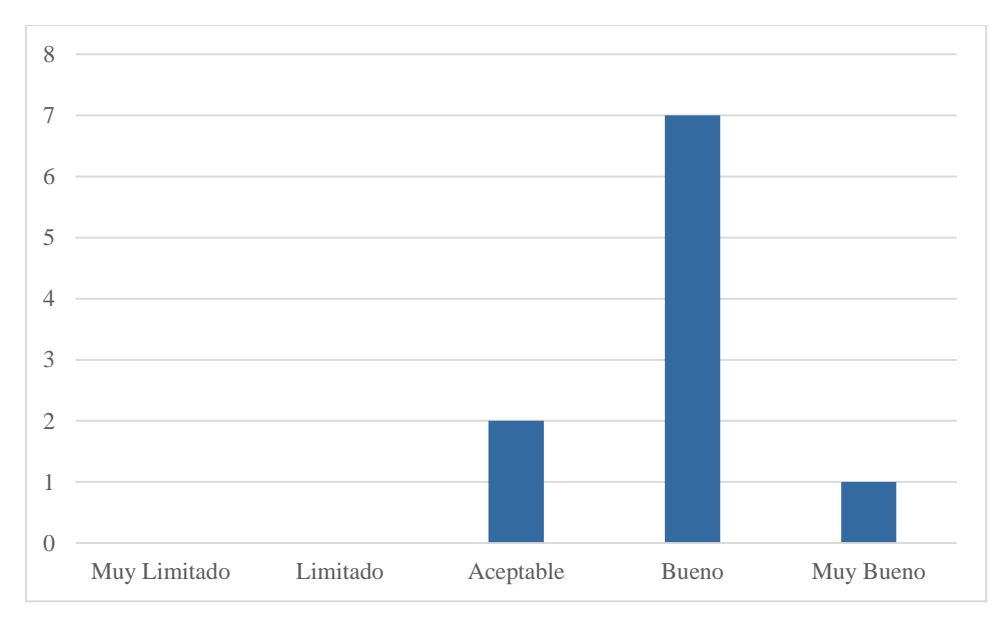

**Interpretación:** Un 20 % de los empleados consideran que sus conocimientos en utilizar sistemas informáticos son aceptable, un 70% lo consideran bueno y otro 10% lo consideran muy bueno.

## **10. ¿Cuánto considera usted ayudará el uso de un sistema informático al proceso de control de documentos?**

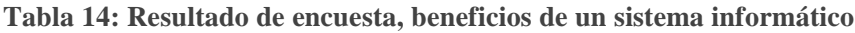

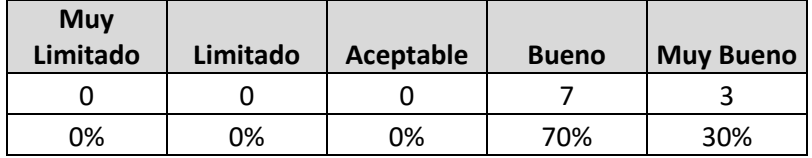

**Gráfico 5 Beneficios de un sistema informático**

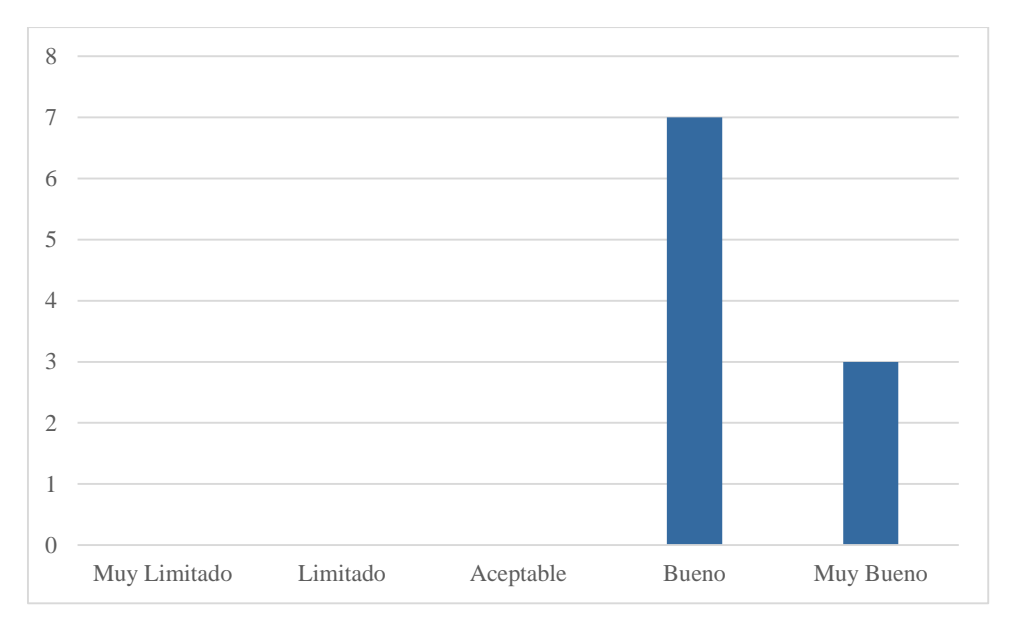

**Interpretación:** Un 70 % de los empleados consideran que el uso de un sistema informático ayudará al control de documentos es bueno y un 30% lo consideran muy bueno.

# **FASE DE INICIO – METODOLOGÍA RUP:**

## **PICTOGRAMA:**

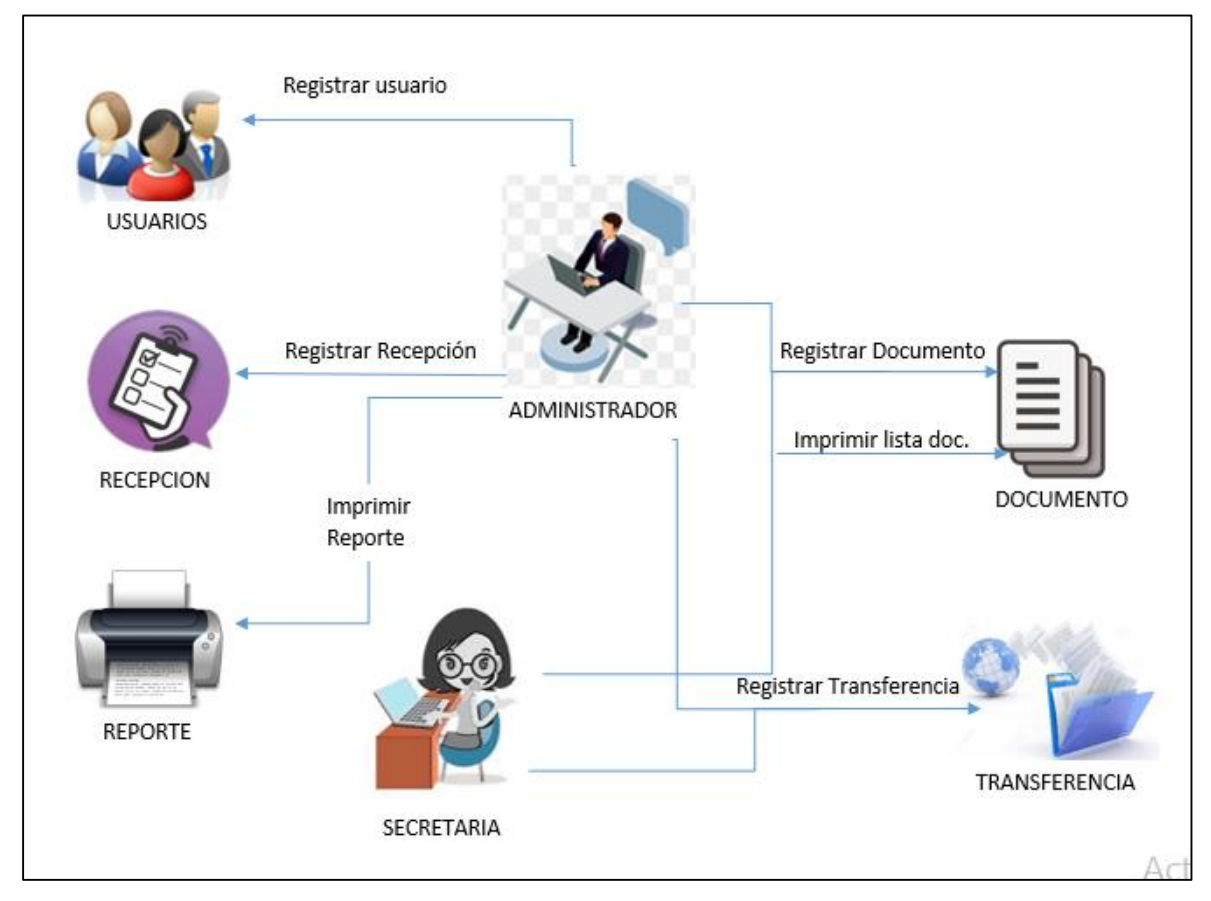

#### **Figura 4: Pictograma**

#### **CASOS DE USO DEL NEGOCIO:**

En el siguiente diagrama se han considerado los casos de uso que generan valor para los actores de negocio. Estos casos de uso son representaciones de los procesos del negocio.

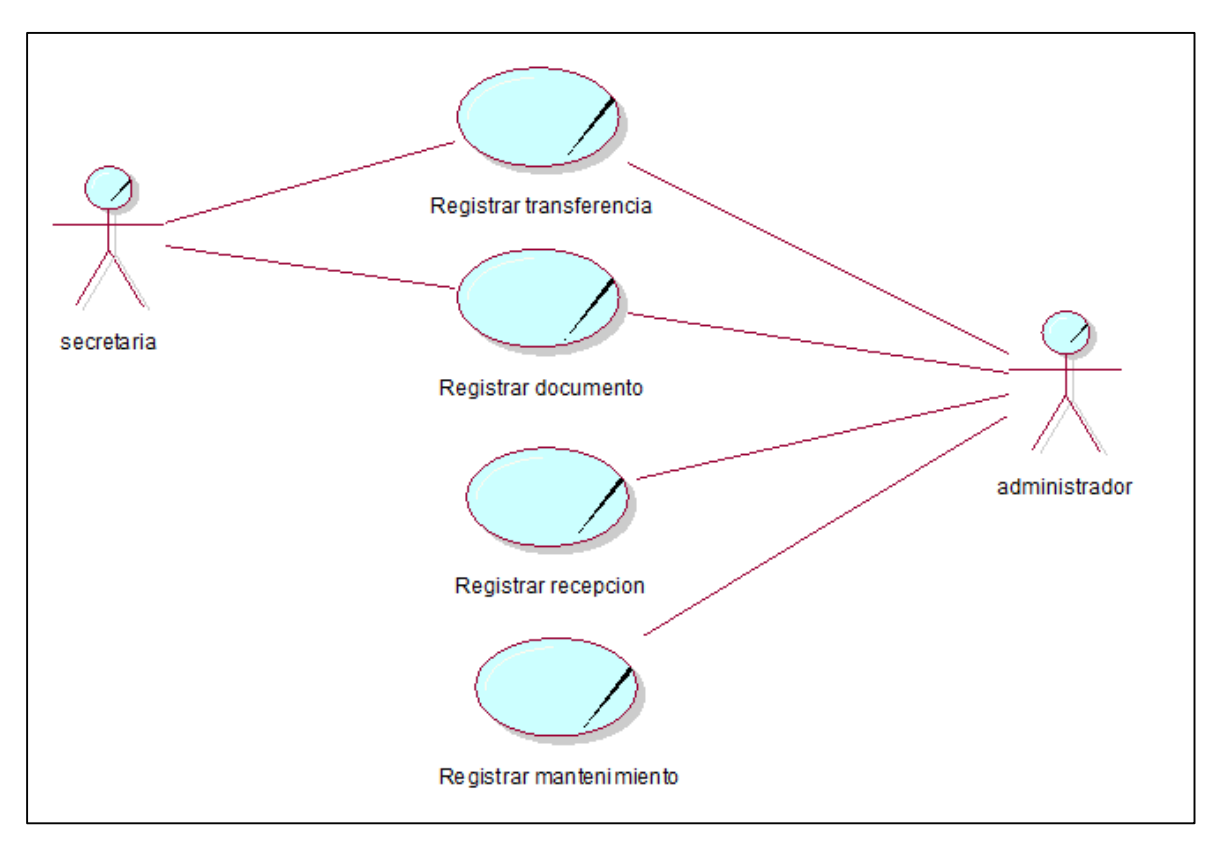

**Figura 5: Casos de uso del negocio**

Fuente: Elaboración propia

#### **ACTORES IDENTIFICADOS:**

#### **TABLA 15: LISTA DE ACTORES**

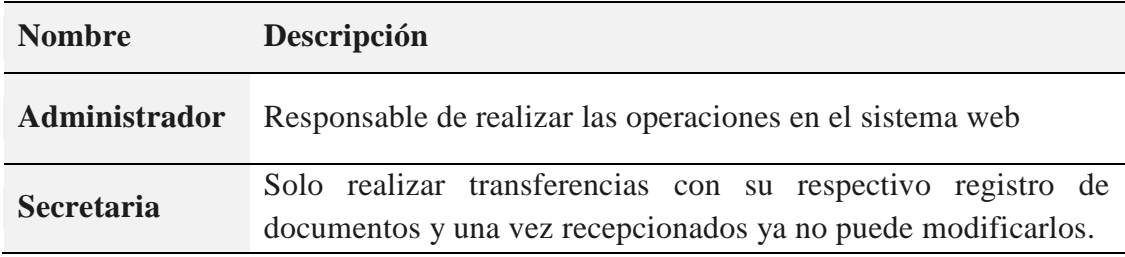

### **DIAGRAMAS DE ACTIVIDADES:**

DA Inicio de Sesión

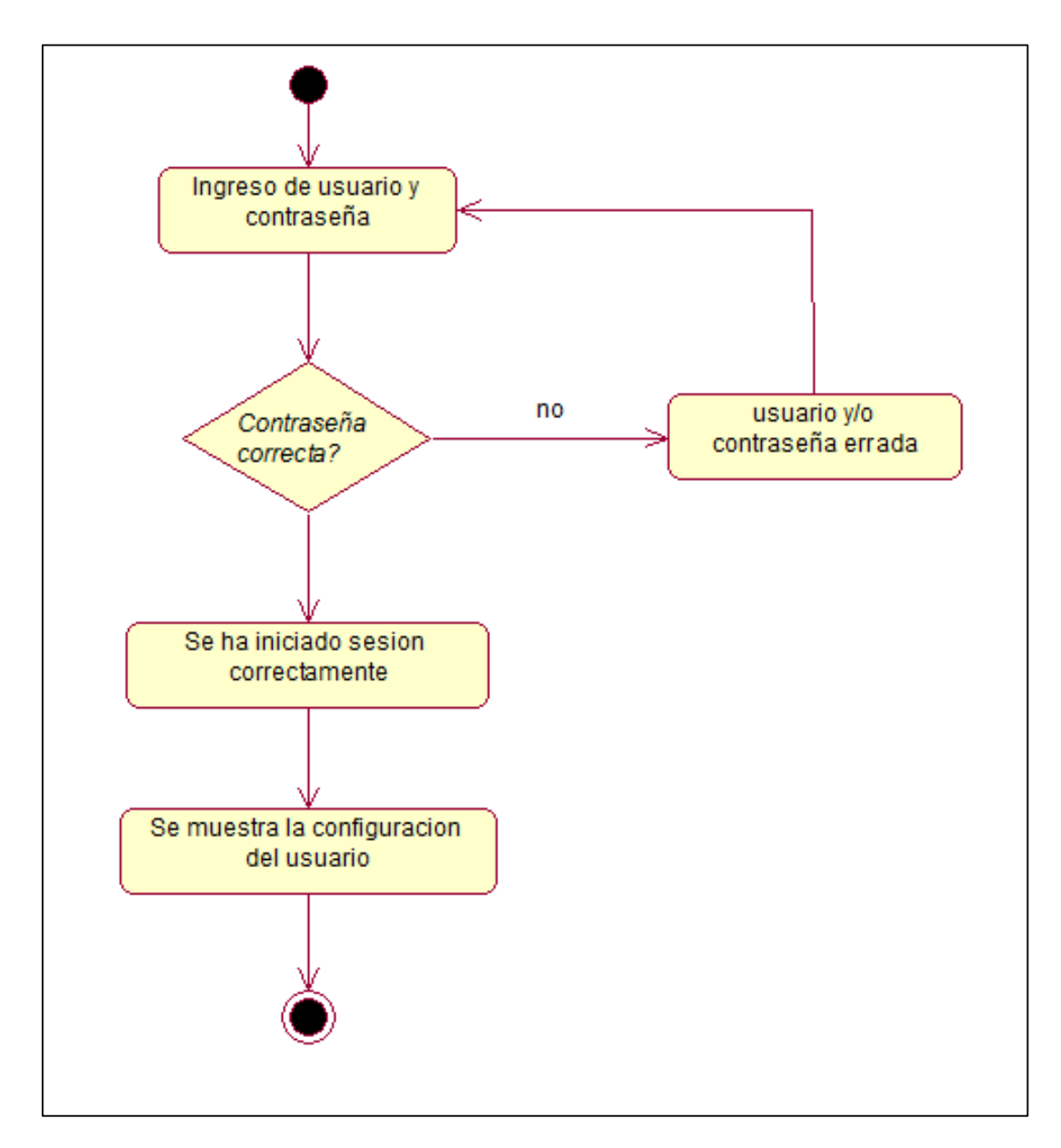

**Figura 6: Diagrama de actividad Inicio de Sesión**

DA Transferencia

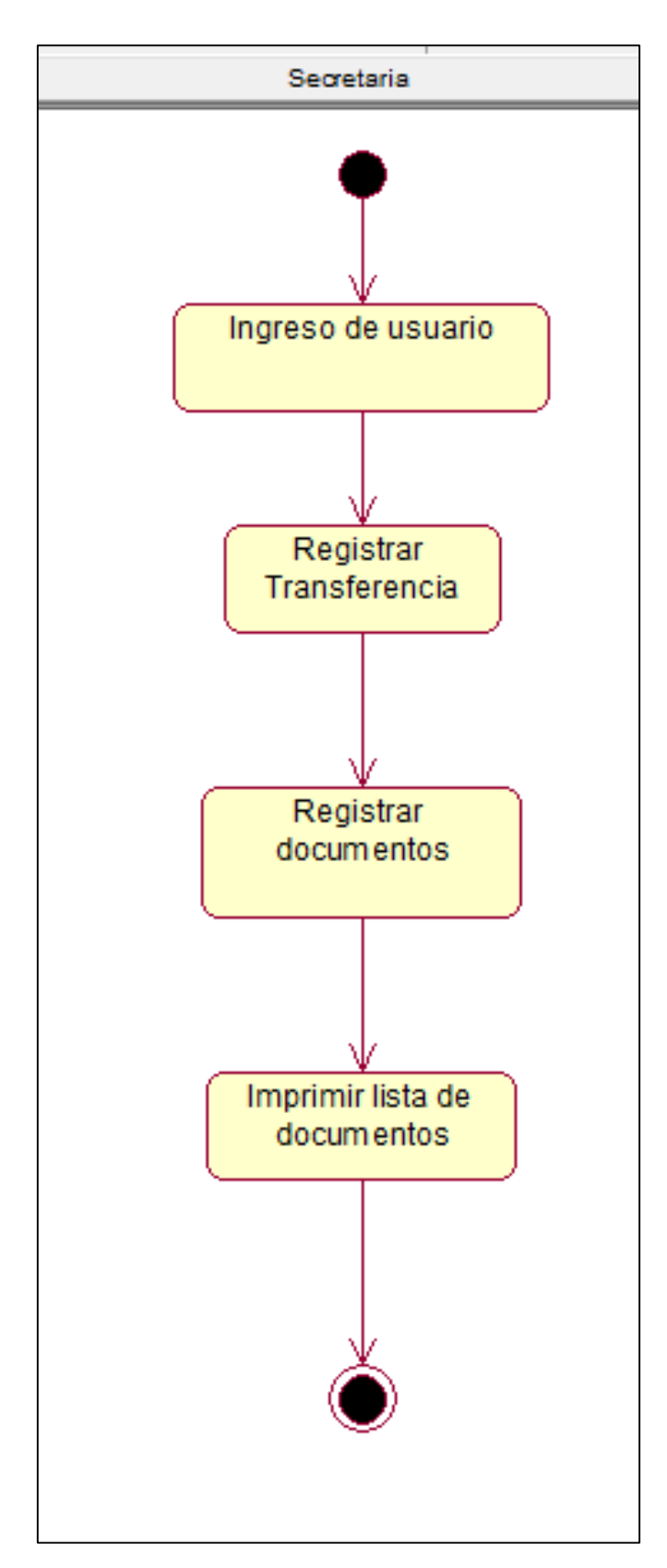

**Figura 7: Diagrama de actividad Transferencia**

DA Recepción

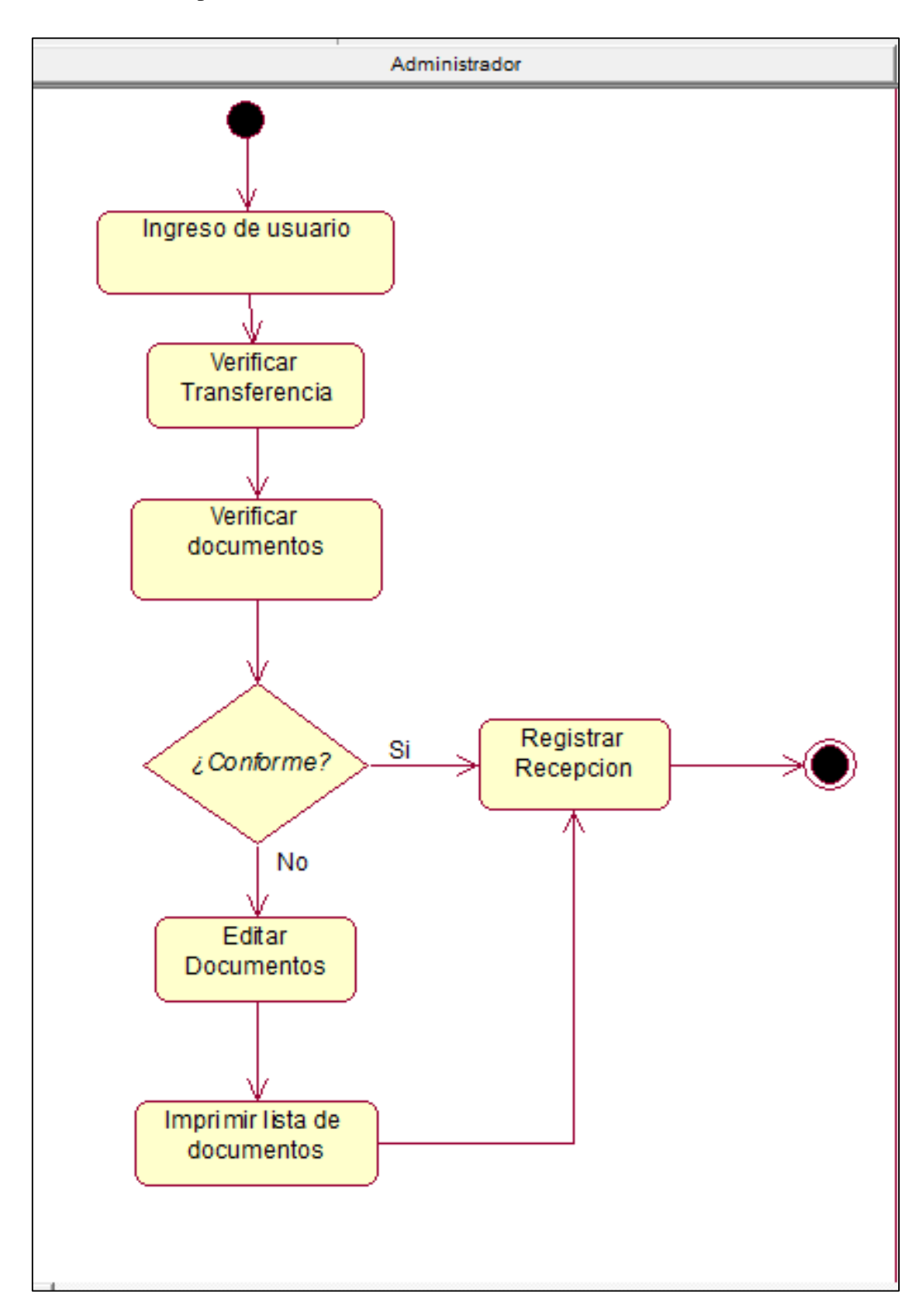

**Figura 8: Diagrama de actividad Recepción**

#### **DIAGRAMA DE OBJETOS**

## • BOM Registrar documento

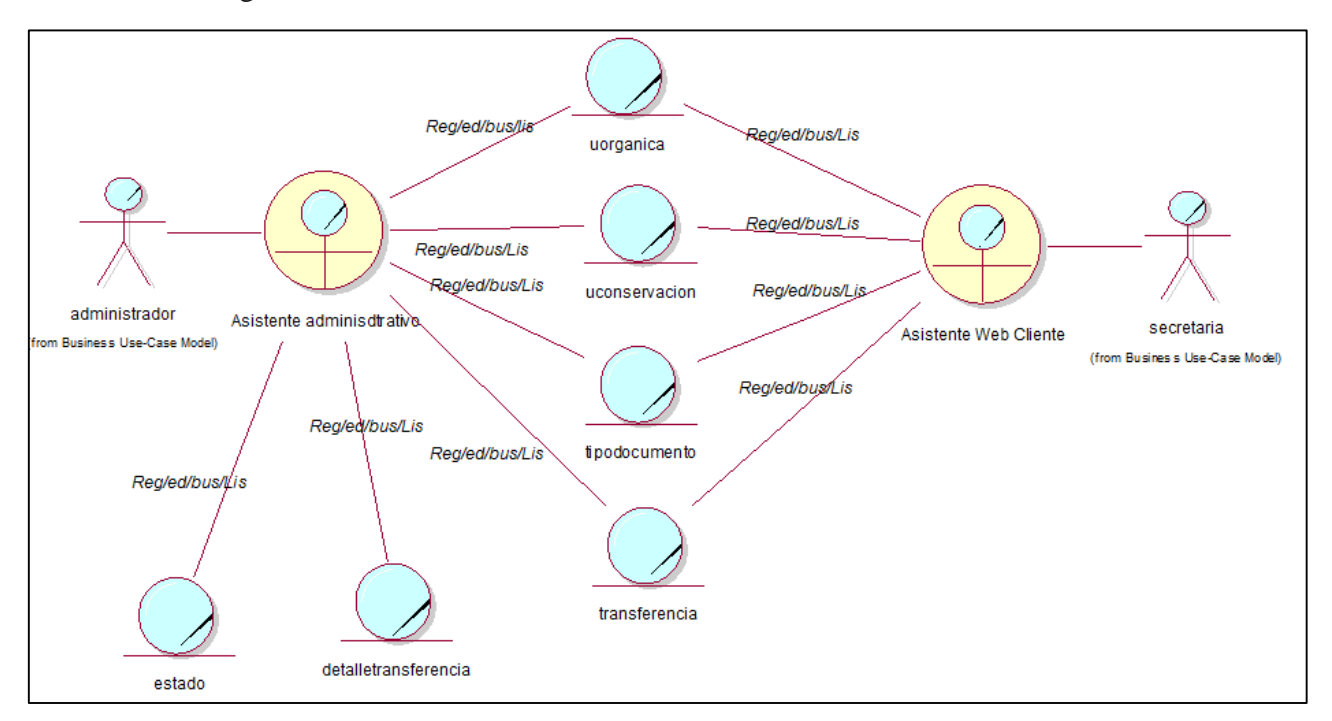

#### **Figura 9: Diagrama de Objetos Registrar Documento**

Fuente: Elaboración propia

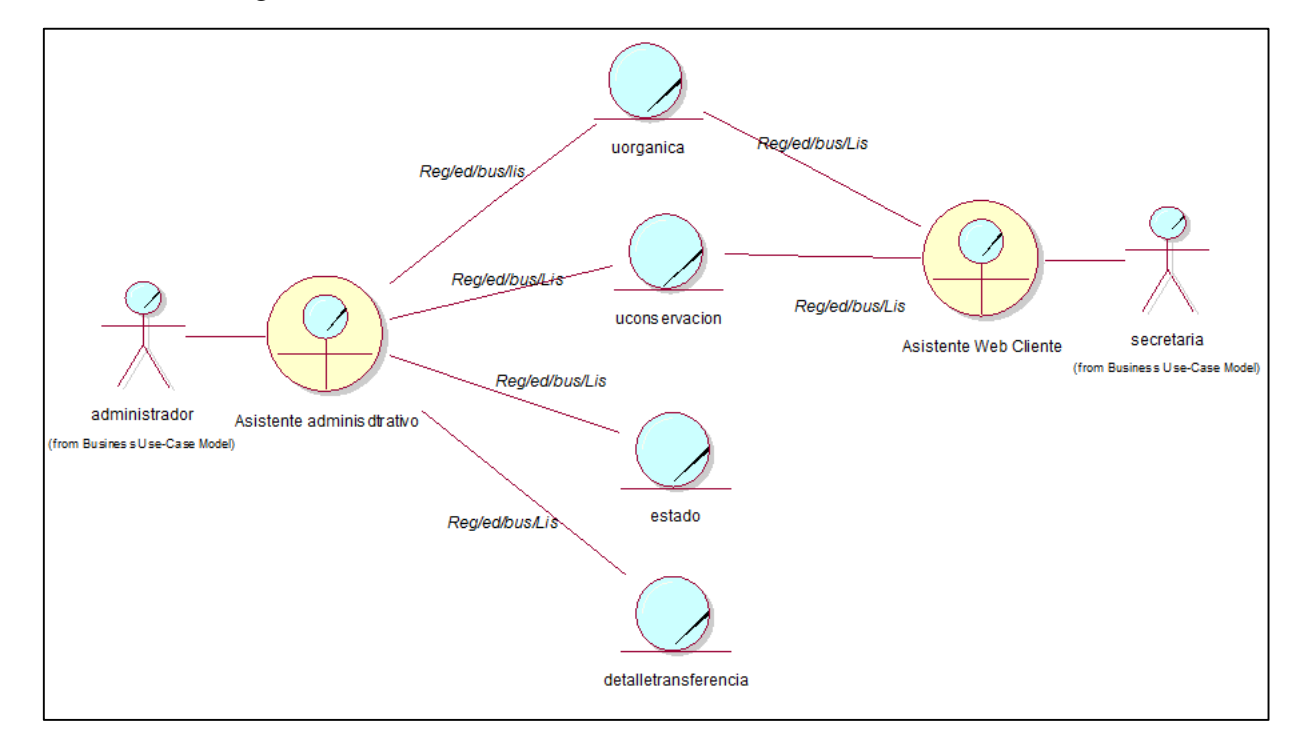

BOM Registrar Transferencia

#### **Figura 10: Diagrama de Objetos Registrar Transferencia**

Fuente: Elaboración propia

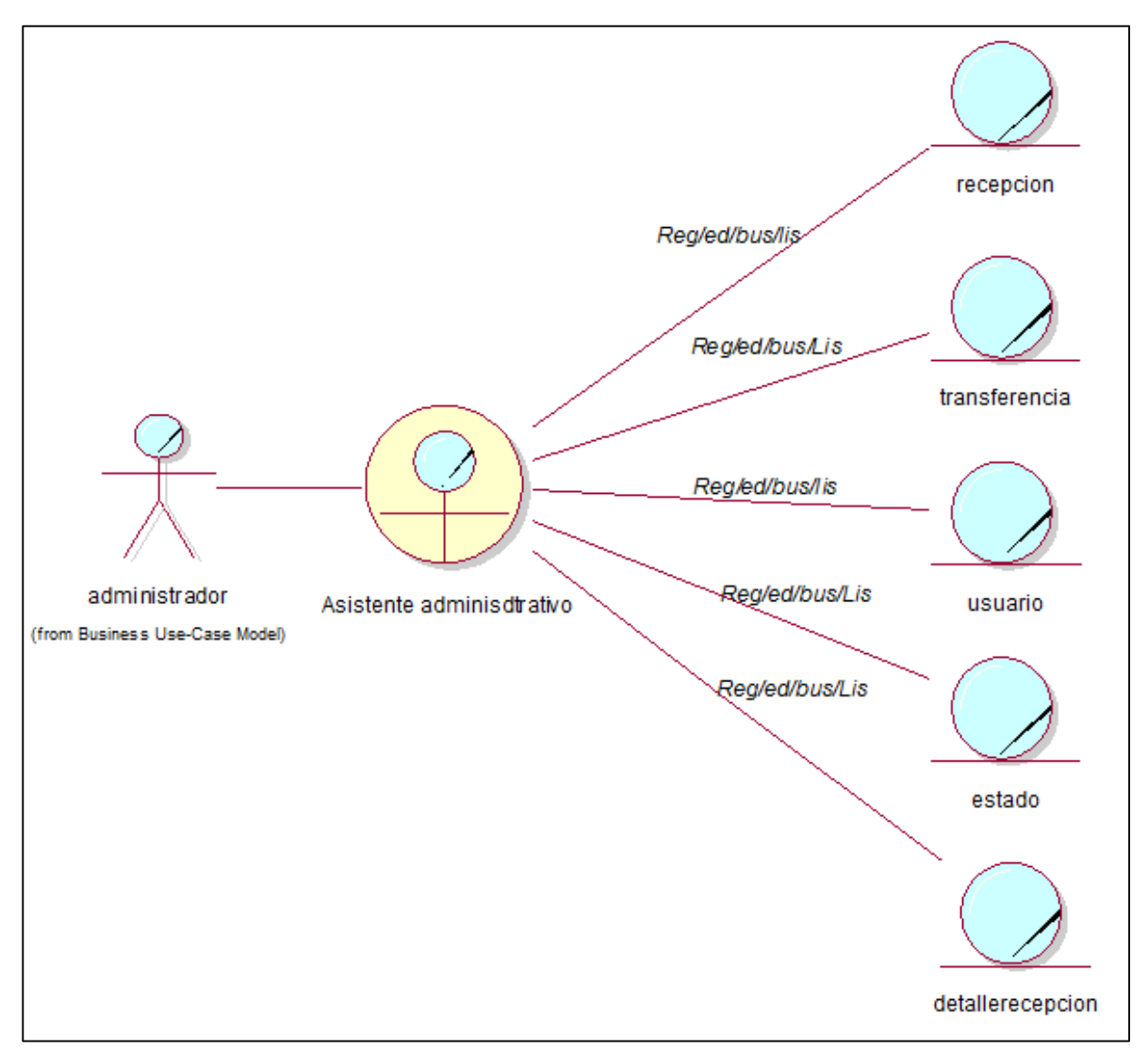

## BOM Registrar Recepción

**Figura 11: Diagrama de Objetos Registrar Recepción**
BOM Registrar Mantenimiento

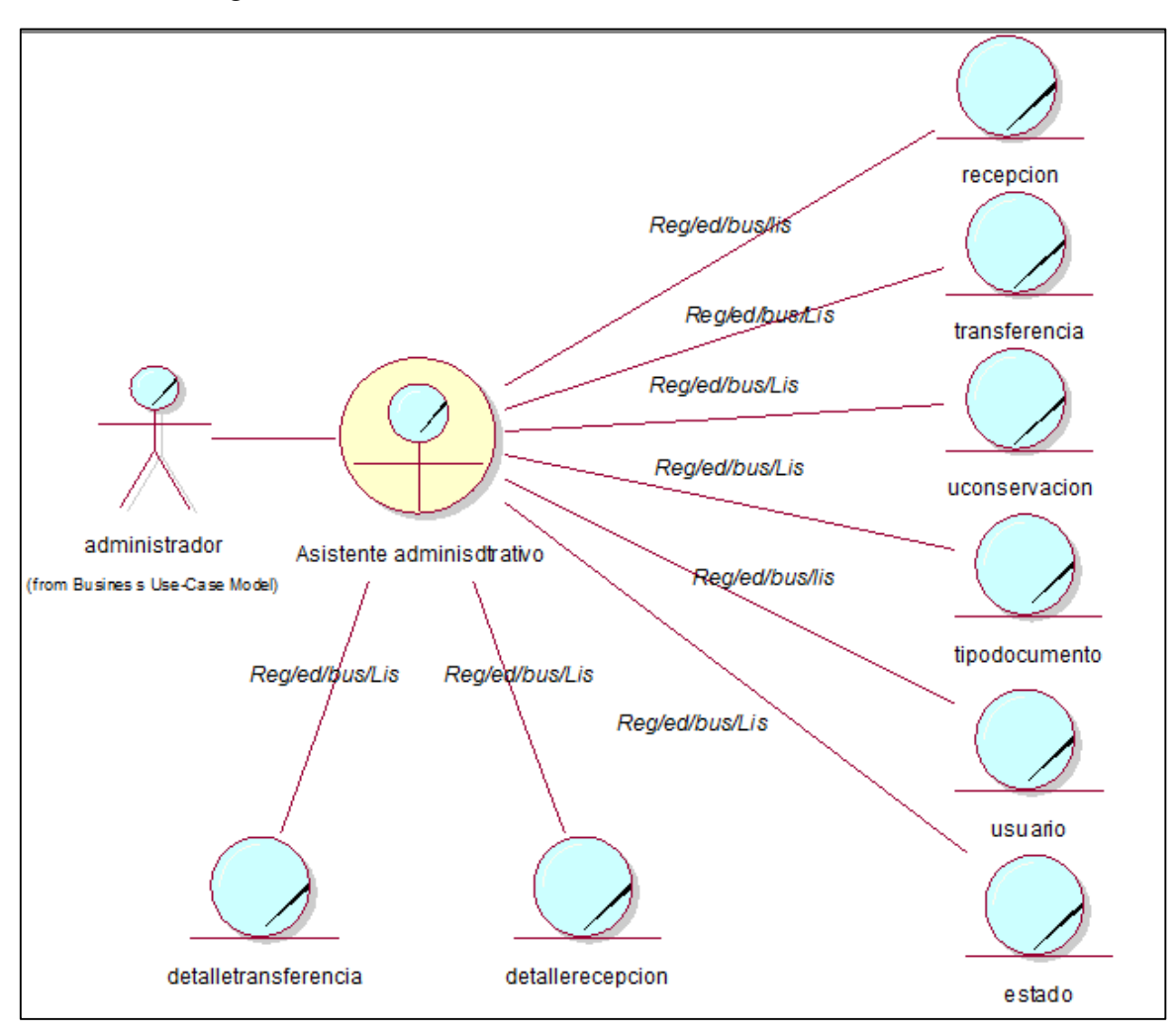

**Figura 12: Diagrama de Objetos Registrar Mantenimiento**

#### **DIAGRAMA DE DOMINIO**

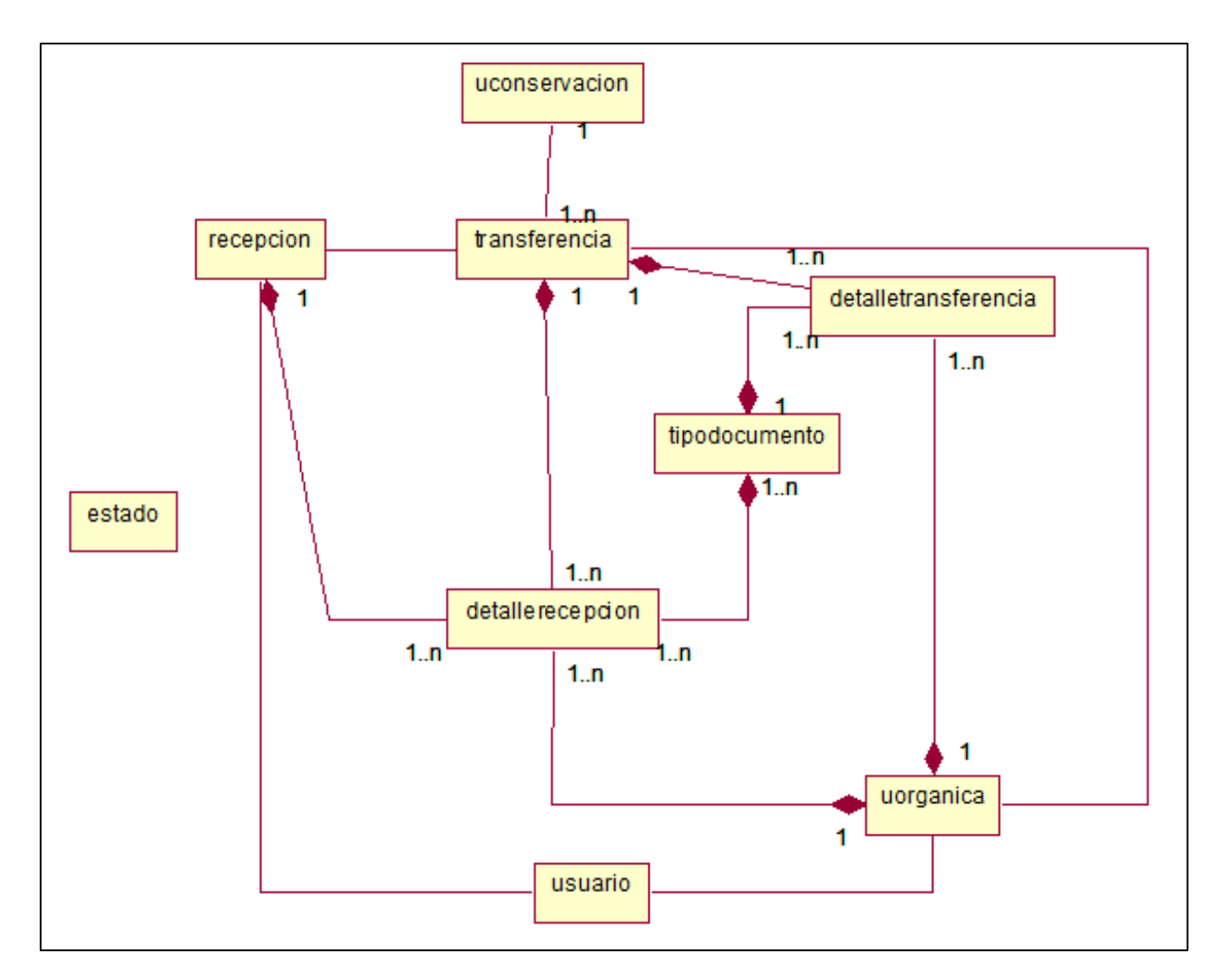

#### **Figura 13: Diagrama de Dominio**

# **DIAGRAMA DE REQUERIMIENTOS**

DCR Mantenimiento del Sistema web

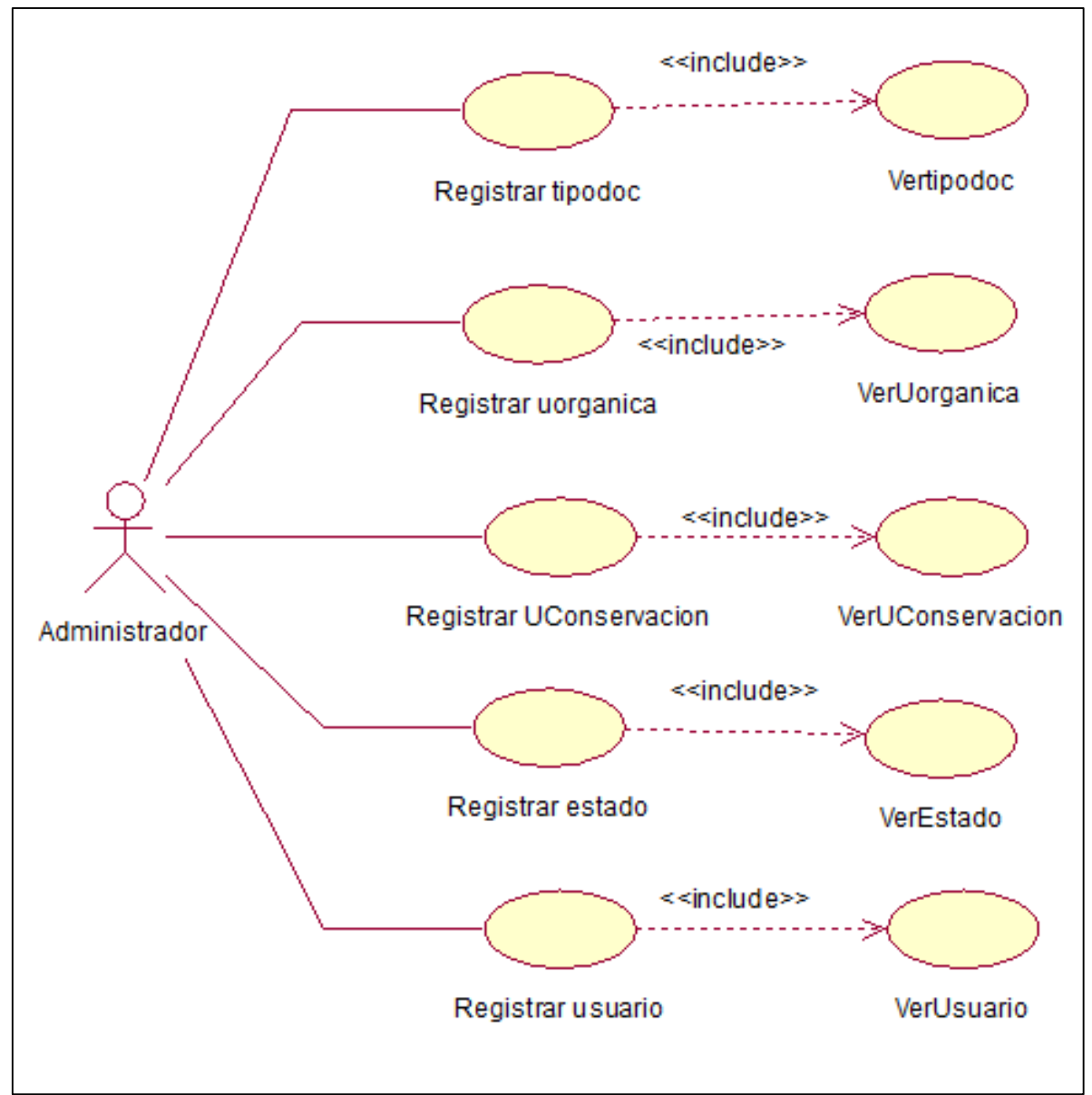

**Figura 11: Diagrama de requerimientos del Sistema web** 

#### DCR Transferencia

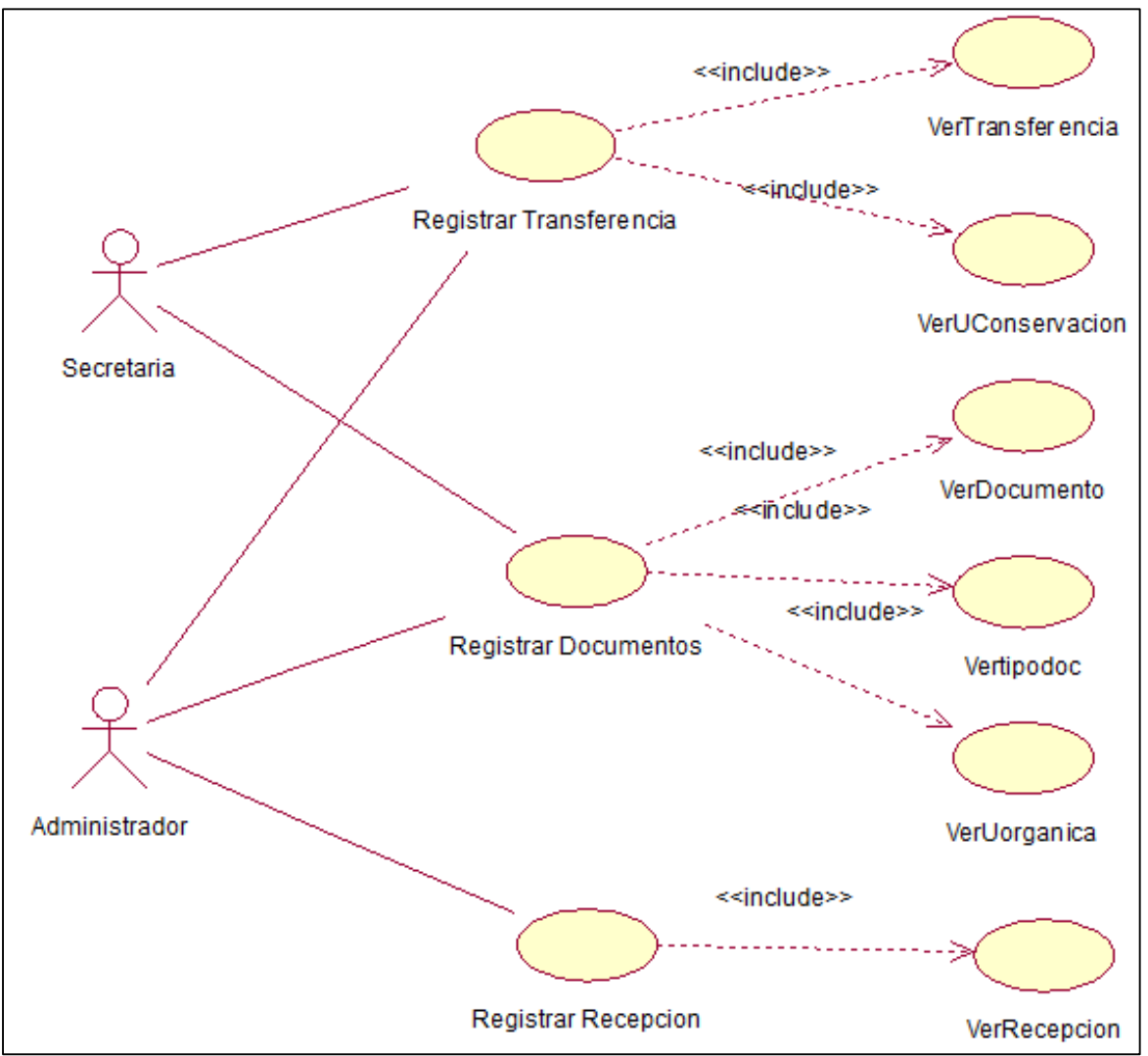

**Figura 15: Diagrama de requerimientos de transferencia**

## DCUR consultas y reportes

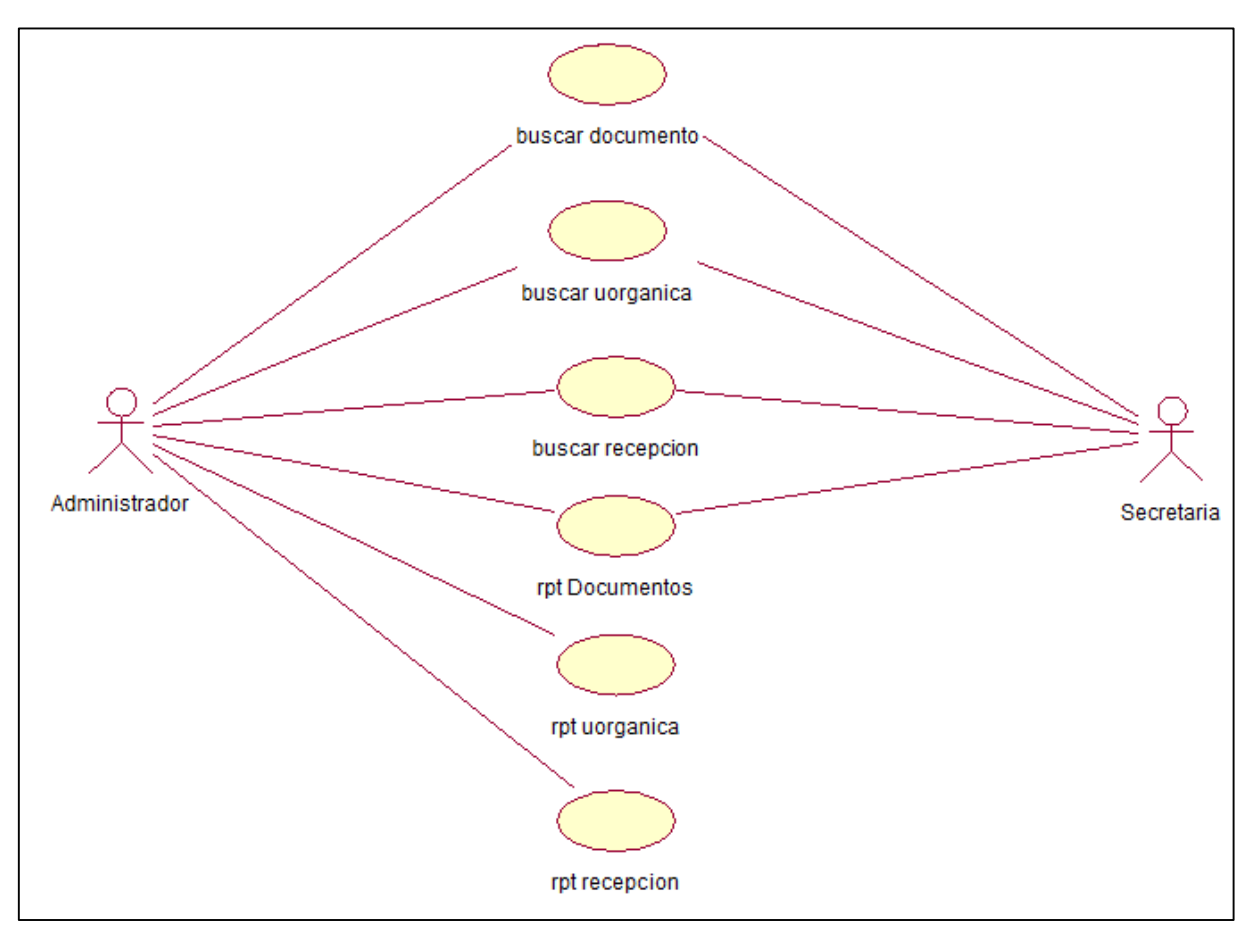

**Figura 16: Diagrama de requerimientos de consultas y reportes**

## • DCUR Integrado

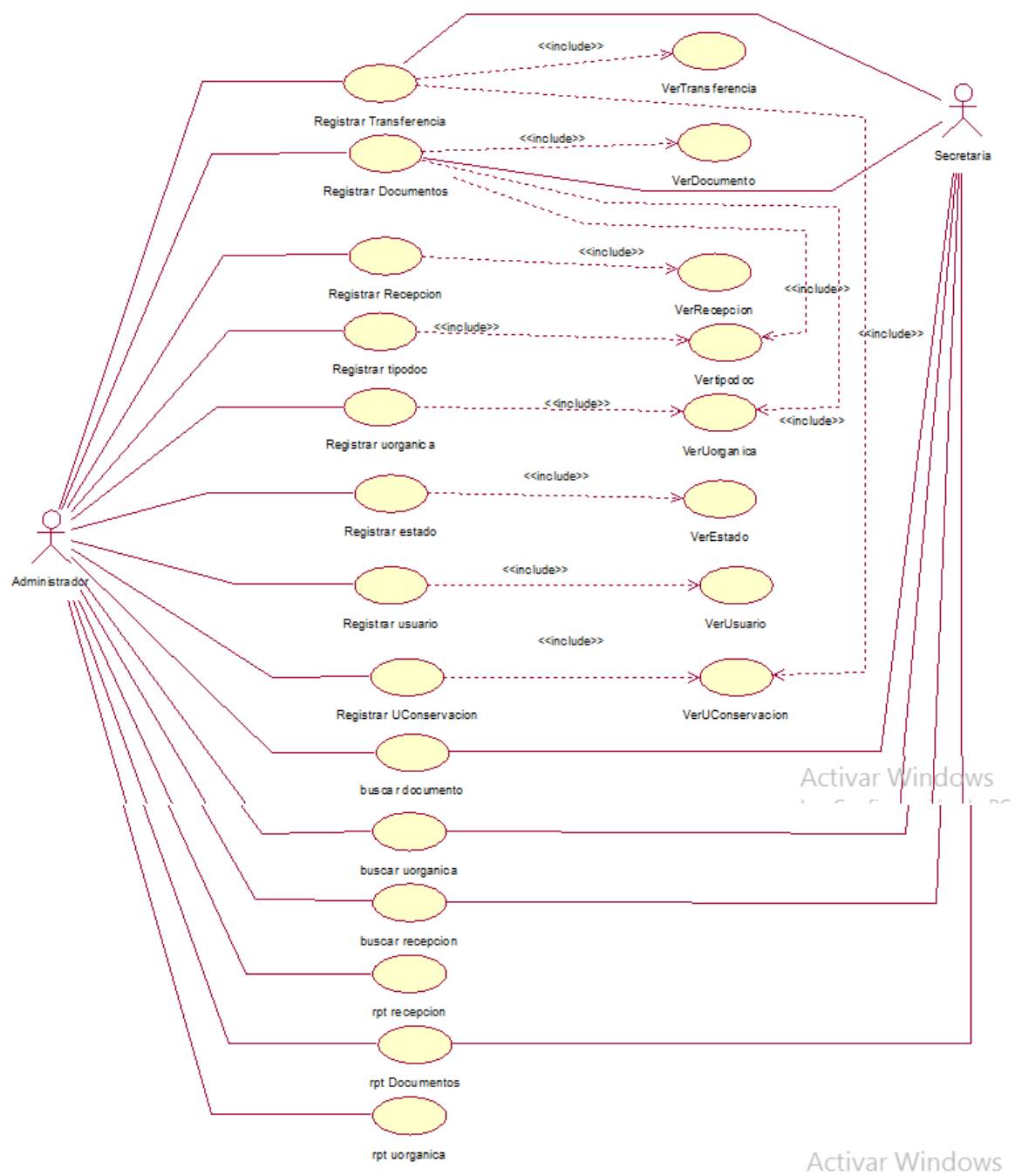

**Figura 17: Diagrama de requerimientos del Sistema**

## **REGISTRAR TRANSFERENCIA**

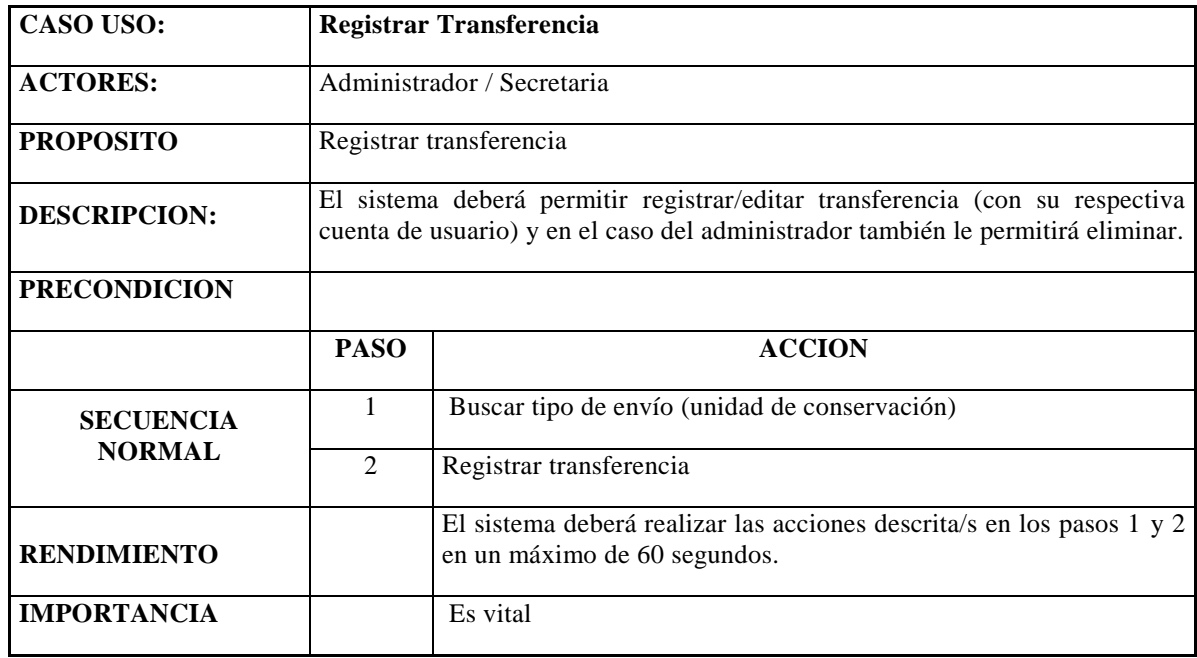

**Tabla 16: Especificación de Caso de Uso Registrar Transferencia**

Fuente: Elaboración propia

## **REGISTRAR DOCUMENTO**

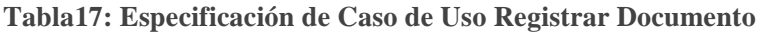

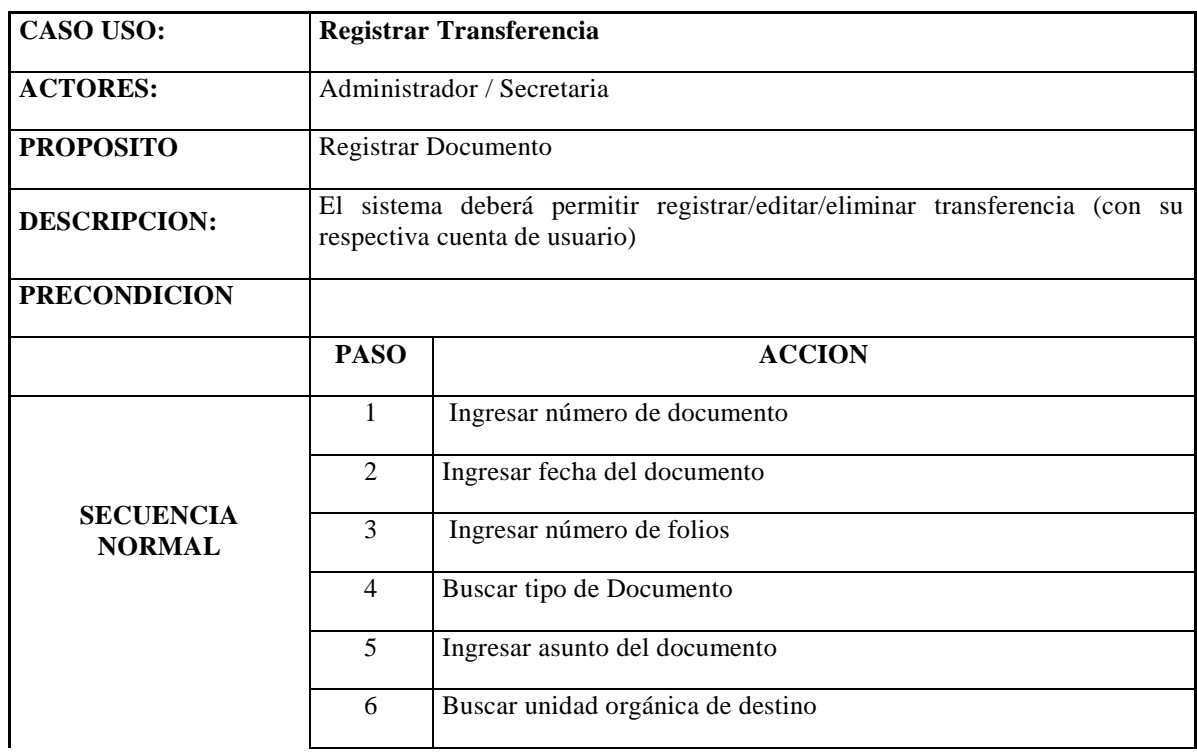

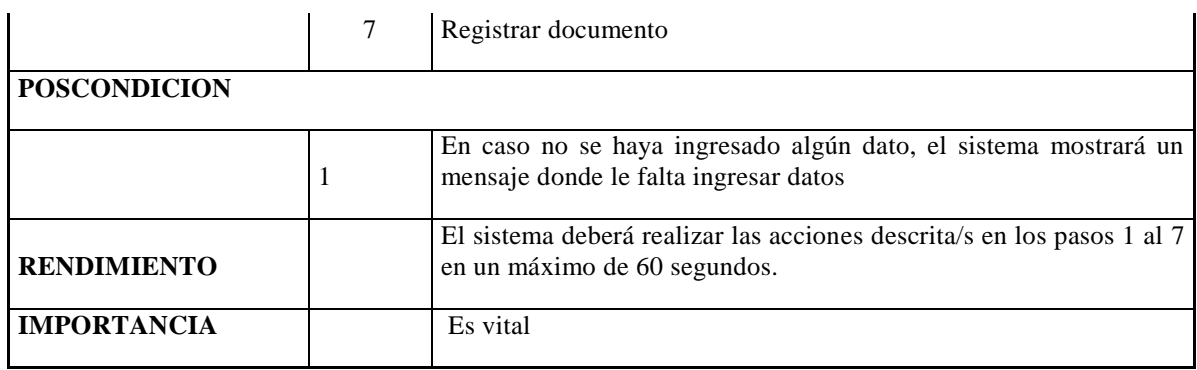

Fuente: Elaboración propia

# **REGISTRAR RECEPCIÓN**

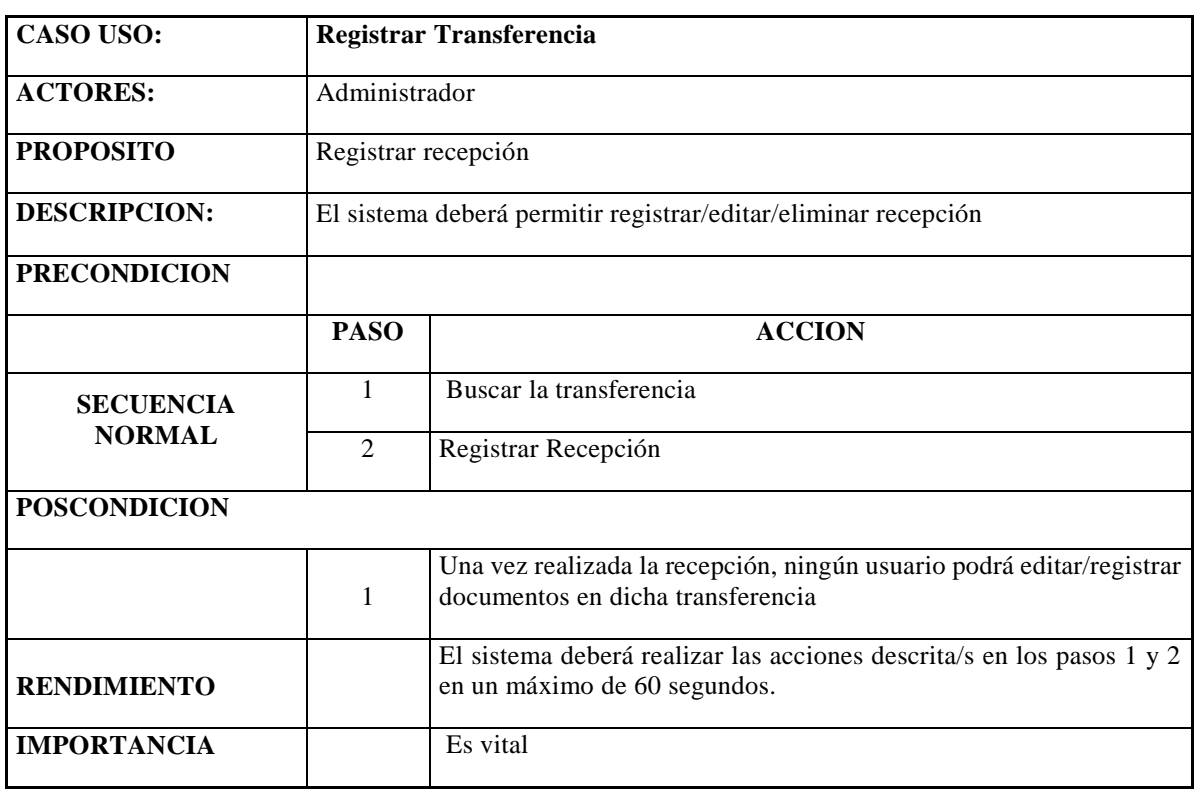

**Tabla 18: Especificación de Caso de Uso Registrar Recepción**

#### **REGISTRAR USUARIO**

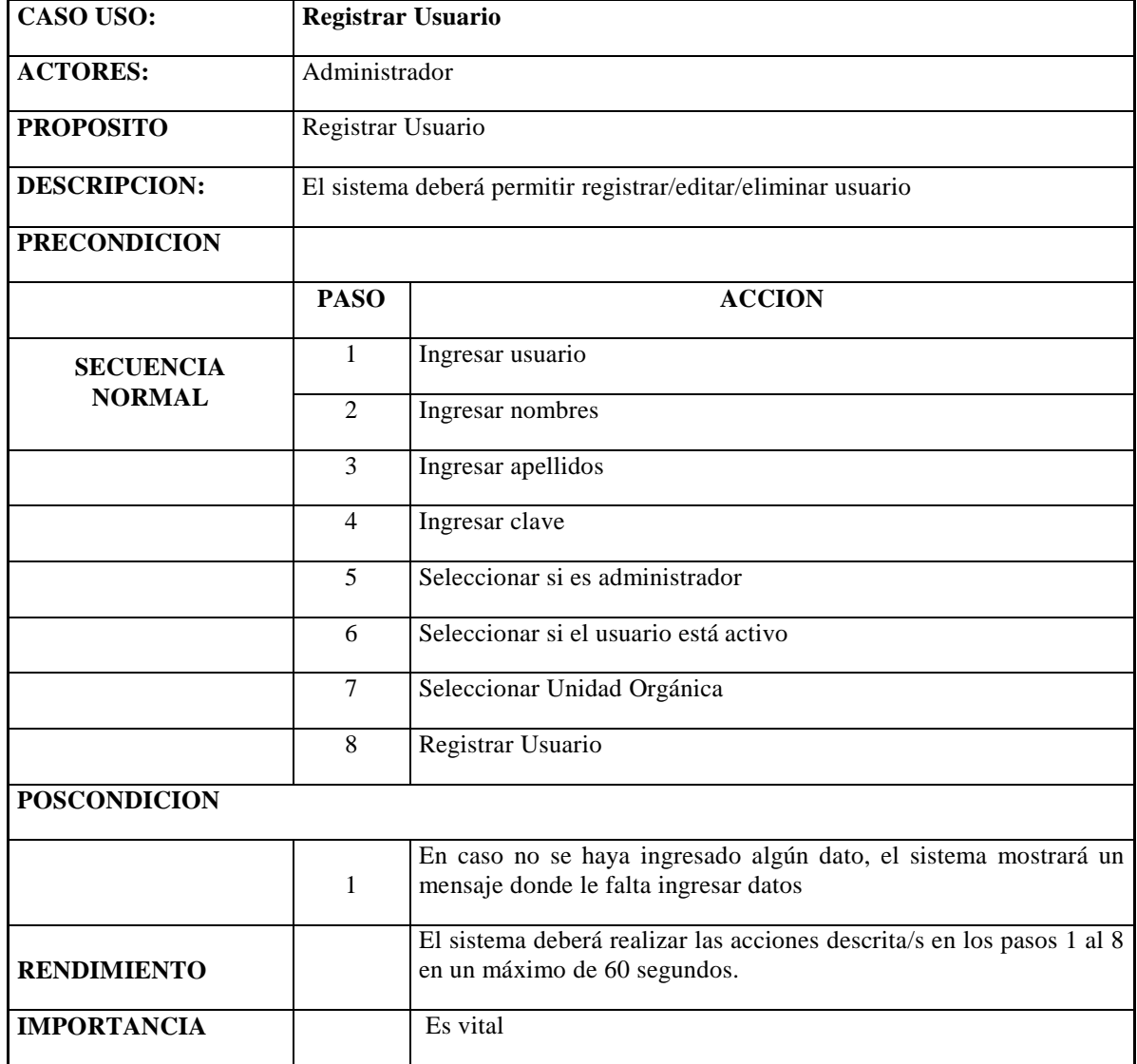

**Tabla 19: Especificación de Caso de Uso Registrar Usuario**

Fuente: Elaboración propia

#### **REGISTRAR UNIDAD ORGANICA**

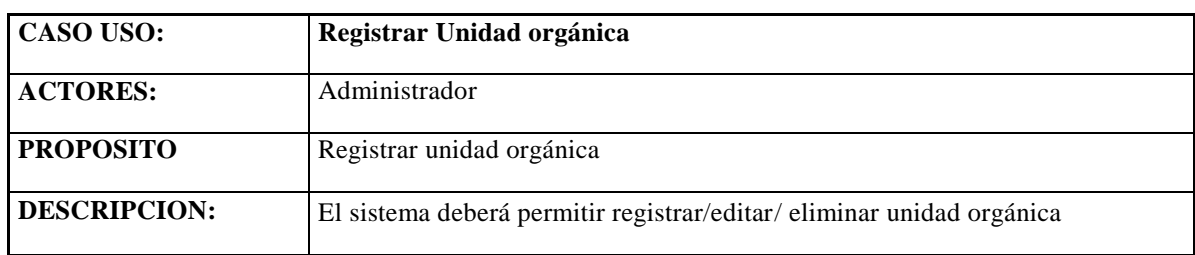

**Tabla 20: Especificación de Caso de Uso Registrar Unidad Orgánica**

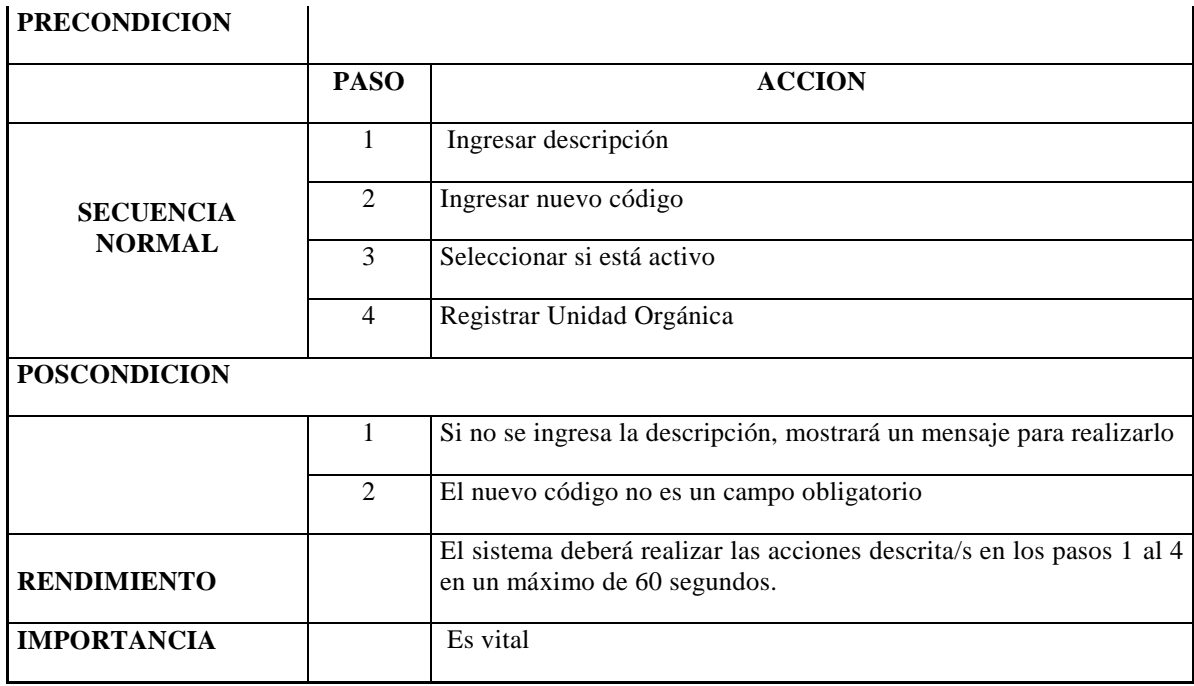

Fuente: Elaboración propia

## **REGISTRAR TIPO DE DOCUMENTO**

**Tabla 21: Especificación de Caso de Uso Registrar Tipo de Documento**

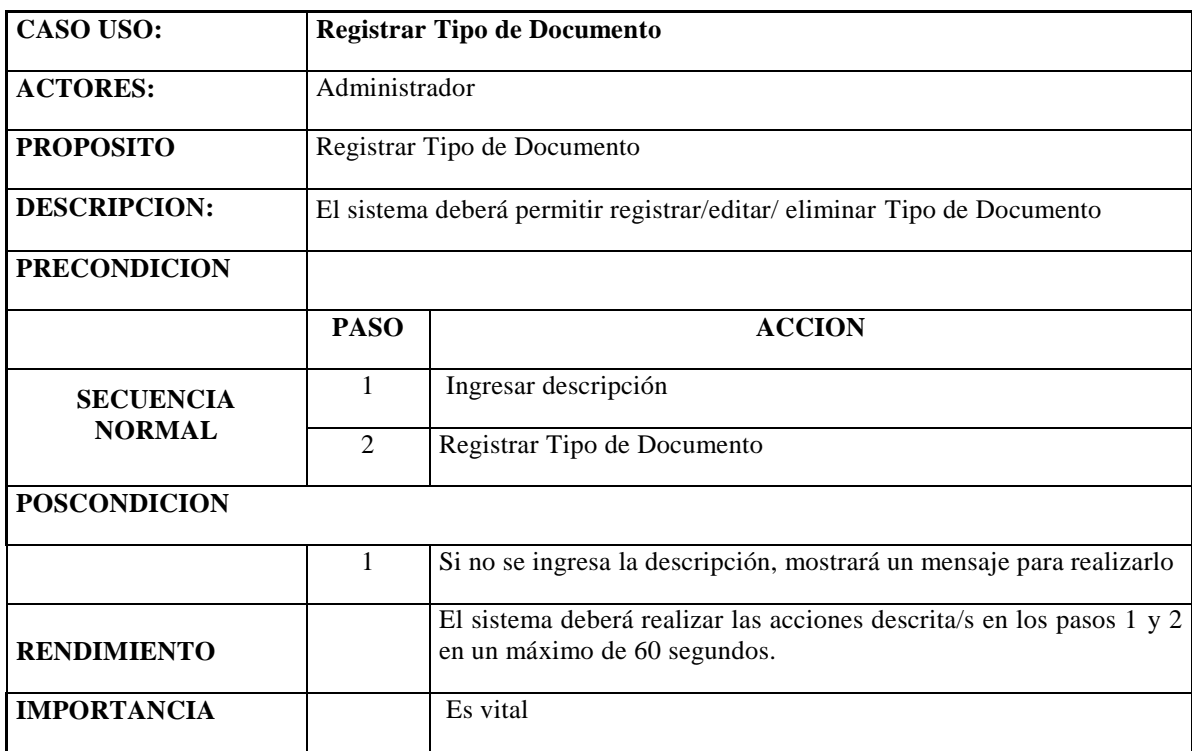

#### **REGISTRAR ESTADO DE DOCUMENTOS**

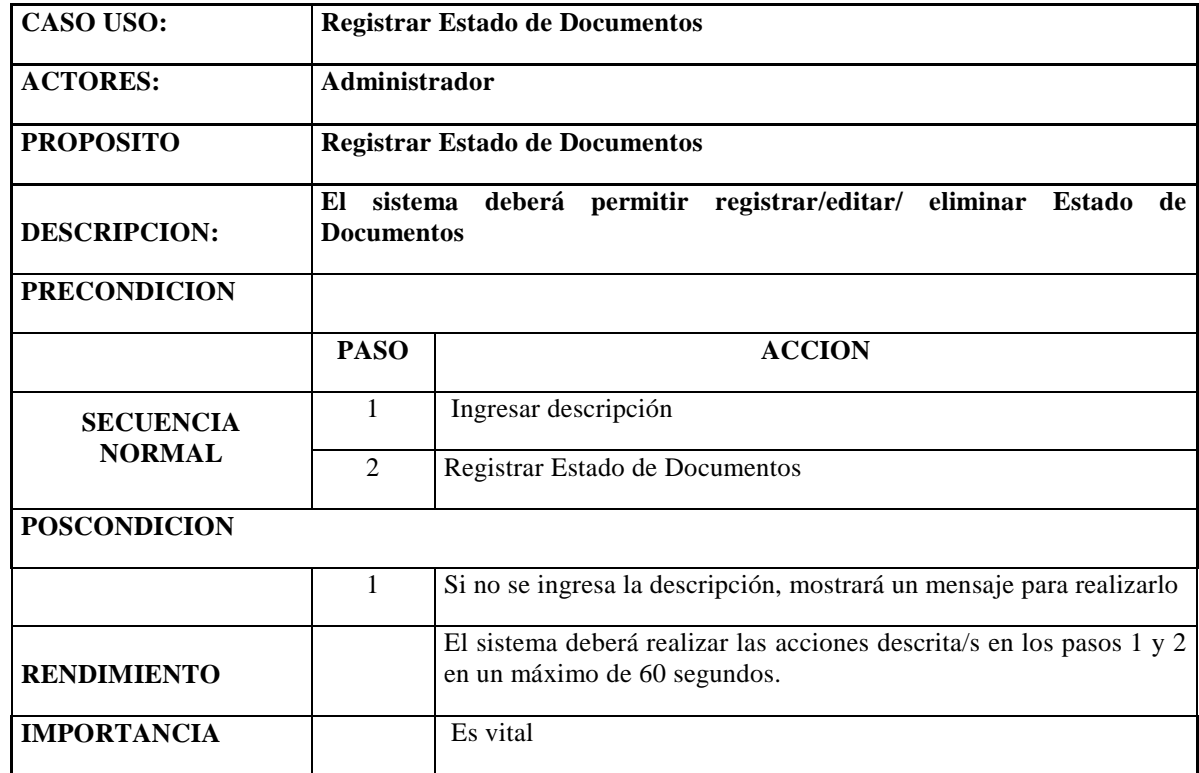

**Tabla 22: Especificación de Caso de Uso Registrar Estado de Documentos**

Fuente: Elaboración propia

## **REGISTRAR UNIDAD DE CONSERVACION**

**Tabla 23: Especificación de Caso de Uso Registrar Unidad de Conservación**

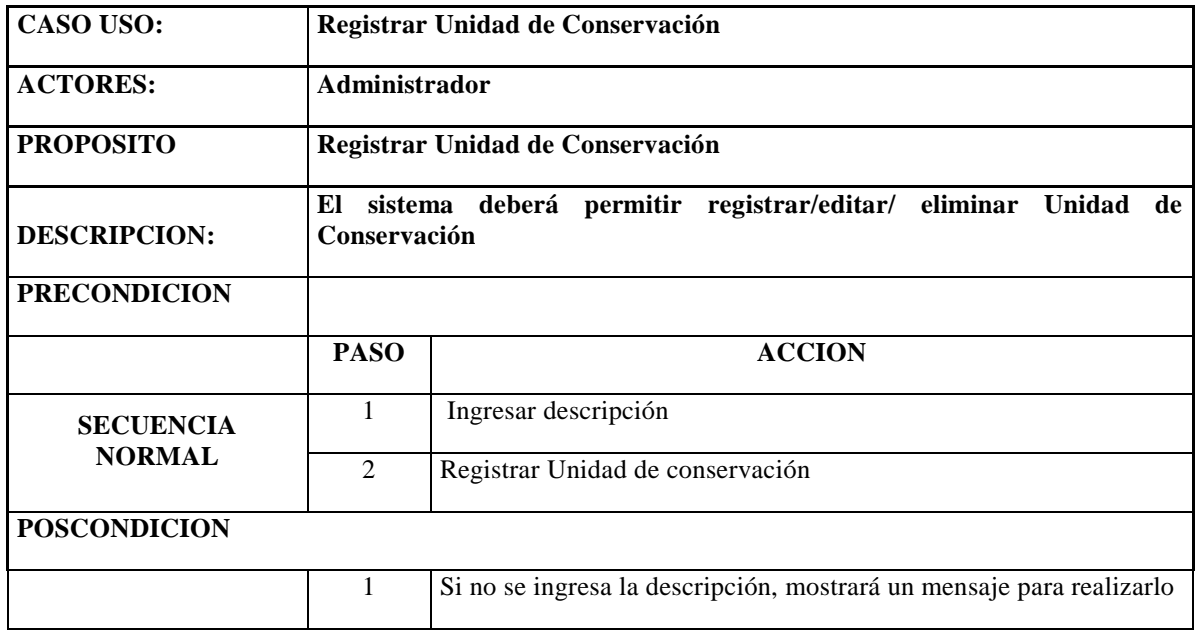

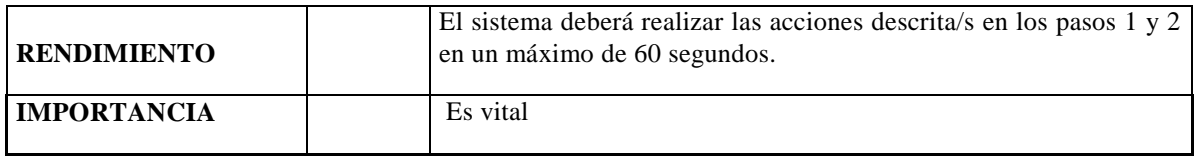

Fuente: Elaboración propia

## **DIAGRAMA DE COLABORACION**

DC Registrar Documento

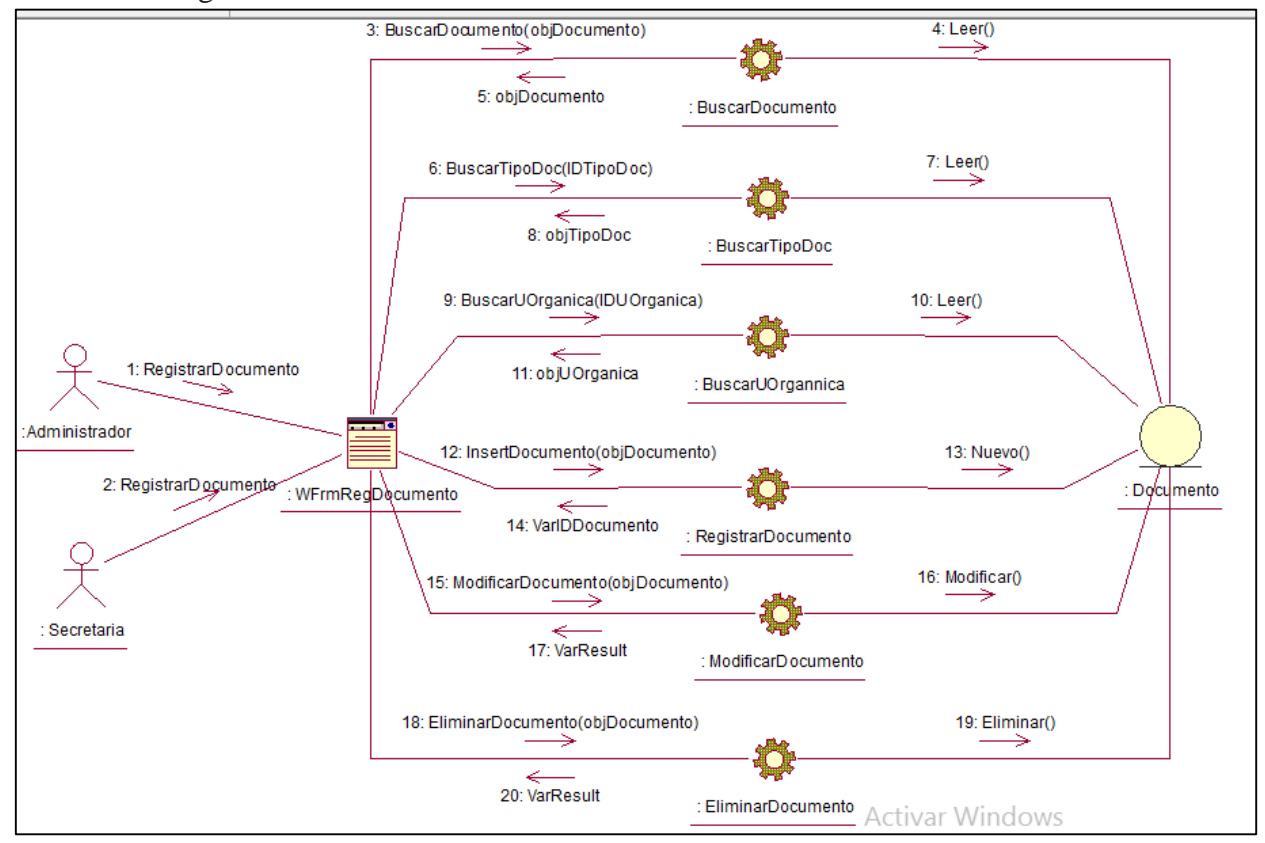

**Figura 18: Diagrama de colaboración Registrar Documento**

DC Registrar Unidad de Conservación

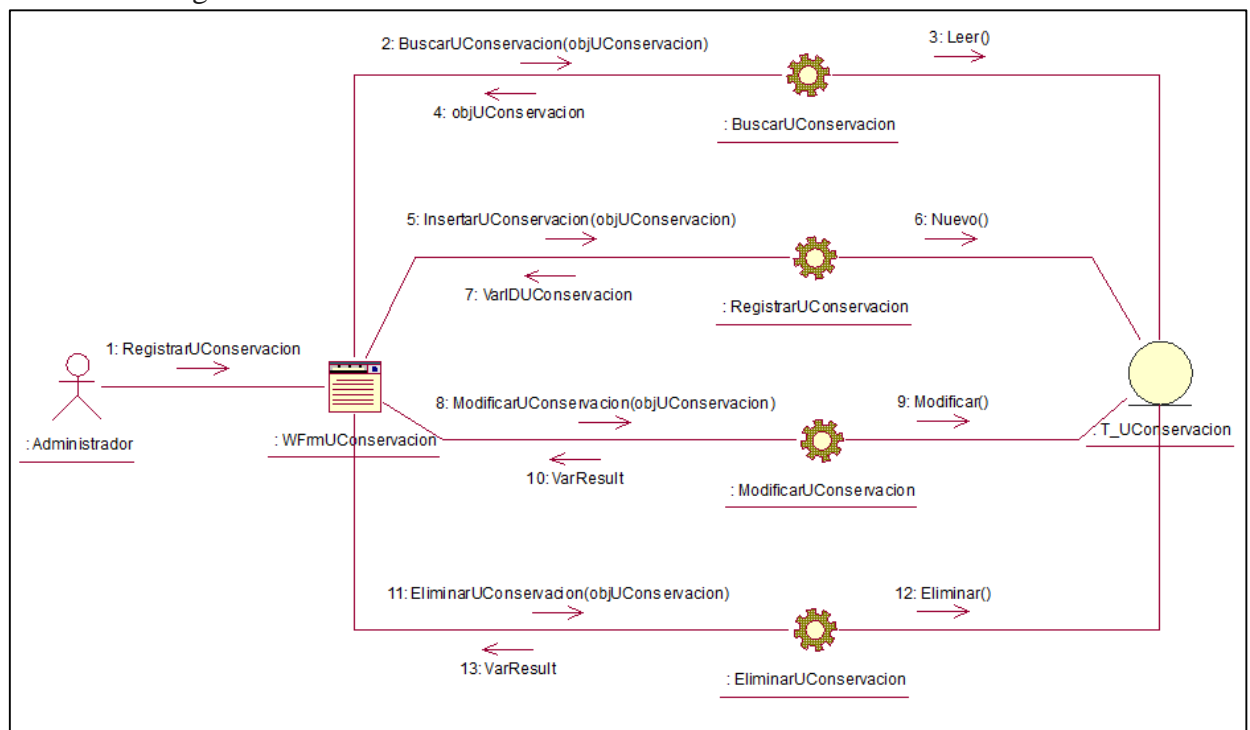

**Figura 19: Diagrama de colaboración Registrar Unidad de Conservación**

Fuente: Elaboración propia

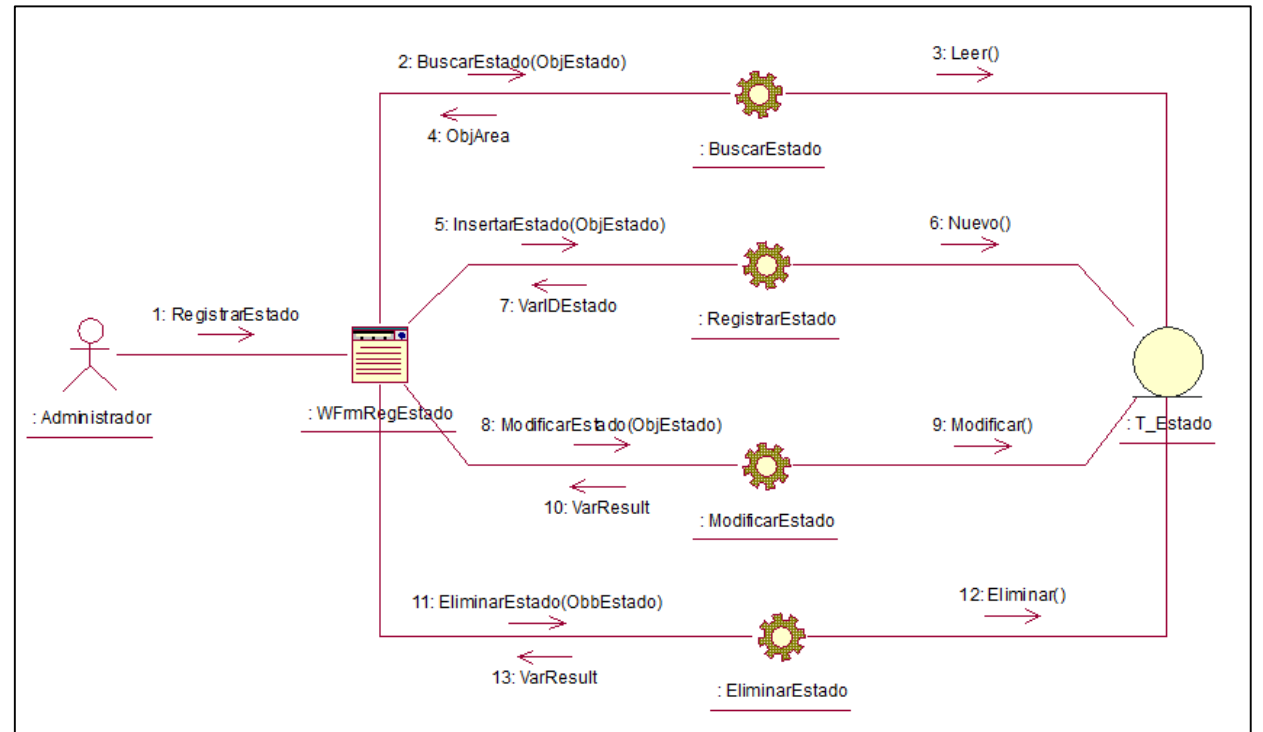

DC Registrar Estado

**Figura 20: Diagrama de colaboración Registrar Estado**

#### DC Registrar Recepción

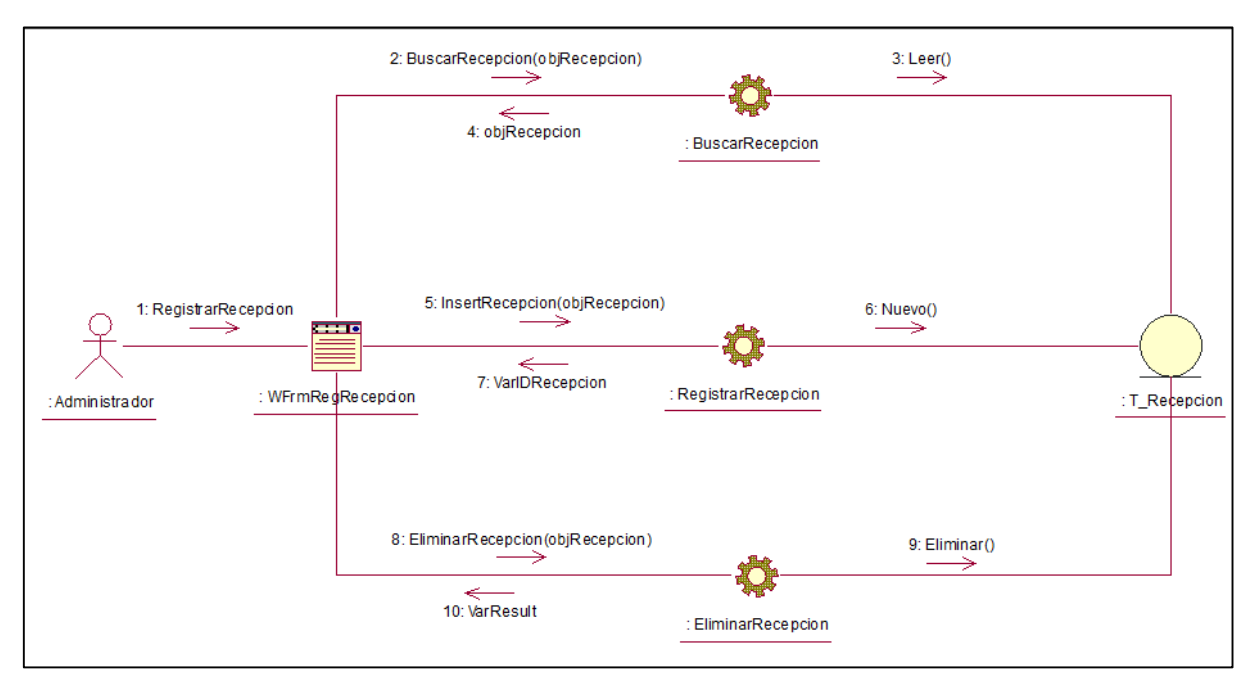

**Figura 21: Diagrama de colaboración Registrar Recepción**

Fuente: Elaboración propia

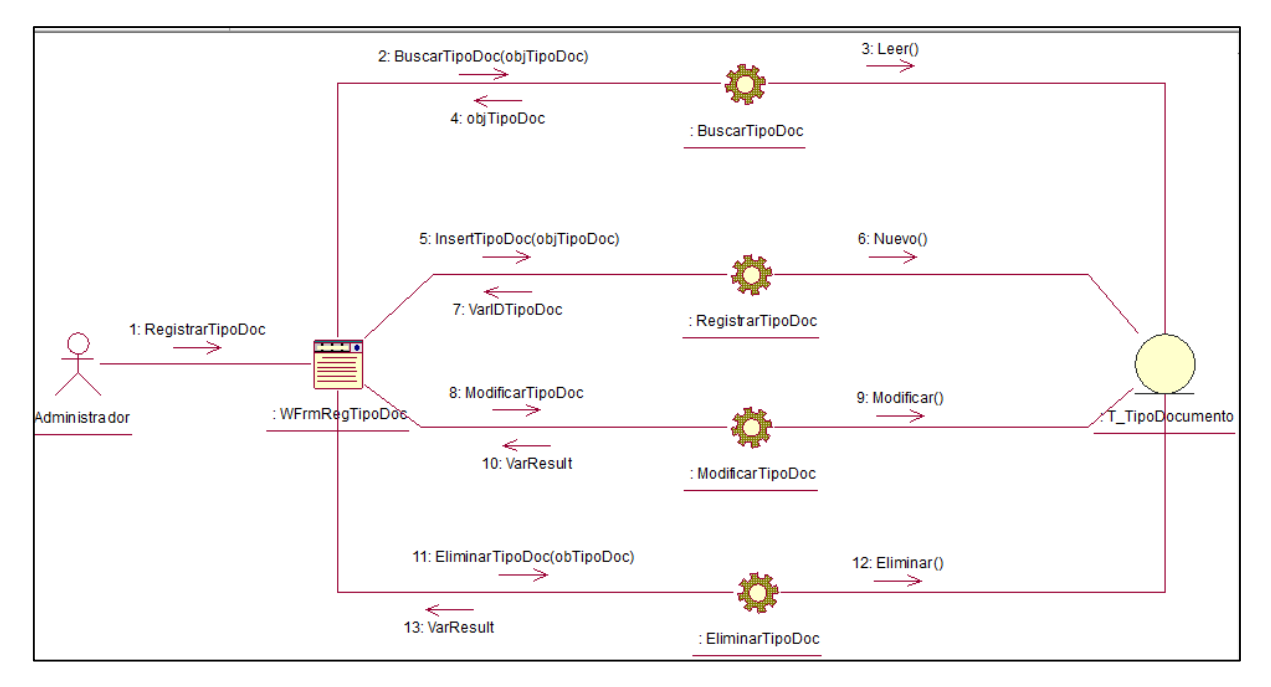

DC Registrar Tipo de Documento

**Figura 22: Diagrama de colaboración Registrar Tipo de Documento**

## DC Registrar Transferencia

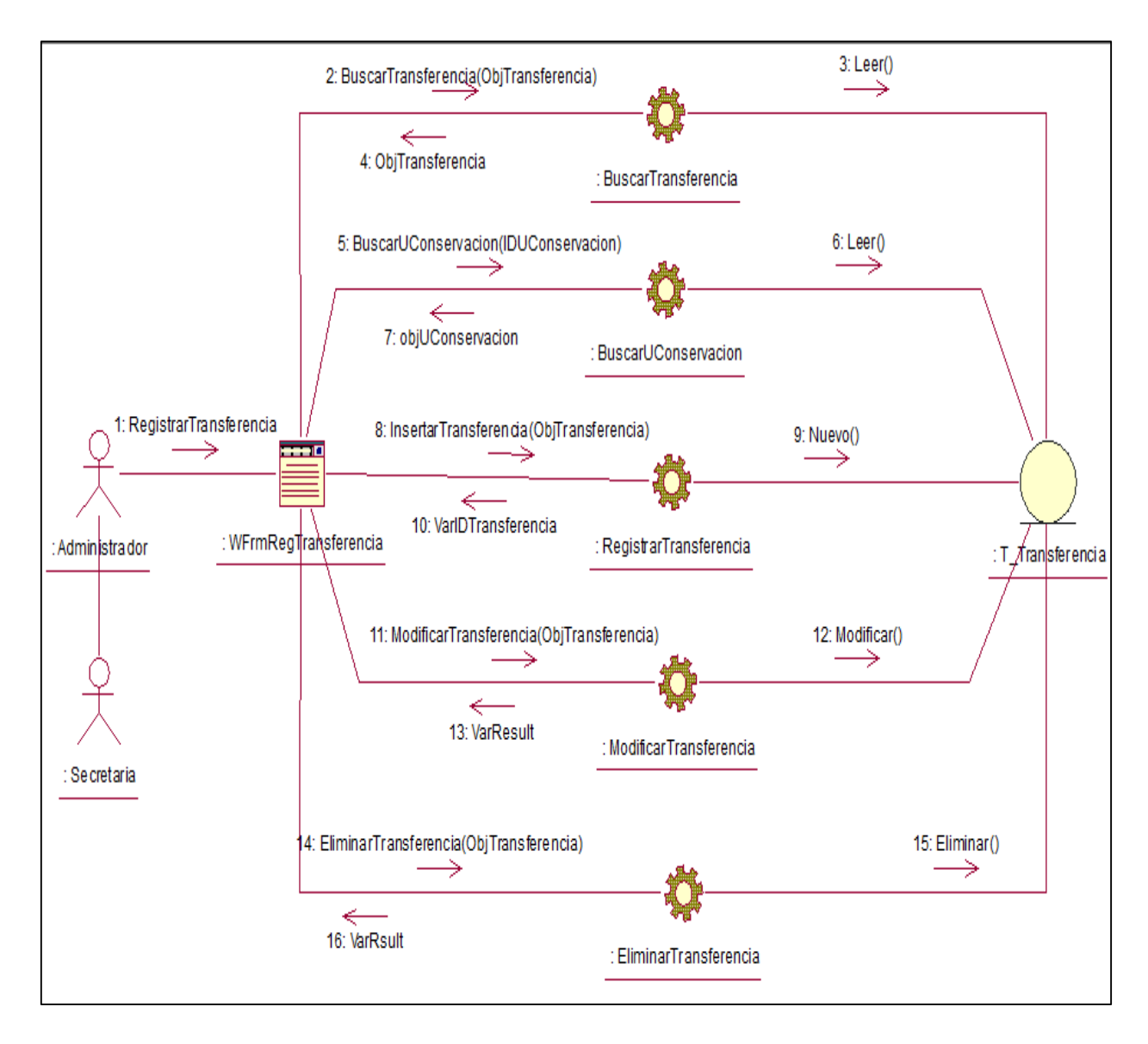

**Figura 23: Diagrama de colaboración Registrar Transferencia**

DC Registrar Unidad Orgánica

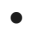

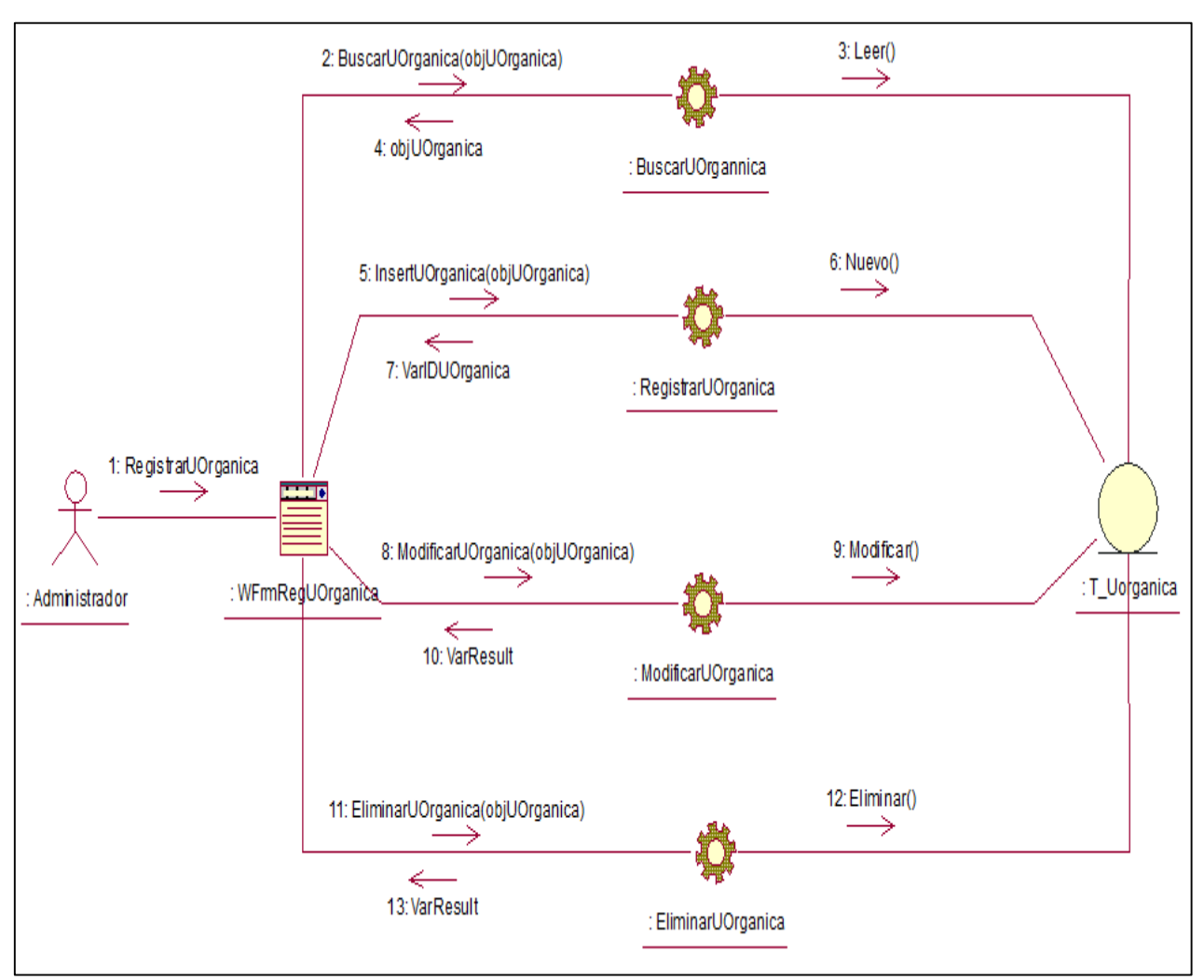

**Figura 22: Diagrama de colaboración Registrar Unidad Orgánica**

## DC Registrar Usuario

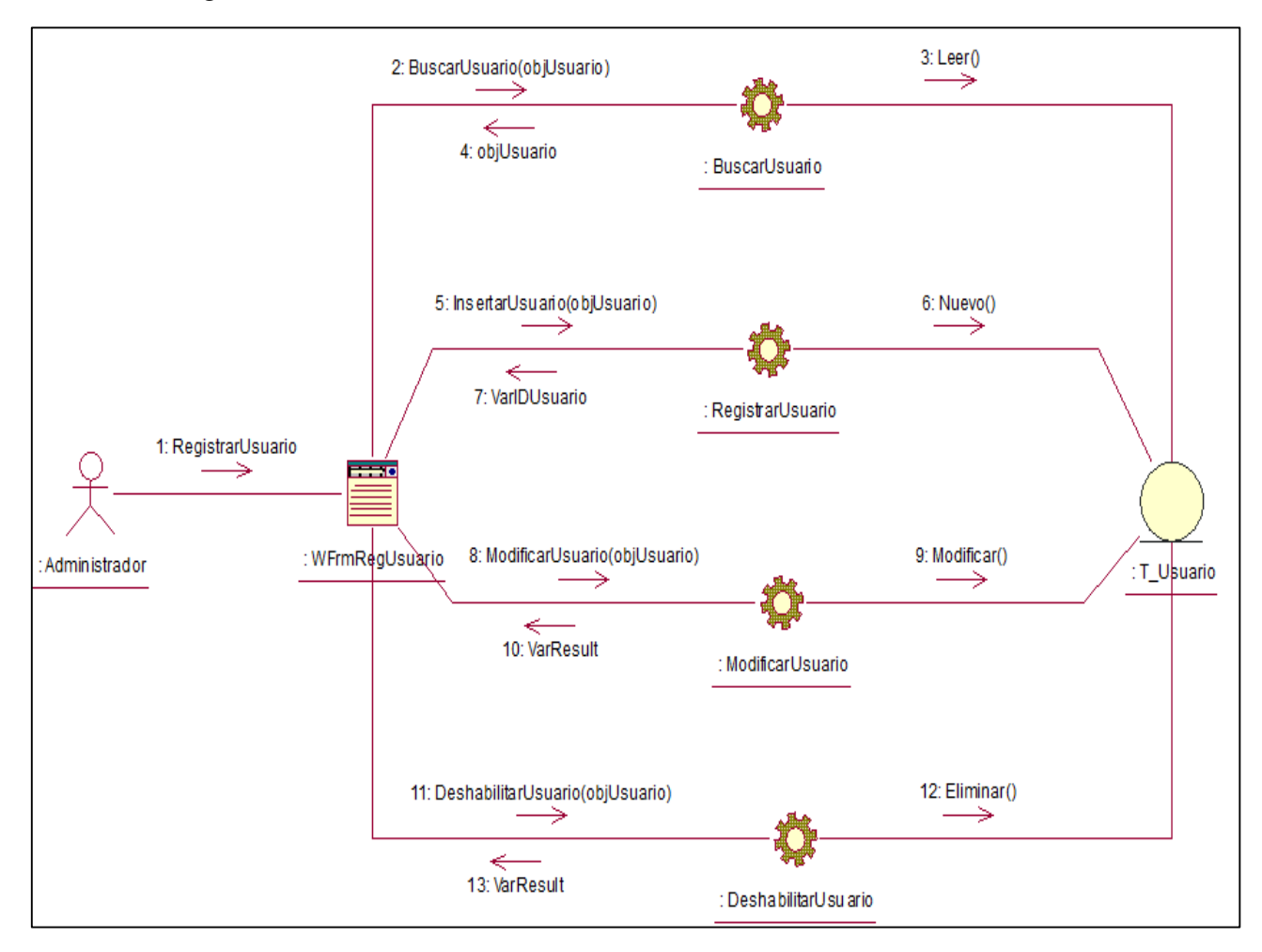

**Figura 25: Diagrama de colaboración Registrar Usuario**

#### DC Reporte Documentos

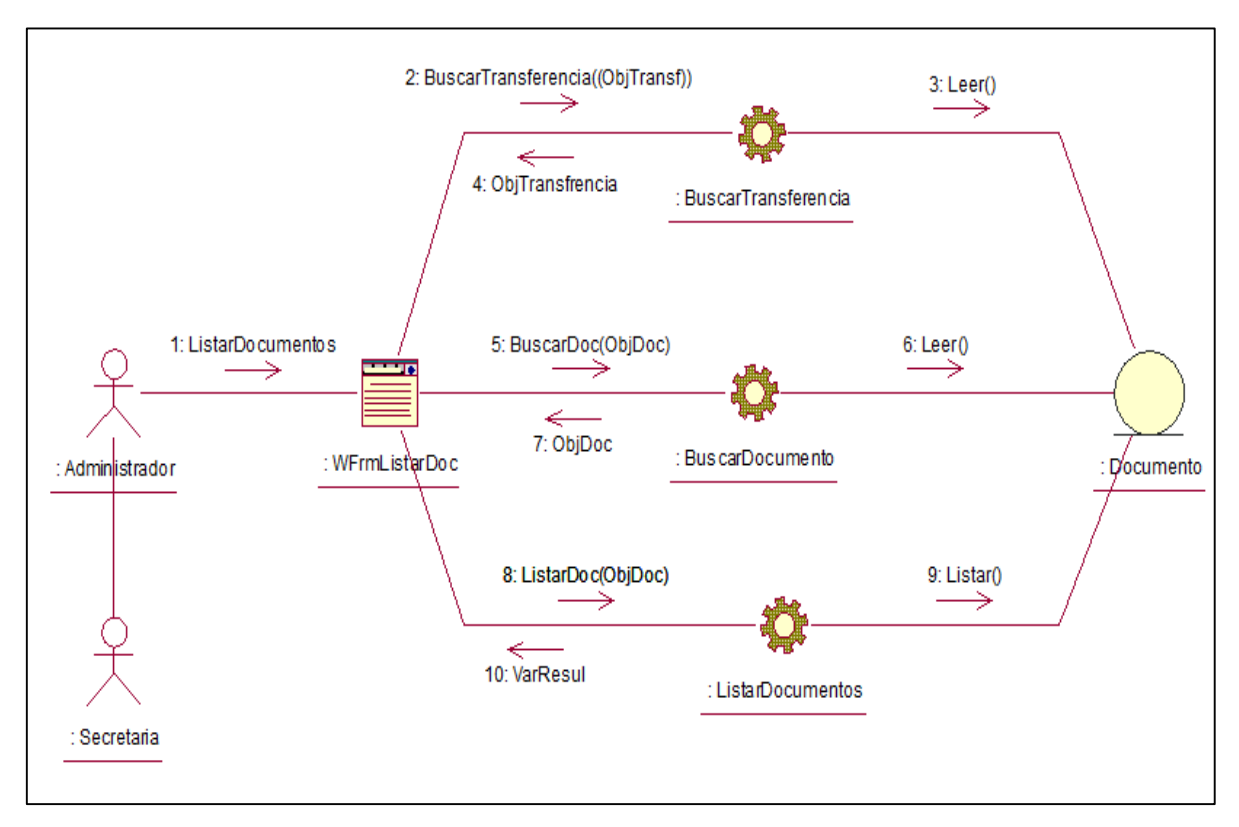

**Figura 26: Diagrama de colaboración Reporte de Documentos**

Fuente: Elaboración propia

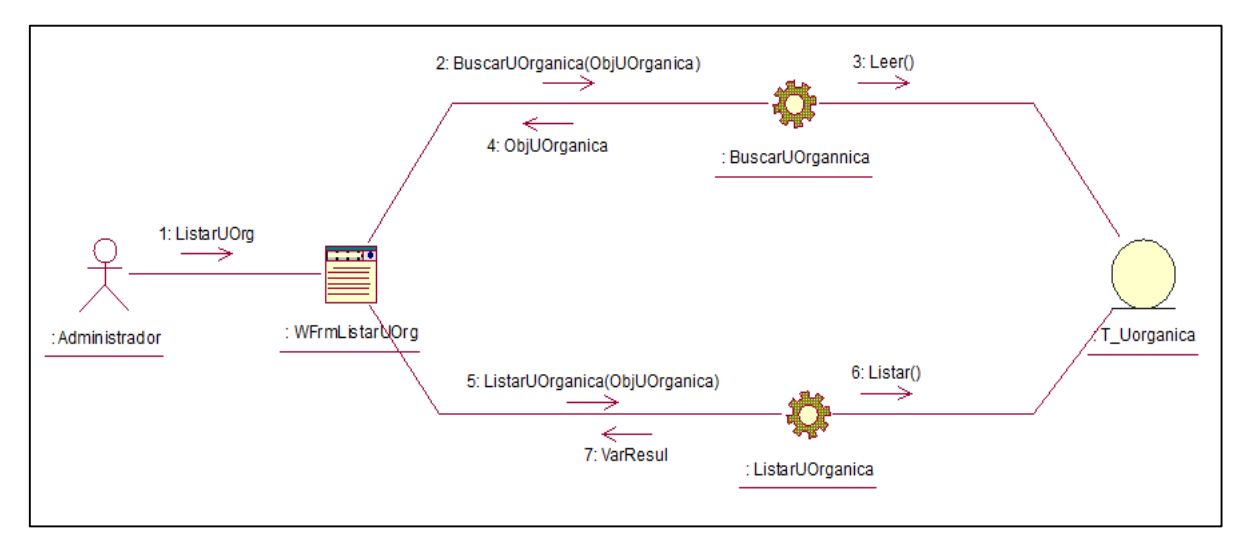

DC Reporte Unidad Orgánica

**Figura 27: Diagrama de colaboración Reporte Unidad Orgánica**

## DC Reporte Recepción

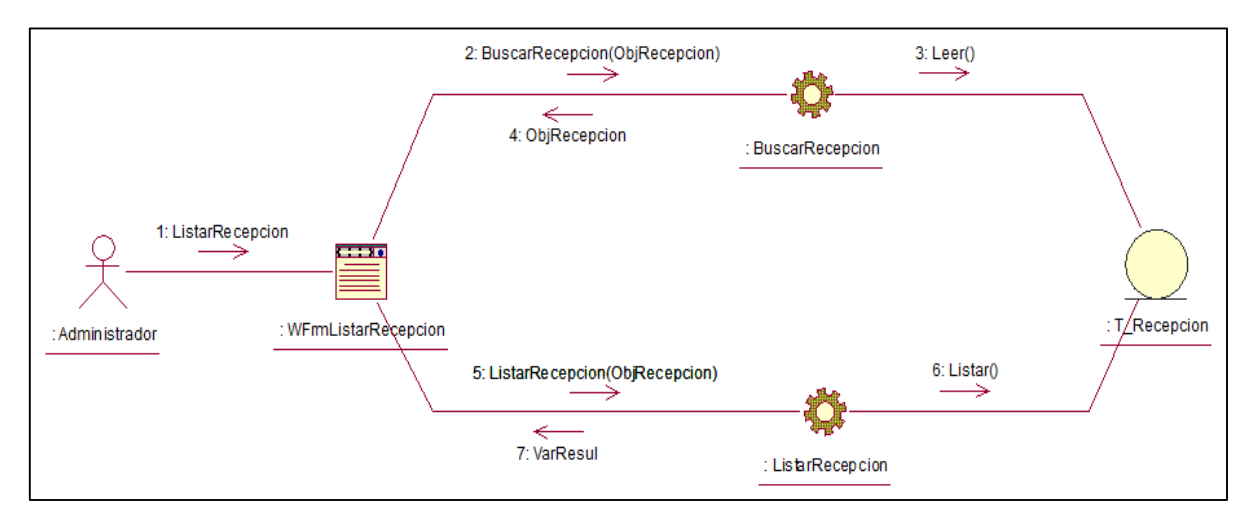

#### **Figura 28: Diagrama de colaboración Reporte de Recepción**

#### **DIAGRAMAS DE SECUENCIA**

DS Registrar Documento

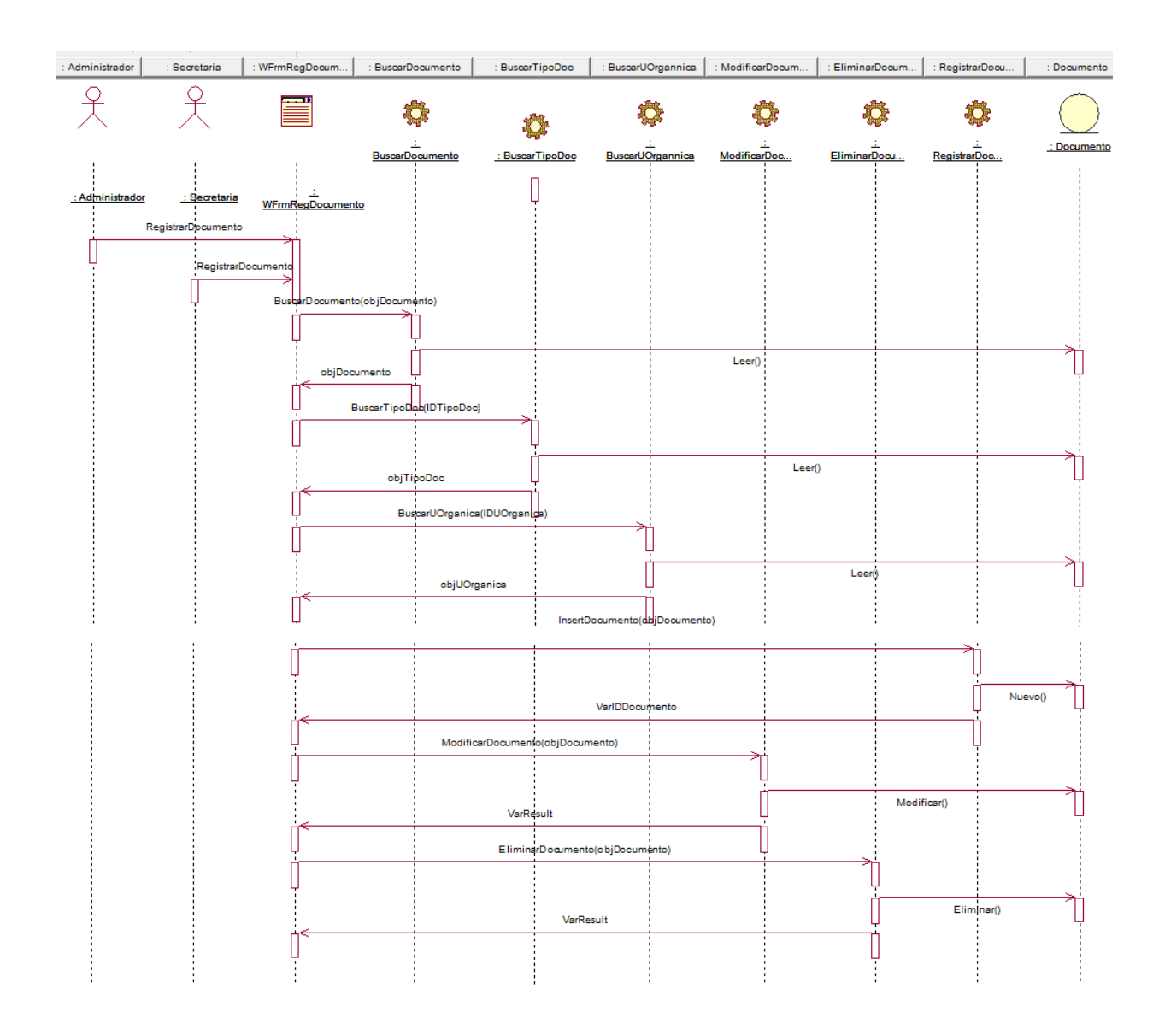

**Figura 29: Diagrama de secuencia Registrar Documento**

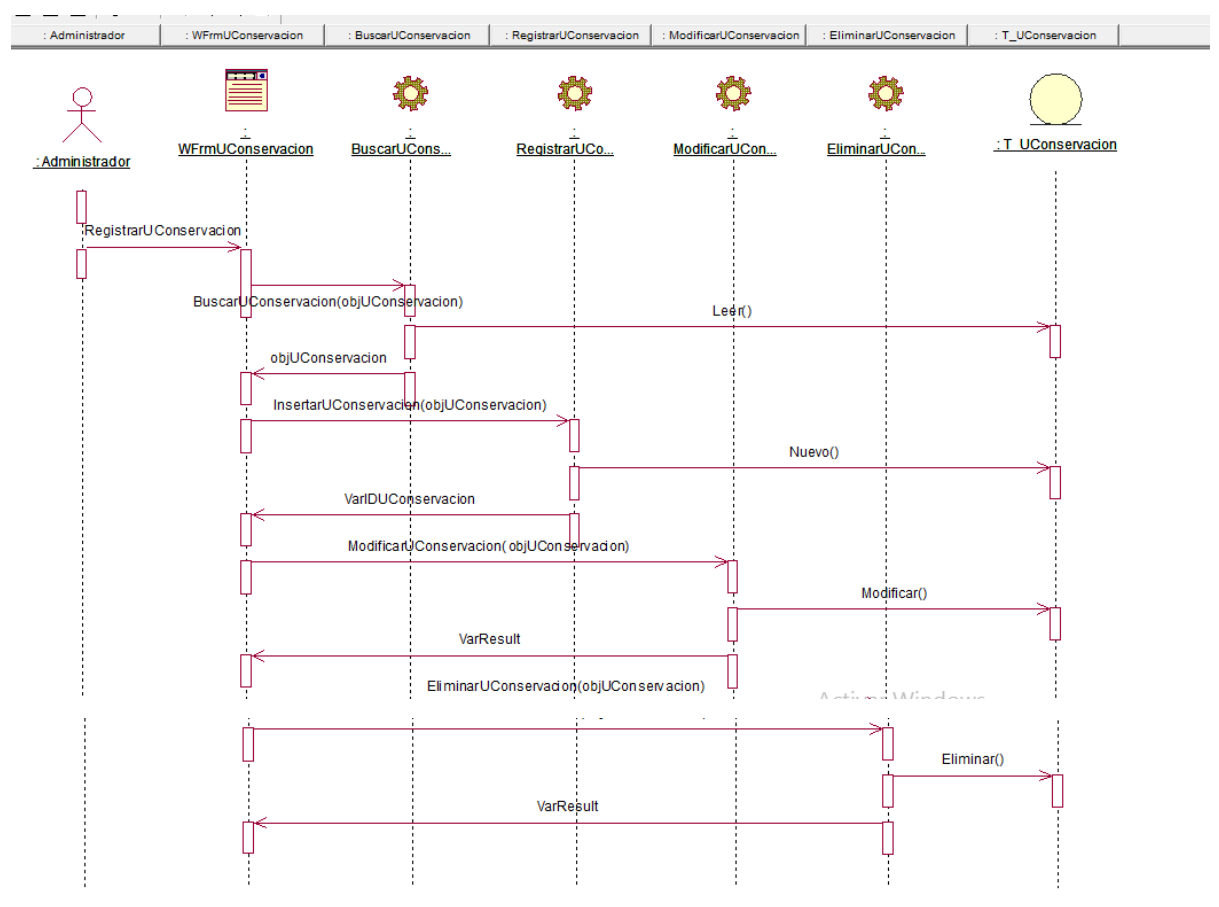

DS Registrar Unidad de Conservación

**Figura 30: Diagrama de secuencia Registrar Unidad de Conservación**

DS Registrar Estado

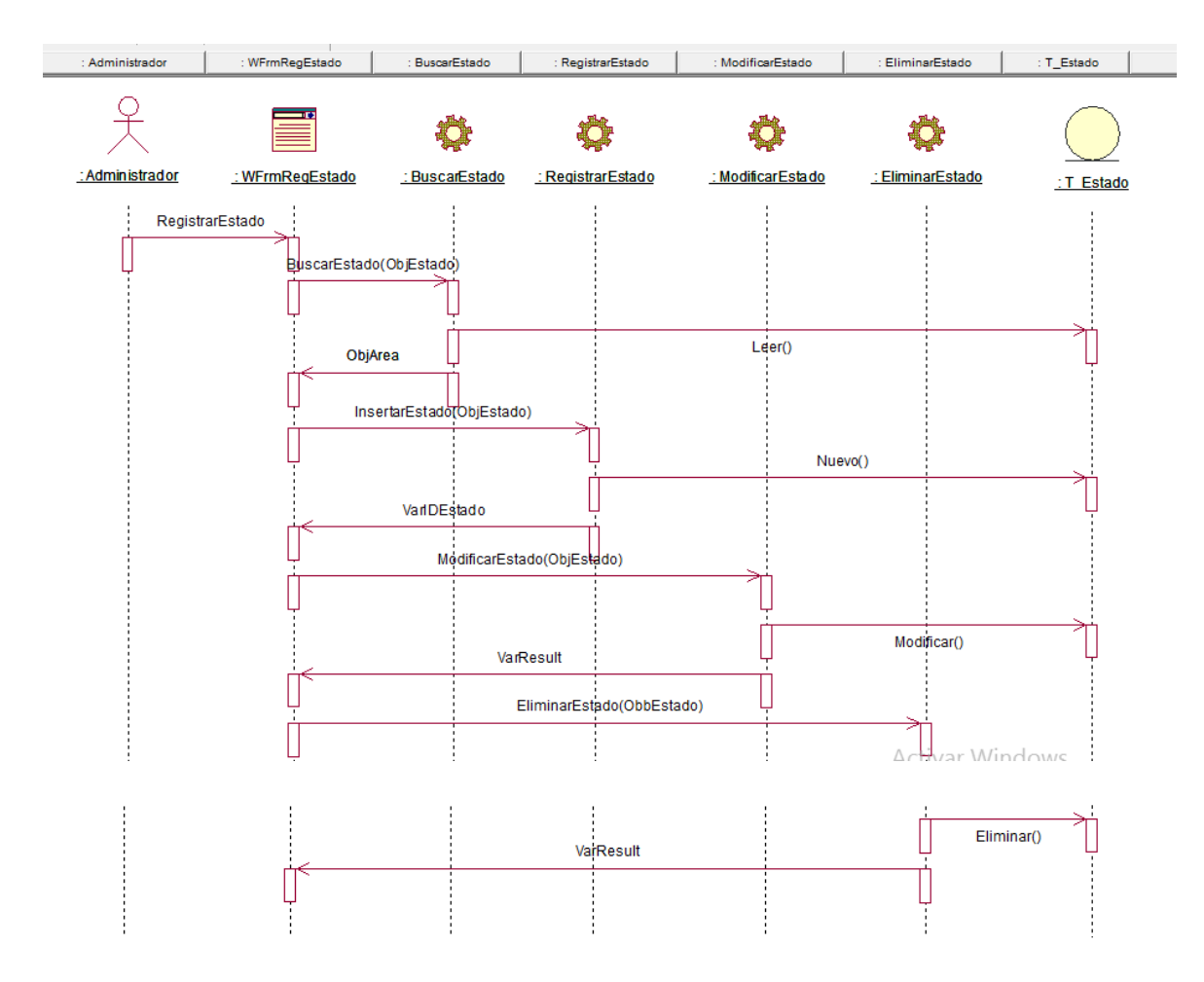

**Figura 31: Diagrama de secuencia Registrar Estado**

DS Registrar Recepción

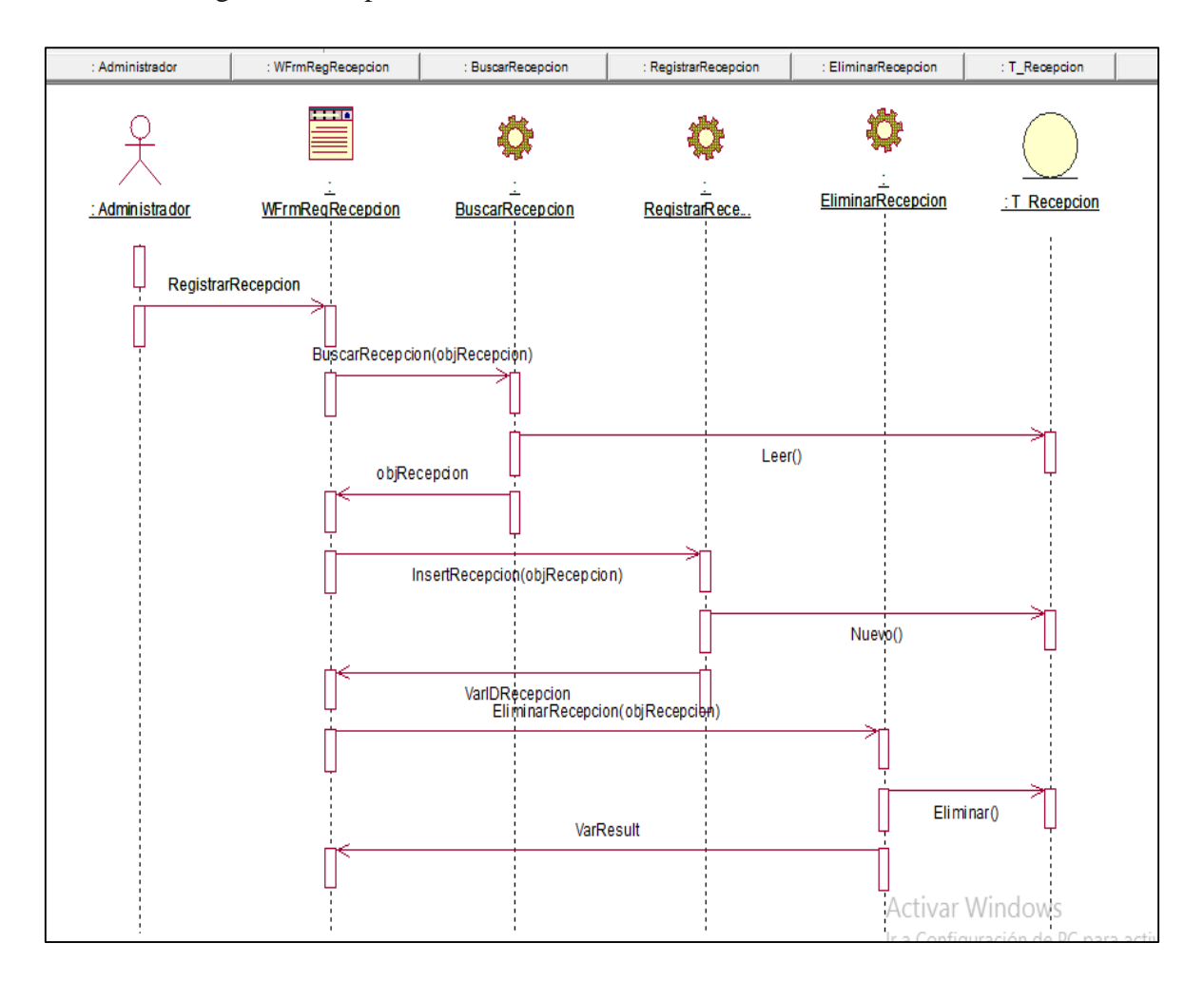

**Figura 32: Diagrama de secuencia Registrar Recepción**

DS Registrar Tipo de Documento

| : Administrador | : WFrmRegTipoDoc | : BuscarTipoDoc                         | : RegistrarTipoDoc         | : ModificarTipoDoc | : EliminarTipoDoc | : T_TipoDocumento |
|-----------------|------------------|-----------------------------------------|----------------------------|--------------------|-------------------|-------------------|
|                 |                  |                                         |                            |                    |                   |                   |
| : Administrador | : WFrmReqTipoDoc | : BuscarTipoDoc                         | <b>RegistrarTipoDoc</b>    | : ModificarTipoDoc | : EliminarTipoDoc | :T TipoDocumento  |
|                 | RegistrarTipoDoc | BuscarTipoDoc(objTipoDoc)<br>objTipoDoc |                            | Leer()             |                   |                   |
|                 |                  |                                         |                            |                    |                   |                   |
|                 |                  | InsertTipoDoc(objTipoDoc)               |                            |                    |                   |                   |
|                 |                  | VarIDTipoDoc                            |                            | Nuevo()            |                   |                   |
|                 |                  | ModificarTipoDoc                        |                            |                    |                   |                   |
|                 |                  |                                         |                            |                    |                   |                   |
|                 |                  | VarResult                               |                            |                    | Modifican()       |                   |
|                 |                  |                                         | EliminarTipoDoc(obTipoDoc) |                    |                   |                   |
|                 |                  |                                         | VarResult                  |                    |                   | Eliminar()        |

**Figura 33: Diagrama de secuencia Registrar Tipo de Documento**

DS Registrar Transferencia

| : Administrador | : Secretaria           | п<br>: WFrmRegTransfere | : BuscarTransferencia                                                                             | BuscarUConservaci                        | RegistrarTransfere                      | : ModificarTransfere | EliminarTransfer | : T_Transferencia |
|-----------------|------------------------|-------------------------|---------------------------------------------------------------------------------------------------|------------------------------------------|-----------------------------------------|----------------------|------------------|-------------------|
|                 |                        |                         |                                                                                                   |                                          |                                         |                      |                  |                   |
| : Administrador | : Secretaria           | WFrmRegTransfe          | BuscarTransfe                                                                                     | BuscarUCons                              | RegistrarTrans                          | ModificarTrans       | EliminarTrans    | : T Transferencia |
|                 | RegistrarTransferencia |                         | BuscarTransferencia(ObjTransferencia)<br>ObjTransferencia<br>BuscarUConservacion(IDUConservacion) |                                          | Leer()                                  |                      |                  |                   |
|                 |                        |                         | objUConservacion                                                                                  |                                          |                                         | Leer()               |                  |                   |
|                 |                        |                         | InsertarTransferencia(ObjTransferencia)                                                           |                                          |                                         |                      |                  |                   |
|                 |                        |                         |                                                                                                   | VarIDTransferencia                       |                                         | Nuevo()              |                  |                   |
|                 |                        |                         |                                                                                                   | ModificarTransferencia(ObjTransferencia) |                                         | Actival Windows      |                  |                   |
|                 |                        |                         |                                                                                                   |                                          |                                         |                      |                  |                   |
|                 |                        |                         |                                                                                                   | VarResult                                |                                         |                      | Modificar()      |                   |
|                 |                        |                         |                                                                                                   |                                          | EliminarTransferencia(ObjTransferencia) |                      |                  |                   |
|                 |                        |                         |                                                                                                   |                                          | VarRsult                                |                      |                  | Eliminar()        |
|                 |                        |                         |                                                                                                   |                                          |                                         |                      |                  |                   |

**Figura 34: Diagrama de secuencia Registrar Transferencia**

DS Registrar Unidad Orgánica

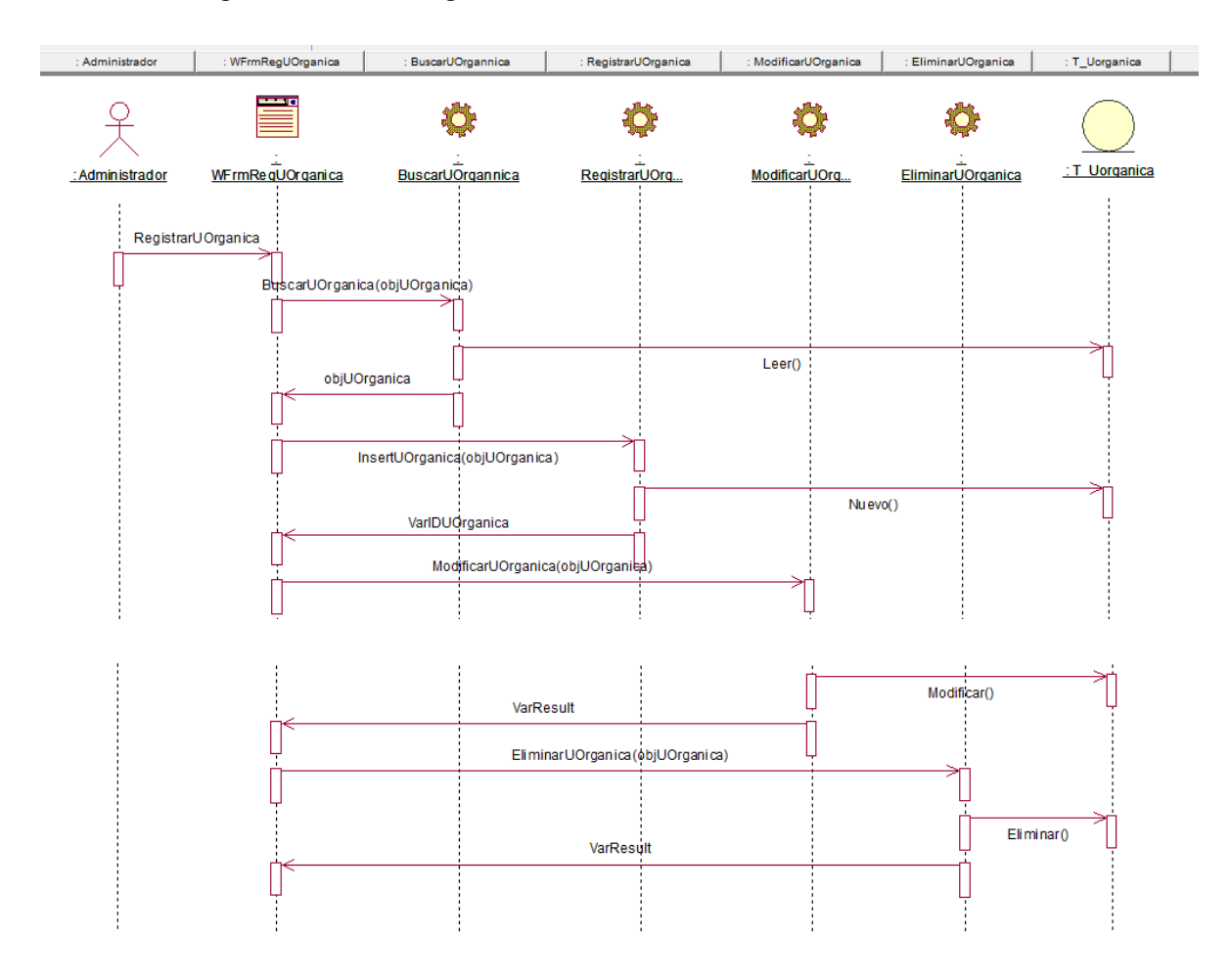

**Figura 35: Diagrama de secuencia Registrar Unidad Orgánica**

DS Registrar Usuario

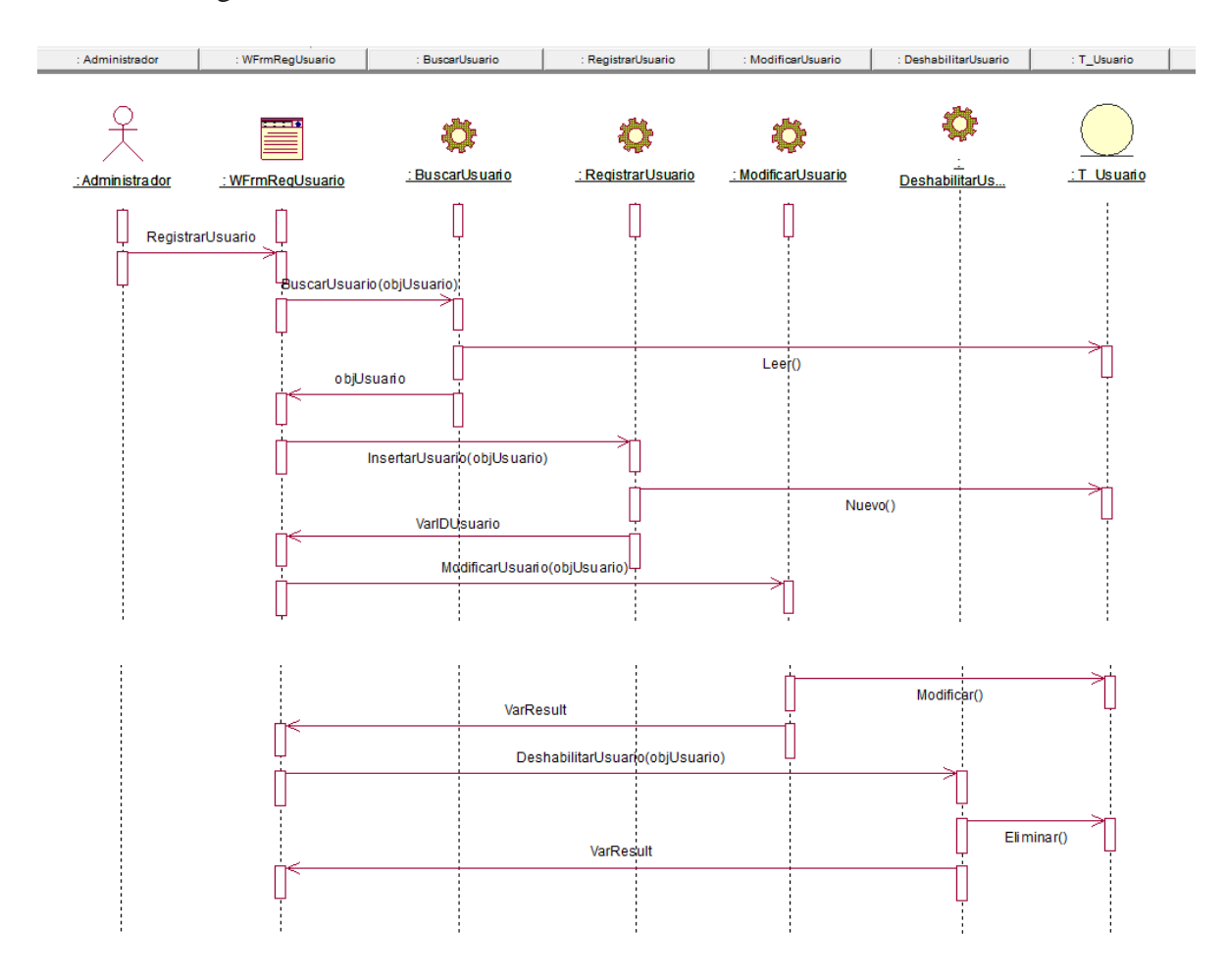

**Figura 36: Diagrama de secuencia Registrar Usuario**

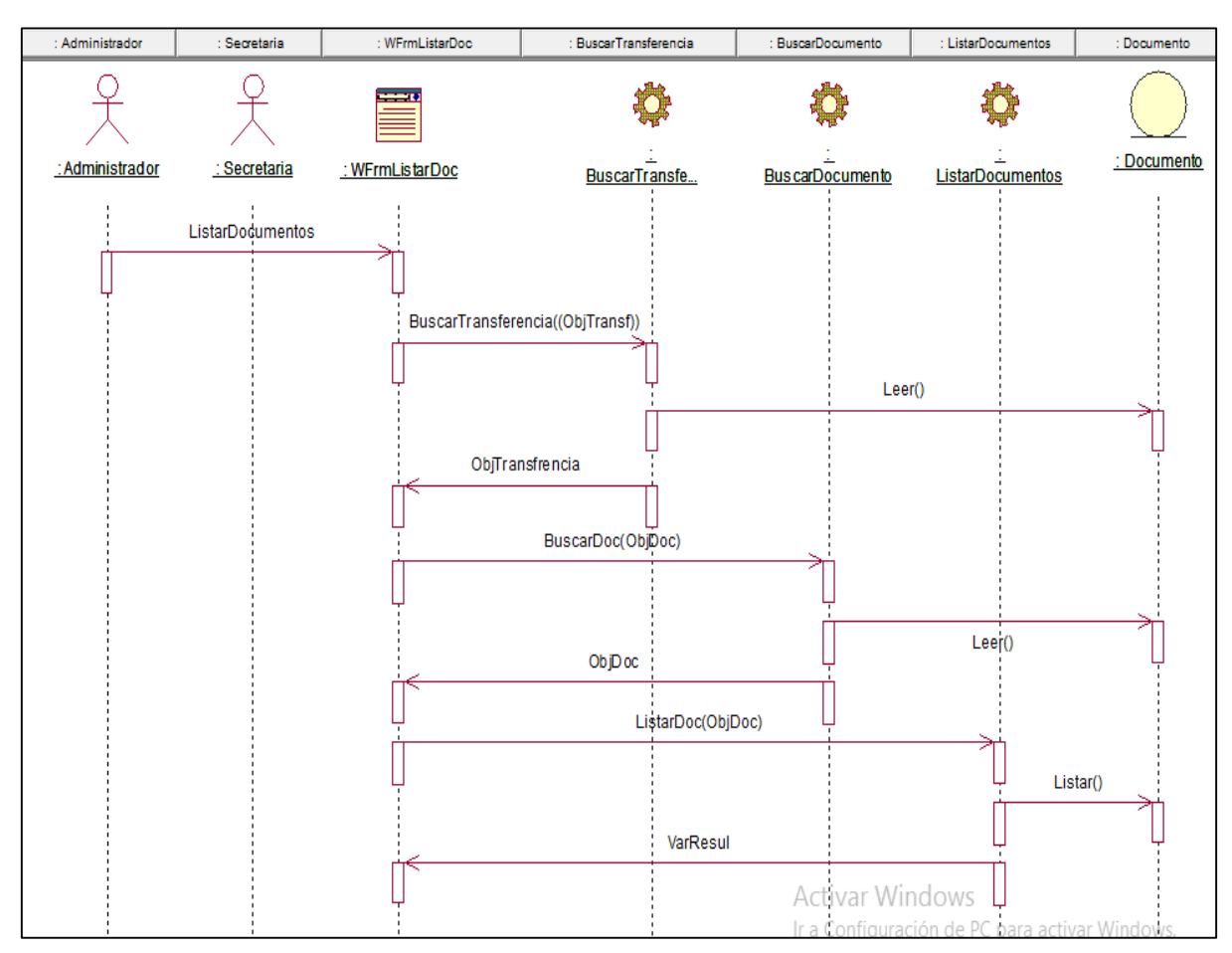

## DS Reporte Documentos

**Figura 37: Diagrama de secuencia Reporte de Documentos**

## DS Reporte Unidad Orgánica

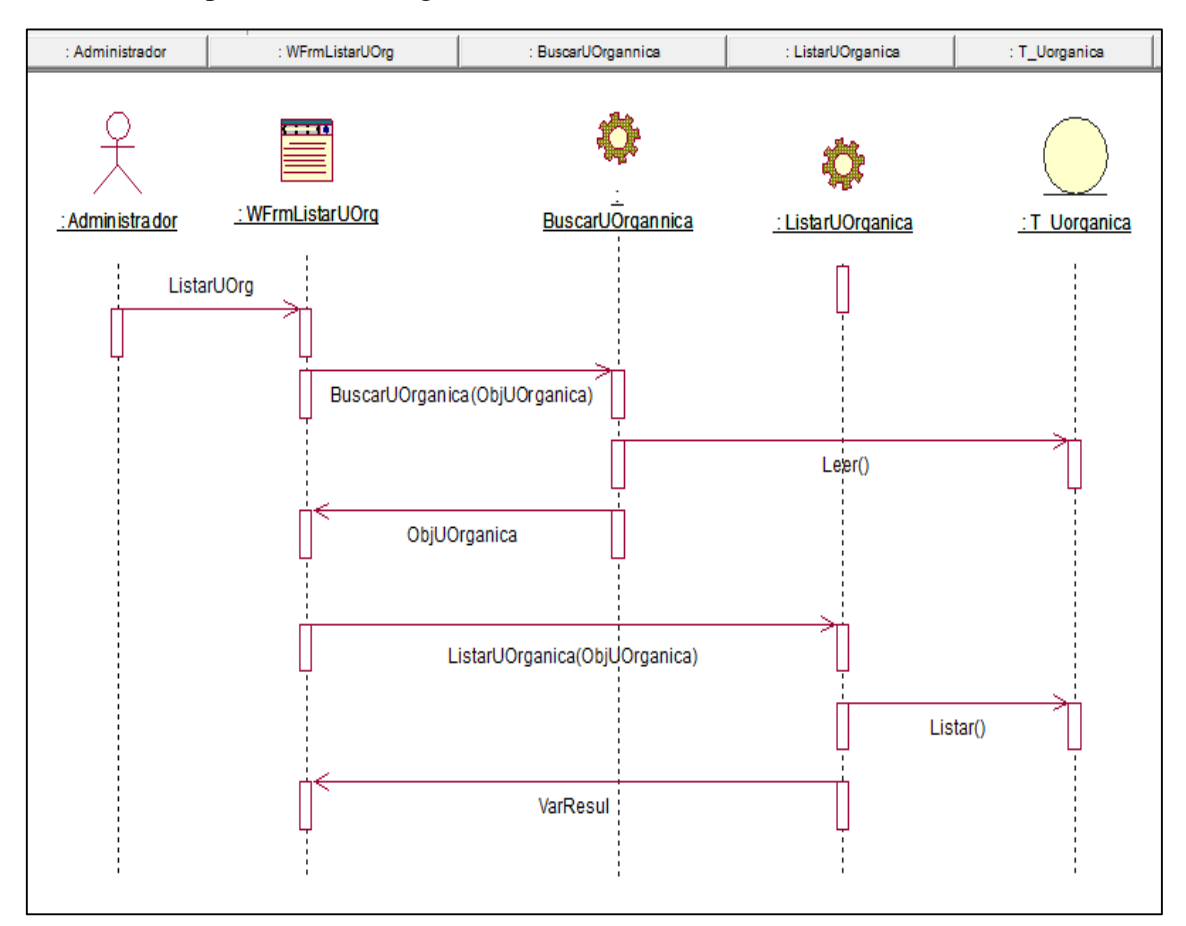

**Figura 38: Diagrama de secuencia Reporte Unidad Orgánica**

## DC Reporte Recepción

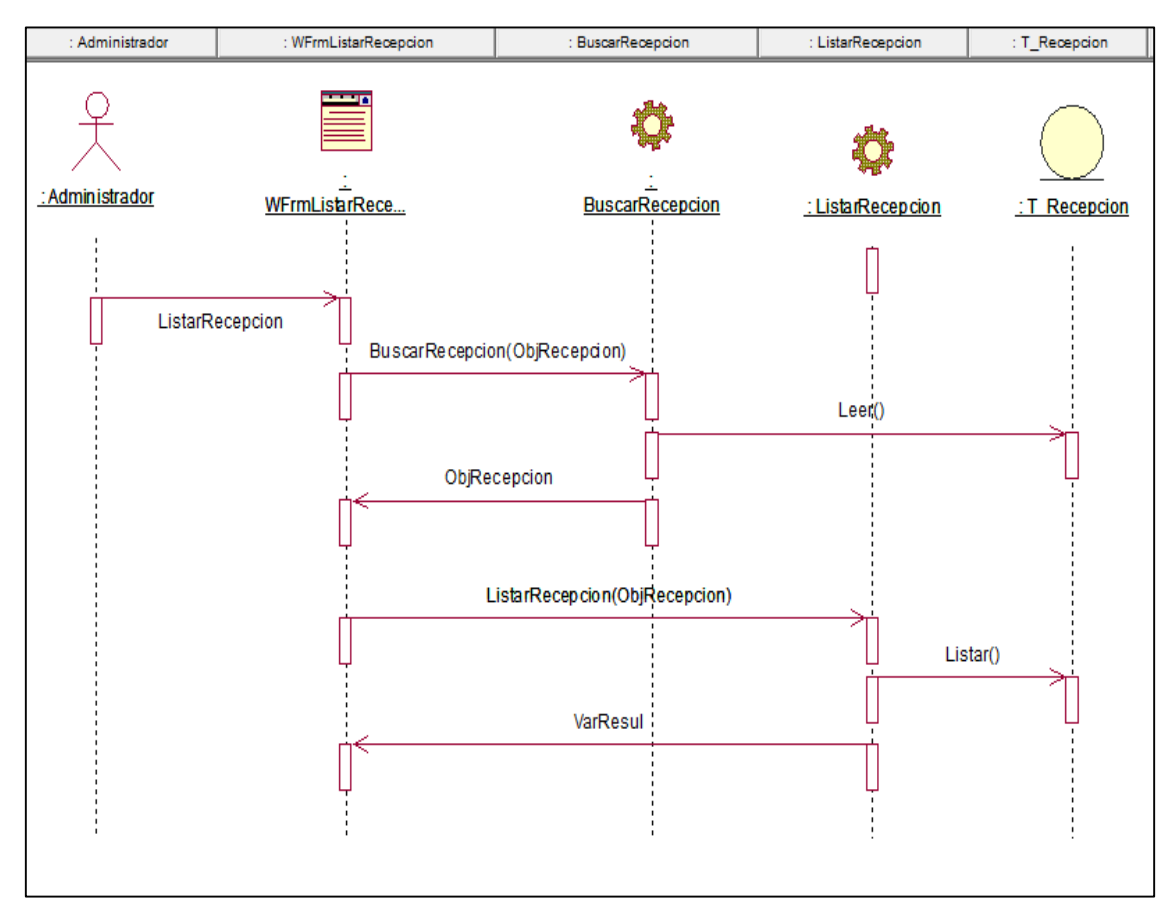

**Figura 39: Diagrama de secuencia Reporte Recepción**

#### **INTERFACES**

Logueo Usuario

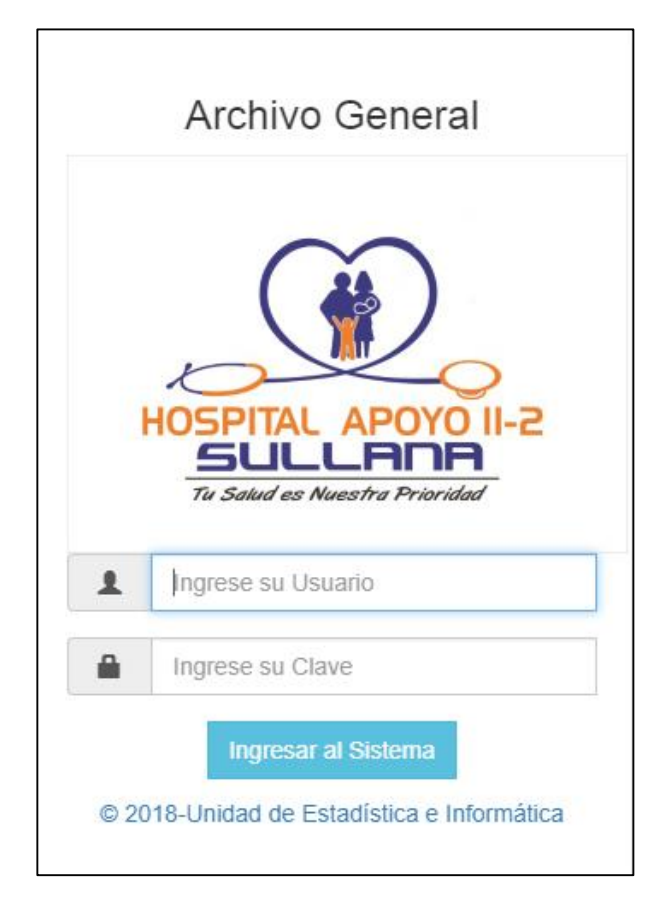

**Figura 40: Login usuario**

• Nuevo Usuario

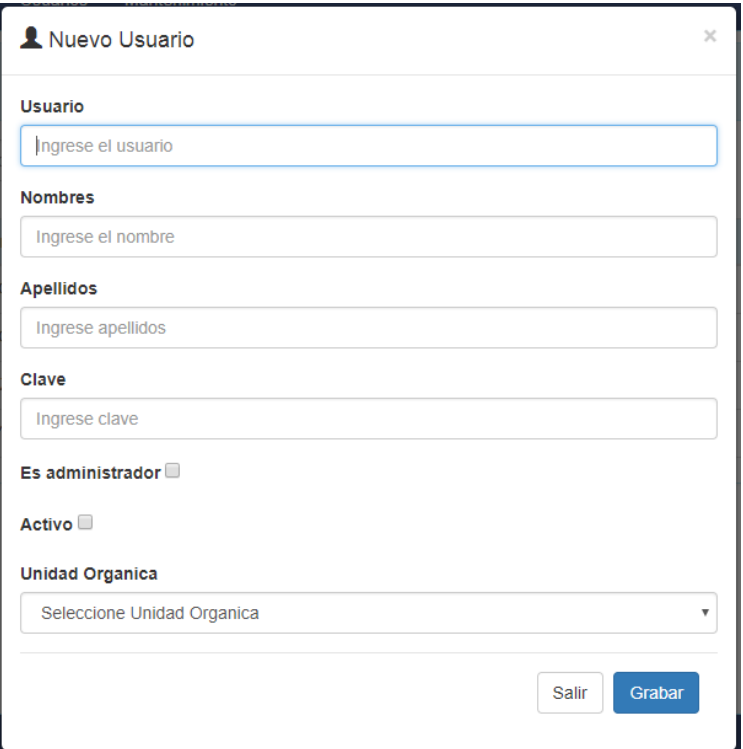

**Figura 41: Nuevo Usuario**

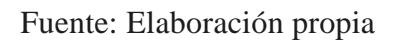

Nueva Transferencia

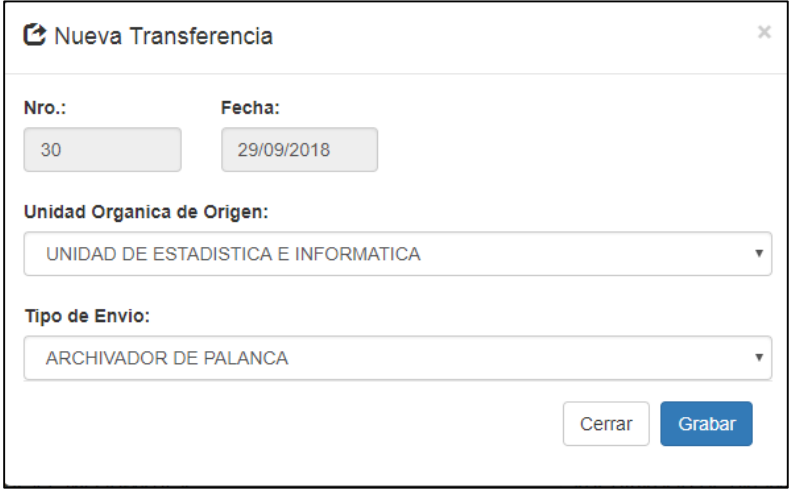

**Figura 42: Nueva Transferencia**

## Documentos en una Transferencia

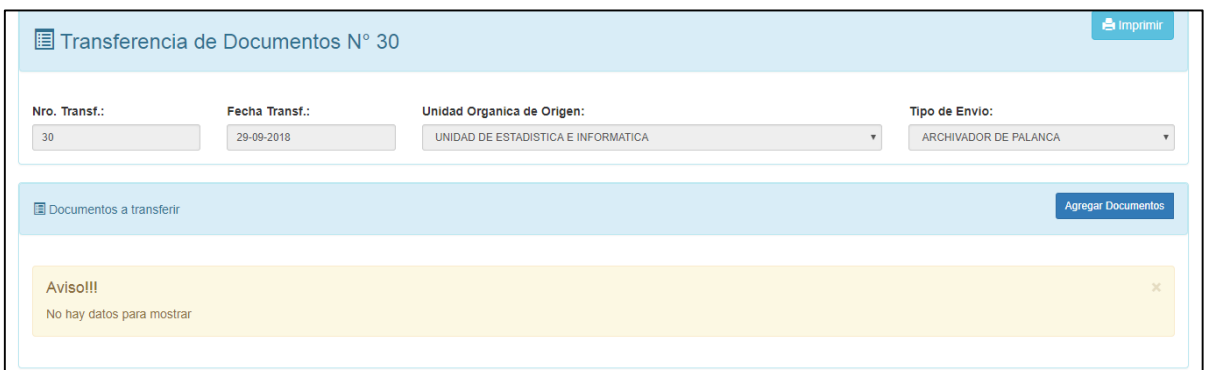

#### **Figura 43: Documentos en una transferencia**

Fuente: Elaboración propia

Registrar Documentos en una Transferencia

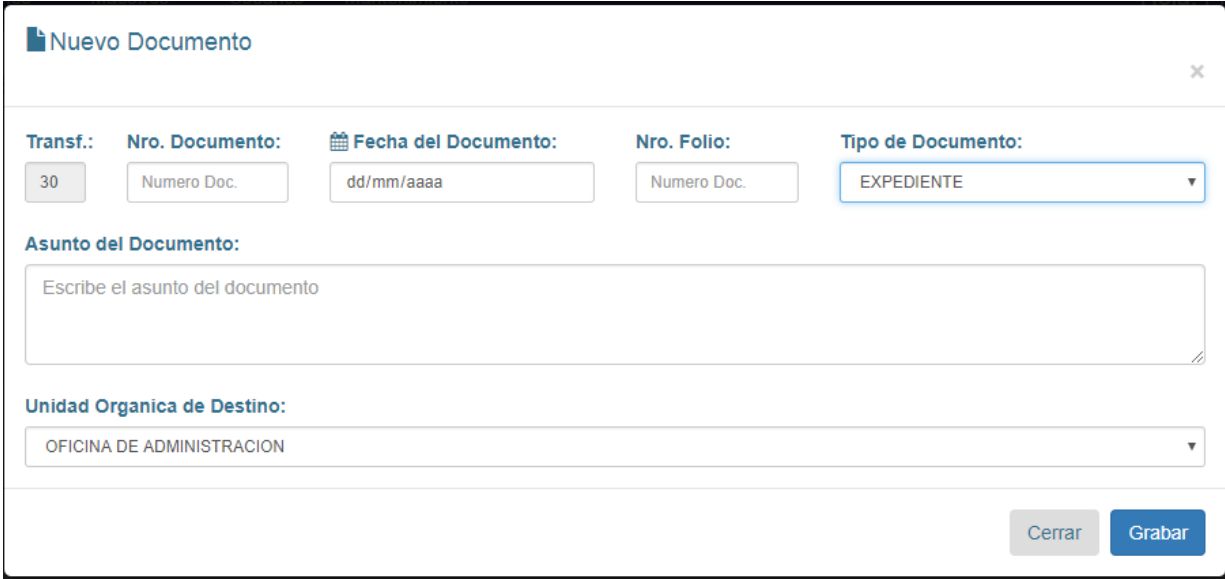

#### **Figura 44: Registrar Documentos en una transferencia**

## Recepción de Documentos

|                         | <b>Documento</b> | Documento                                               | Q Buscar                     |                     |                 |   |    |
|-------------------------|------------------|---------------------------------------------------------|------------------------------|---------------------|-----------------|---|----|
| Nro. Transf.            | Fecha            | Unidad Organica de Origen                               | Tipo                         | <b>Estado</b>       | <b>Opciones</b> |   |    |
| $\vert$ 1               | 00-00-0000       | DEPARTAMENTO DE ANESTESIOLOGIA Y CENTRO QUIRURGICO      | ARCHIVADOR DE PALANCA        | Transferido         | Ħ               | ô | e  |
| $\boxed{2}$             | $00-00-0000$     | <b>DIRECCION EJECUTIVA</b>                              | CAJA                         | Anulado             | Ħ               | ô | A  |
| $\overline{3}$          | 05-02-2017       | DEPARTAMENTO DE ANESTESIOLOGIA Y CENTRO QUIRURGICO      | ARCHIVADOR DE PALANCA        | Transferido         | Ħ               | O | e. |
| $\vert$ 4               | 05-02-2017       | DEPARTAMENTO DE APOYO AL TRATAMIENTO                    | <b>ARCHIVADOR DE PALANCA</b> | Transferido         | Ħ               | O | A  |
| 5 <sub>5</sub>          | 05-02-2017       | DEPARTAMENTO DE MEDICINA                                | CAJA                         | Transferido         | Ħ               | O | e. |
| $6\overline{6}$         | 05-02-2017       | OFICINA DE ADMINISTRACION                               | <b>SOBRE</b>                 | Transferido         | Ħ               | ô | e  |
| $\overline{7}$          | 05-02-2017       | DEPARTAMENTO DE CONSULTORIOS EXTERNOS                   | ARCHIVADOR DE PALANCA        | Transferido         | Ħ               | ô | e  |
| $\overline{\mathbf{3}}$ | 05-02-2017       | DEPARTAMENTO DE CIRUGIA                                 | CAJA                         | Transferido         | Ħ               | ô | A  |
| $\vert\mathbf{9}\vert$  | 05-02-2017       | DEPARTAMENTO DE PEDIATRIA                               | <b>FOLDER MANILA</b>         | Anulado             | Ħ               | O | A  |
| 10                      | 05-02-2017       | DEPARTAMENTO DE PATOLOGIA CLINICA Y ANATOMIA PATOLOGICA | CAJA                         | Transferido Vindows |                 | 音 | e. |

**Figura 45: Recepción de documentos**

Fuente: Elaboración propia

Recepción de Documentos

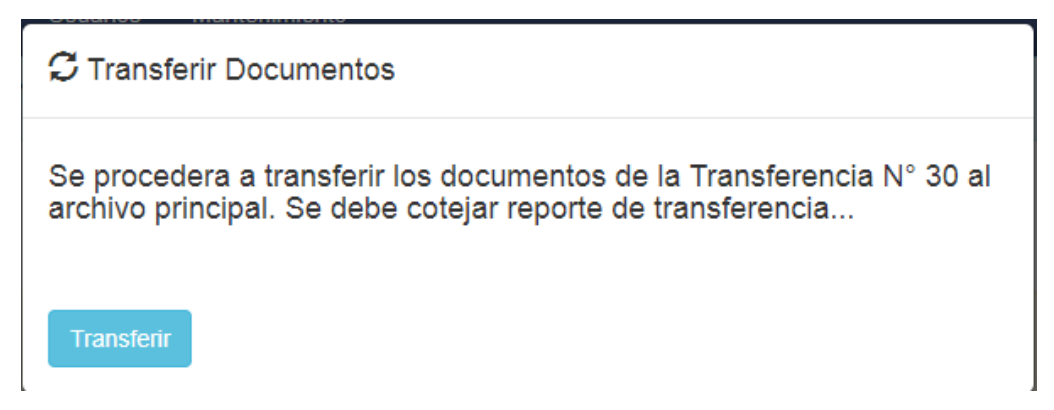

**Figura 46: Recepción de Documentos**

#### Buscar Documentos

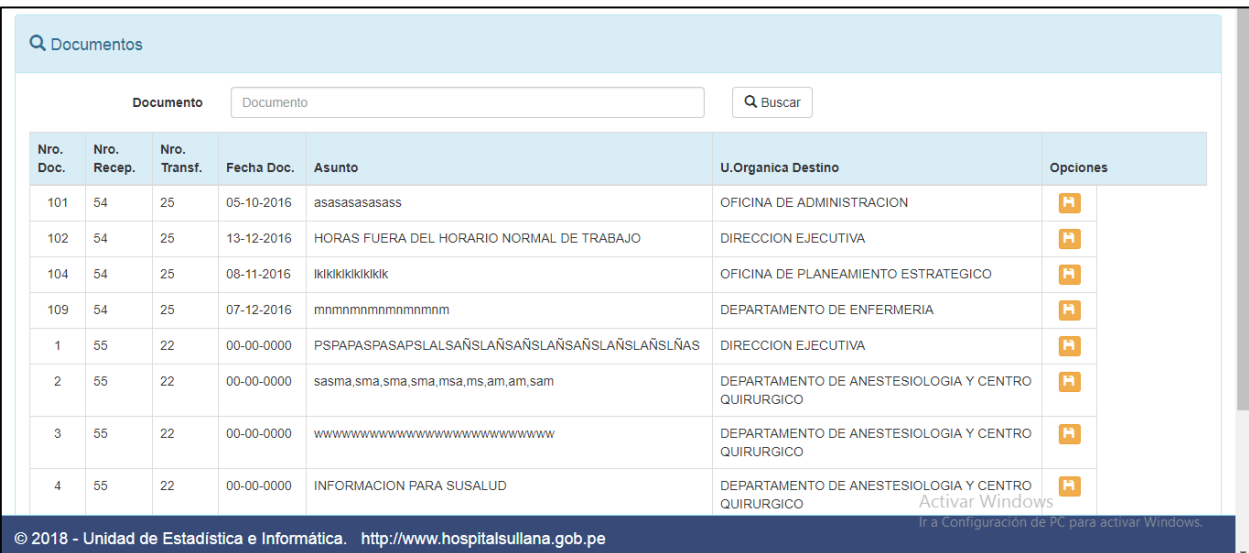

## **Figura 47: Buscar Documentos**

Fuente: Elaboración propia

Unidades Orgánicas

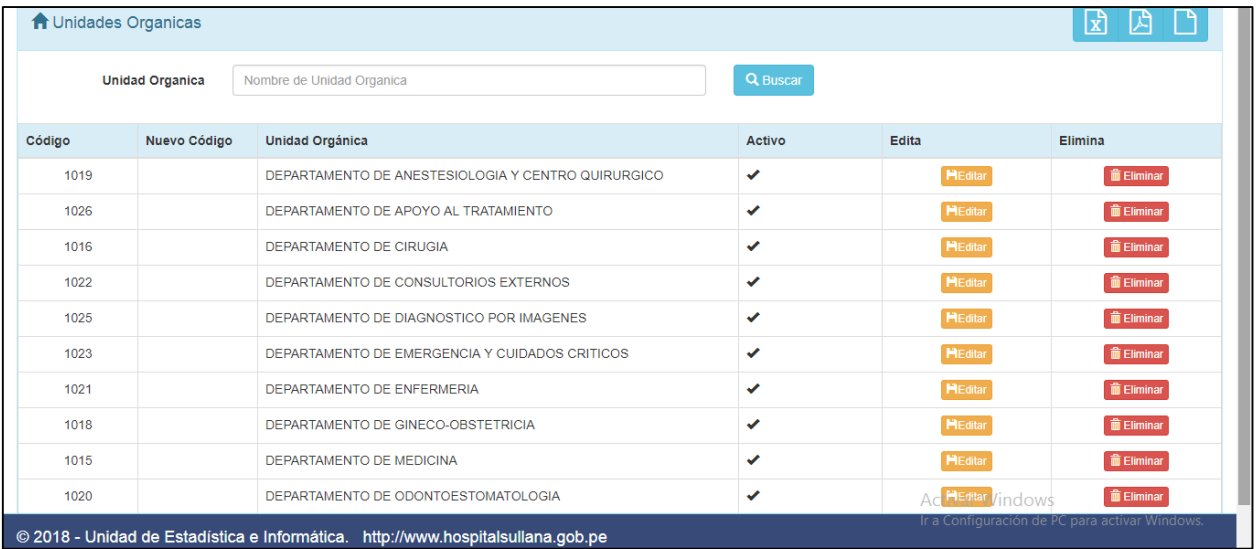

## **Figura 48: Unidades Orgánicas**

Nuevo Unidad Orgánica

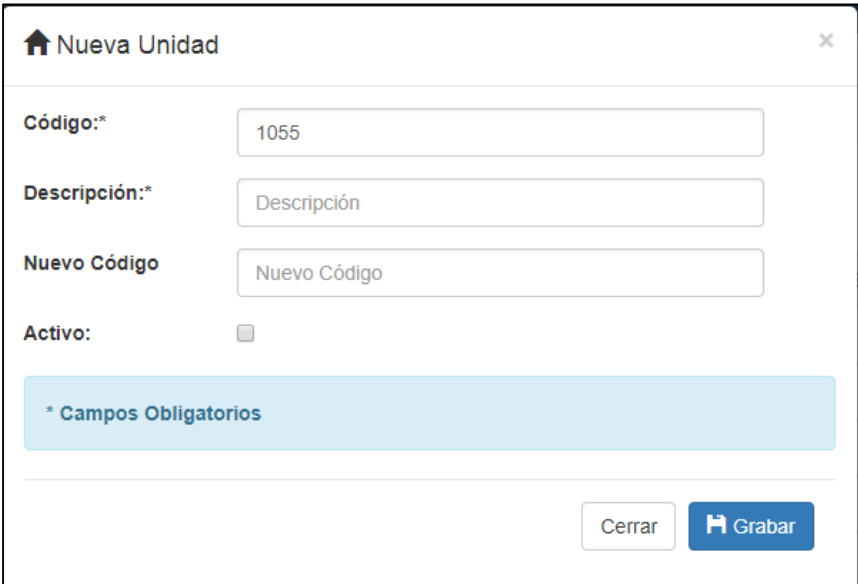

**Figura 49: Nueva Unidad Orgánica**

Fuente: Elaboración propia

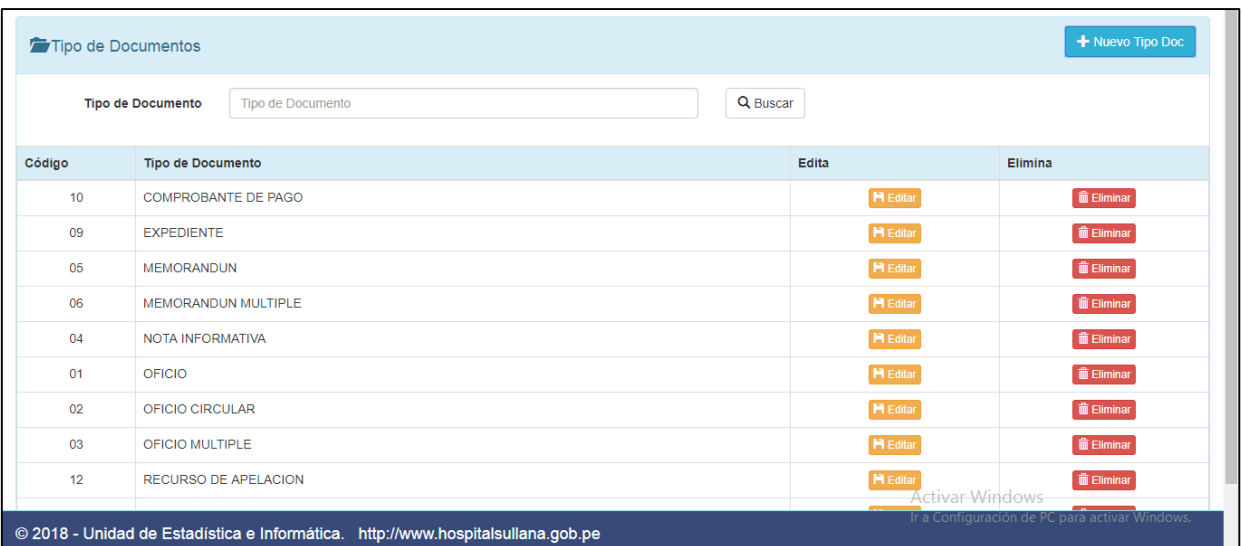

Tipo de Documentos

**Figura 50: Tipo de Documentos**
Nuevo Tipo de Documento

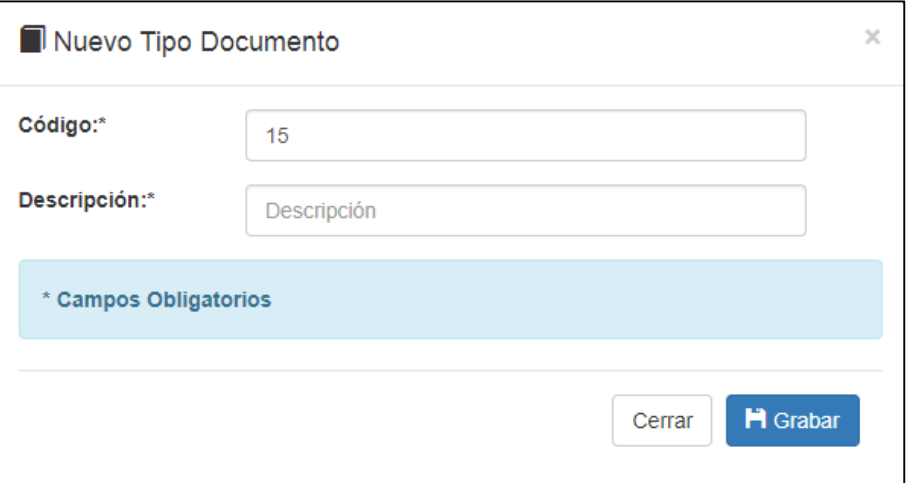

**Figura 51: Nuevo Tipo de Documento**

Fuente: Elaboración propia

Unidad de Conservación

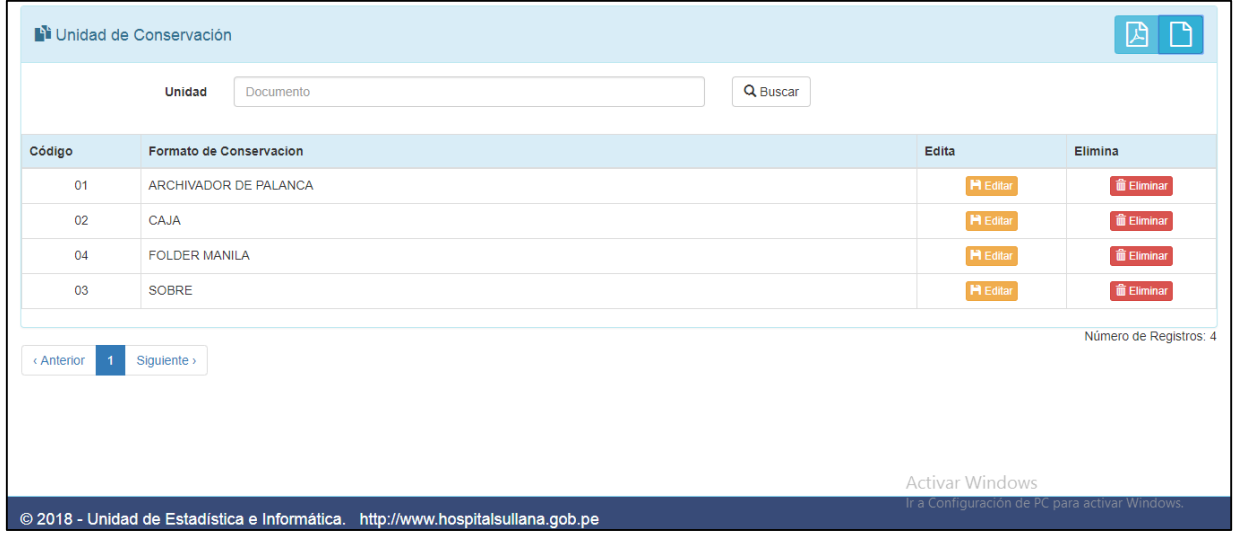

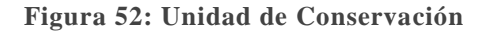

Nueva Unidad de Conservación

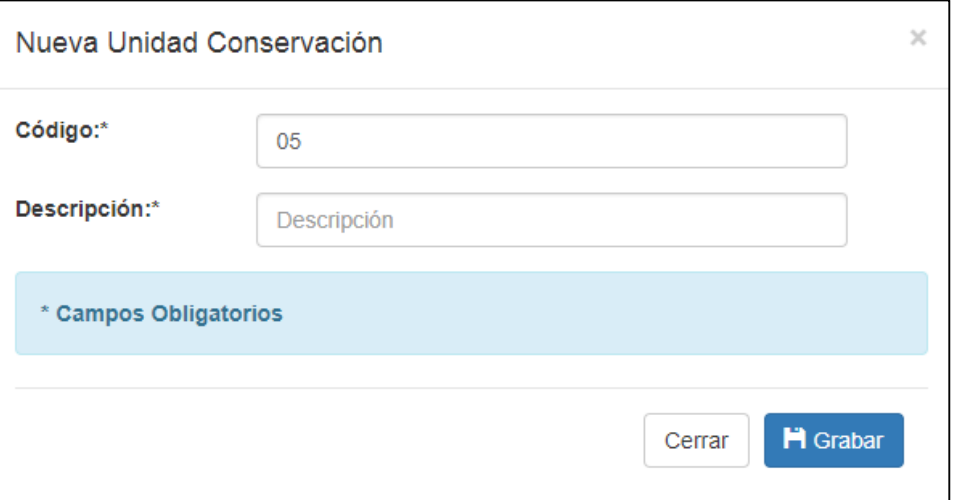

**Figura 53: Nueva Unidad de Conservación**

# Fuente: Elaboración propia

Estado de Documentos

|                | <b>Documento</b><br>Documento | Q Buscar |                                       |
|----------------|-------------------------------|----------|---------------------------------------|
| Código         | Estado                        | Edita    | Elimina                               |
| $\overline{2}$ | <b>ANULADO</b>                |          | <b>ID</b> Eliminar<br><b>H</b> Editar |
| $\overline{1}$ | PENDIENTE                     |          | <b>H</b> Editar<br><b>面 Eliminar</b>  |
| $\overline{3}$ | <b>TRANSFERIDO</b>            |          | in Eliminar<br><b>H</b> Editar        |

**Figura 54: Estado de Documentos**

Reporte de Transferencia de Documentos

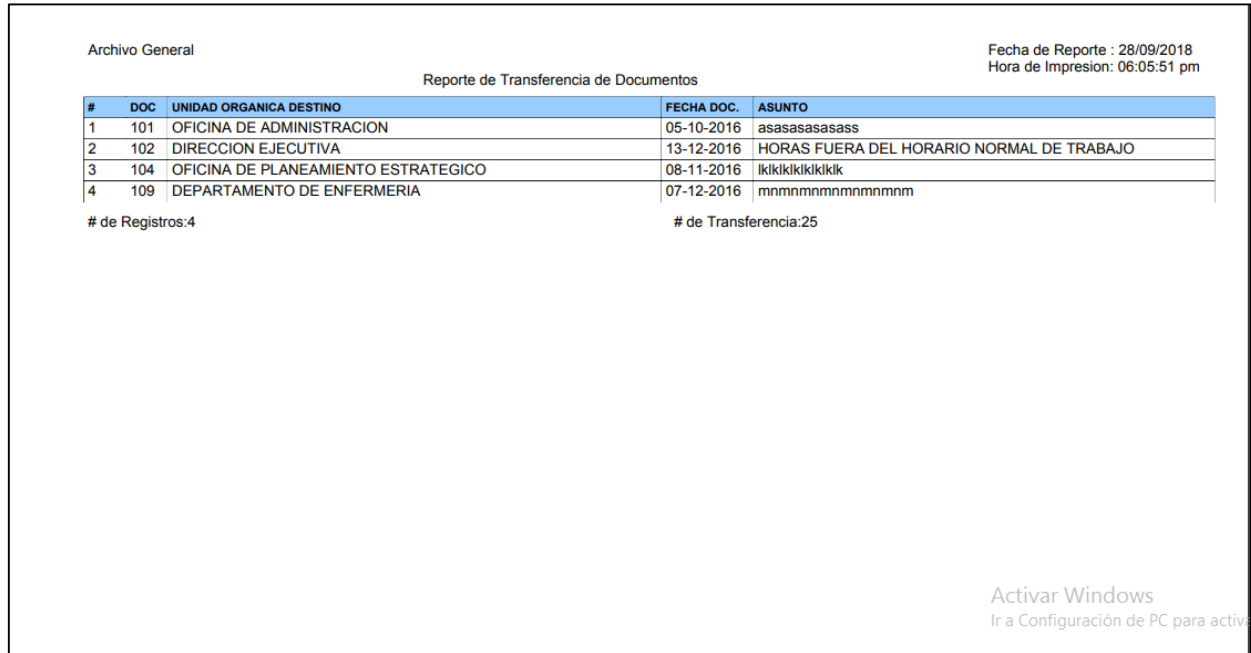

**Figura 55: Reporte de Transferencia de Documentos**

Fuente: Elaboración propia

Reporte de Unidades Orgánicas

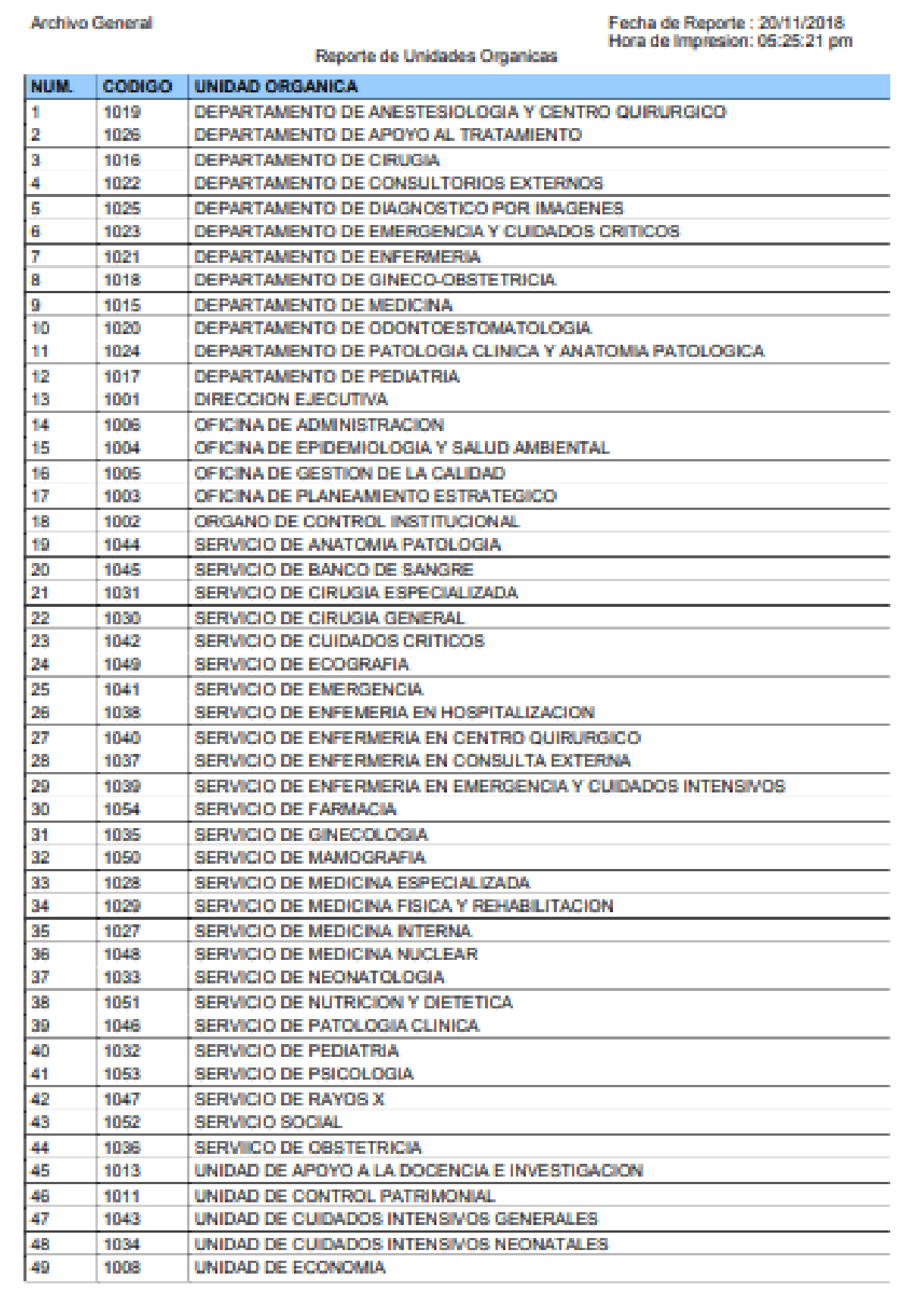

Pag:1 de 2

#### Archivo General

Fecha de Reporte : 20/11/2018<br>Hora de Impresion: 05:25:21 pm

#### Reporte de Unidades Organicas

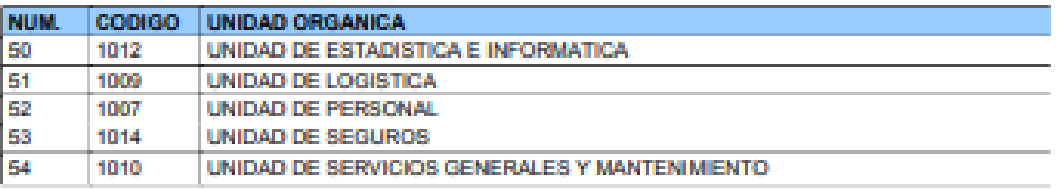

# de Registros:54

**Figura 56: Reporte Unidades Orgánicas**

## **DIAGRAMA DE CLASES**

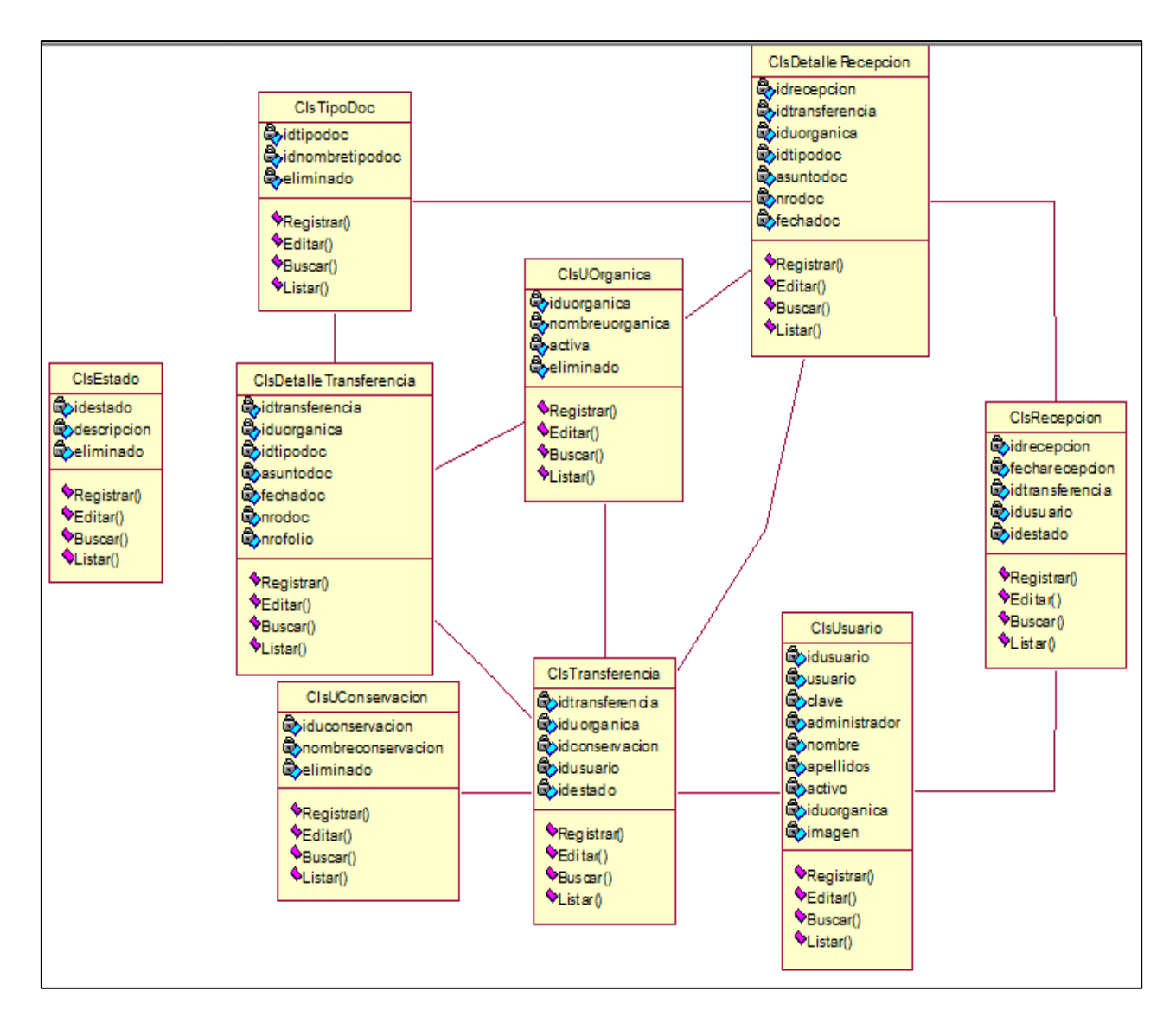

**Figura 57: Diagrama de clases**

# **DIAGRAMA BASE DE DATOS**

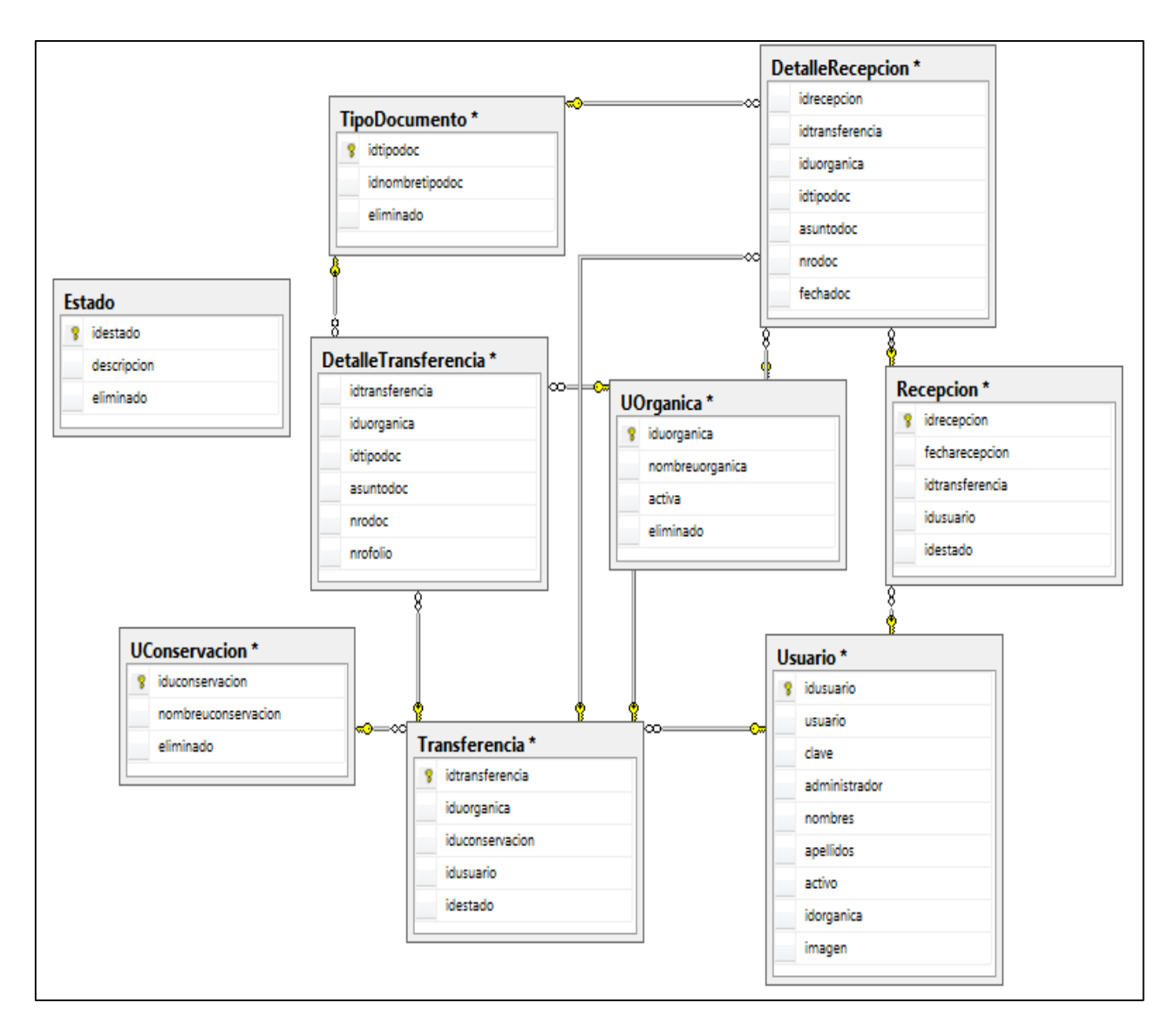

**Figura 58: Diagrama Base de Datos**

# **DIAGRAMA DE COMPONENTES**

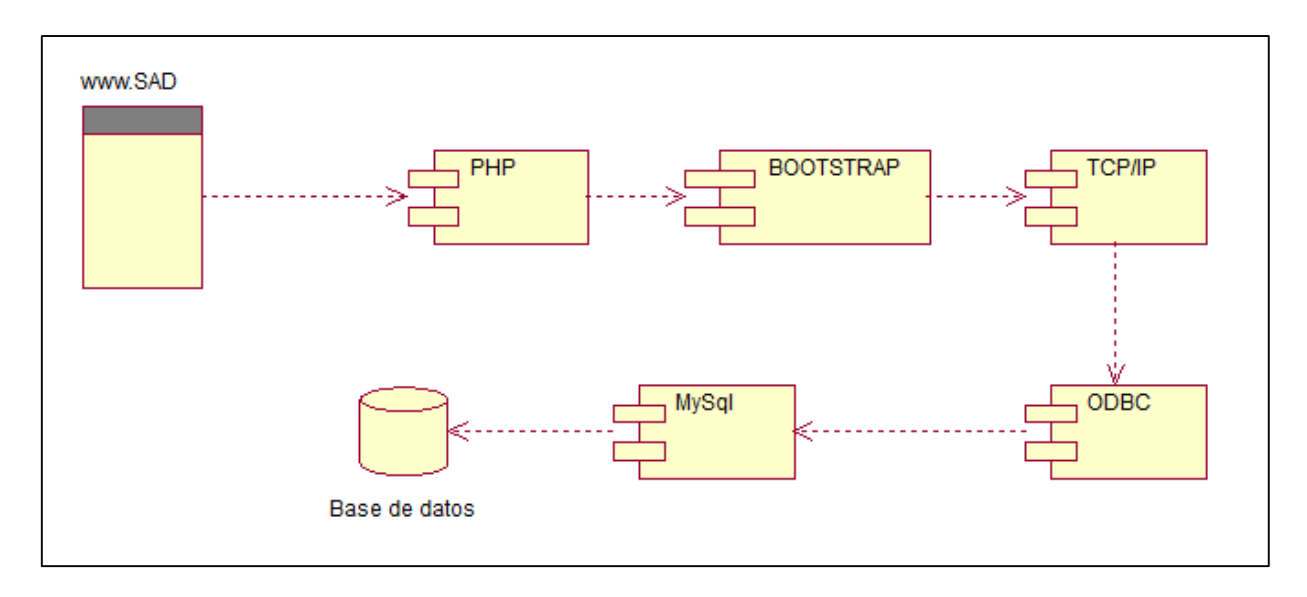

**Figura 59: Diagrama de Componentes del sistema**

# **IV. ANÁLISIS Y DISCUSIÓN**

# **ANÁLISIS DE RESULTADOS:**

Luego de analizar y discutir los resultados obtenidos en la presente investigación, con los antecedentes, podemos concluir que, al igual que Moscoso (2018), Egusquiza (2015) y Fernández (2010); nuestra investigación utilizó la Metodología RUP, llegando a ejecutar la 04 fases que comprende; utilizando UML como lenguaje de modelamiento y obtener los mismos resultados en los procesos para la mejora en la gestión de trámite documentario, por que ayudan a los usuarios y las áreas de administrativas, a realizar un proceso de trámite simple, rápido y fácil, cumpliendo y satisfaciendo los indicadores de calidad planteados en los objetivos. Al igual que Liberato y Marcial (2014), nuestra investigación utilizó UML como lenguaje de modelamiento, logrando la realización del modelado de procesos de gestión documental.

Existe coincidencia además, con Campillo (2010) y Rodriguez (2013); para la valoración de resultados cualitativos y cuantitativos quienes lo obtuvieron a través de la aplicación de técnicas de investigación y sus resultados lo plasmaron en el diseño de su sistema propuesto, ocurriendo lo mismo con nuestro sistema a partir de la aplicación de cuestionario.

De nuestros resultados obtenidos, debemos resaltar el cumplimiento de los objetivos en contraste con los obtenidos por Sandoval, Rojas y Gana (2017) y Campos (2013), quienes utilizaron la metodología Australiana DIRKS (Designing an Implementing Recordeeping Systems) y el modelo SGD, respectivamente; y en nuestro caso logramos construir nuestro sistema informático web con una metodología diferente.

De los resultados obtenidos luego de la aplicación del cuestionario a los trabajadores de cada unidad orgánica del Hospital de Apoyo II-2 de Sullana, se puede resumir en que escasamente un 20% considera el desarrollo de sus actividades como aceptable, debido a que el control y ubicación de documentos es muy limitado; lo mismo sucede con el tiempo de acceso para ubicarlos, llegando incluso a deteriorarse con el paso del tiempo y con los posibles desastres, constituyéndose en documentos no muy seguros. Por otro lado, no existen reportes automatizados de dicho control; existiendo personal calificado en el uso y manejo de los equipos informáticos.

# **CONCLUSIONES:**

Se logró establecer los requerimientos del archivo general del Hospital de Apoyo II-2 Sullana respecto de su necesidad de controlar los archivos documentarios; estableciendo también los procesos de Gestión de Transferencia, Gestión de Recepción, Gestión de documentos y Gestión de mantenimiento para el Hospital.

Analizando mediante la metodología RUP se logró modelar el sistema informático web para el control de Archivo General, a partir de los requerimientos establecidos

Se logró construir el sistema informático web para el control de archivo general, utilizando el lenguaje de programación PHP y MySQL server como gestor de base de datos

#### **RECOMENDACIONES:**

Se recomienda tomar en cuenta los nuevos requerimientos de funcionamiento de los procesos para el control de archivo general que puedan presentarse en el Hospital de Apoyo II-2 Sullana, en la actualización del sistema informático web.

Se recomienda la aplicación de la metodología de RUP para todo tipo de análisis y diseño de Sistemas Informáticos por representar un conjunto ordenado de procedimientos para el modelamiento de todo tipo de procesos.

Se recomienda evaluar y actualizar el Sistema Informático Web utilizando las nuevas actualizaciones de lenguaje de programación PHP y los nuevos Gestores de base de datos MySQL Server.

Capacitar al personal de trabajo para el manejo del sistema.

Para proteger la data debe considerarse lo siguiente; realizar periódicamente copias de seguridad de la base de datos y que éstas sean guardadas en distintas localizaciones

Se debe de utilizar en la Institución Software Original, es decir con Licencia actualizada.

# **AGRADECIMIENTOS**

Gracias a Dios por permitirme disfrutar de cada día y a mi familia por apoyarme en cada decisión y proyecto, por permitirme cumplir con excelencia en el desarrollo de esta tesis. Gracias por creer en mí.

No ha sido nada sencillo el camino hasta ahora, pero gracias a sus aportes, a su amor, a su inmensa bondad y apoyo, lo complicado de lograr esta meta se ha notado menos. Les agradezco y hago presente mi gran afecto hacia ustedes, mi hermosa familia.

Cinthia Elizabeth Nunura Cruz

- Alfonso, M., Botía, A., Mora F. & Trigueros, J. (2005). *Ingeniería de Software*. Séptima edición, Madrid, España. Editorial: Person Addison Wesley sello de Pearson Educación S.A.
- Booch, G., Jacobson, I. & Rumbaugh, J. (2003). *The Rational Unified Process-An Introduction*. tercera edición. Product from IBM. Massachusetts, EE.UU. Editorial: Addisson-Wesley sello de Editorial Pearson.
- Campillo Torres Irima (2010), *"Sistema de Gestión Integral de Documentos de Archivos para Empresas de la Construcción del Territorio de Camaguey*", tesis de título, Universidad de Granada. Recuperado de <https://hera.ugr.es/tesisugr/19562226.pdf>
- Campos Chanta Yoel (2013) *"Implantación de una solución para la Gestión Documentaria basada en Software Libre en un Contexto Universitario: Caso Universidad Peruana Unión Filial Tarapoto",* Tesis de Tìtulo. Universidad Peruana Unión, Perù. Recuperado de<http://repositorio.upeu.edu.pe/handle/UPEU/165>
- Desongles et al (2006), *Técnicos de Soporte Informático de la Comunidad de Castilla y León.* España. Editorial Mad, S.L. Recuperado de <https://books.google.com.pe/books?isbn=8466550984>
- Egusquiza Escriba Xiomi Geraldine (2015) *"Sistema web para el proceso de gestión documental para la Empresa Prevención Global S.A.C"*, tesis de Título,Universidad Cesar Vallejo
- Fernández Céspedes Kelly Verónica (2010), en su tesis *"Análisis, Diseño E Implementación De Un Sistema De Registro Y Seguimiento De Solicitudes A Concesionarios De Cafeterías A Través De Una Intranet",* Tesis de Título, Pontificia Universidad Católica del Perú . Recuperado de <http://tesis.pucp.edu.pe/repositorio/handle/123456789/550>
- Gavilán César Martín. (2009). *Concepto y función de archivo Clases de archivos El Sistema Archivístico*. Recuperado de http://eprints.rclis.org/14058/1/sisarchivesp.pdf
- Gutiérrez, C. (Ed.). (2008). *Cómo funciona la web*. Primera edición. Santiago, Chile: Editorial Marcombo S.A
- Liberato Navarro Albert Felix, Marcial Reynalde Nadya Elida (2014), *"Desarrollo de un Sistema de Gestión Documental, fichas de Resumen y Listas de Publicación para el Proyecto PROCAL PROSER",* Tesis de título, Pontificia Universidad Católica del Perú, Recuperado de<http://tesis.pucp.edu.pe/repositorio/handle/123456789/5718>
- Lujan, S. (Ed.). (2002). *Programación de aplicaciones web, principios básicos y clientes web. Doi: 84- 8454-206-8*. Universidad de Alicante, España: Editorial Gamma
- Mannino Michael (2007*), Administración de Base de Datos, Diseño y Desarrollo de Aplicaciones,* México. Editorial Mcgraw-Hill/ Interamericana de México. Recuperado de: [https://profesorezequielruizgarcia.files.wordpress.com/2017/05/administracion](https://profesorezequielruizgarcia.files.wordpress.com/2017/05/administracion-de-bases-de-datos-disec3b1o-y-desarrollo-de-aplicaciones-autor-michael-v-mannino-3ra-edicion-ac3b1o-2007-libro-de-apoyo.pdf)[de-bases-de-datos-disec3b1o-y-desarrollo-de-aplicaciones-autor-michael-v-mannino-](https://profesorezequielruizgarcia.files.wordpress.com/2017/05/administracion-de-bases-de-datos-disec3b1o-y-desarrollo-de-aplicaciones-autor-michael-v-mannino-3ra-edicion-ac3b1o-2007-libro-de-apoyo.pdf)[3ra-edicion-ac3b1o-2007-libro-de-apoyo.pdf](https://profesorezequielruizgarcia.files.wordpress.com/2017/05/administracion-de-bases-de-datos-disec3b1o-y-desarrollo-de-aplicaciones-autor-michael-v-mannino-3ra-edicion-ac3b1o-2007-libro-de-apoyo.pdf)
- Montes de Oca Hernández Yanirys (2011). "*Sistema de gestión de información para la prestación de servicios de la Empresa CENEX de Cienfuegos*". Universidad de Cienfuegos Carlos Rafael Rodríguez. Trabajo de diploma para optar por el título de Ingeniería Informática. Recuperado de [http://www.eumed.net/libros](http://www.eumed.net/libros-gratis/2012a/1150/1150.pdf)[gratis/2012a/1150/1150.pdf](http://www.eumed.net/libros-gratis/2012a/1150/1150.pdf)
- Mateu, C., Megías, D. & Mas, J. (Ed.). (2004). *Desarrollo de aplicaciones web*. Barcelona, España: Editorial Fundació per a la Universitat Oberta de Catalunya.
- Moreira, M. (2012). Diseño e implementación de un sistema web de seguimiento de trámites internos para la facultad de ciencias agrícolas de la "Universidad Central del Ecuador" (tesis para optar el título). Universidad Central del Ecuador, Quito, Ecuador
- Morillo Cadena Diego I. (2015), en su tesis *"Implementación de un Sistema de Digitalización y Gestión Documental (DMS) para la empresa textil 'VICUNHA S.A' – Ecuador"*, tesis de título, Universidad Central del Ecuador. Recuperado de <http://www.dspace.uce.edu.ec/bitstream/25000/4325/1/T-UCE-0011-173.pdf>
- Moscoso Castro Jack Henry (2018), en su tesis *"Desarrollo de una aplicación web para la mejora de la gestión de trámite documentario en la Dirección Regional de Agricultura de Madre de Dios"*, tesis de título, Universidad Inca Garcilaso de la Vega, Perú. Recuperado de [http://repositorio.uigv.edu.pe/bitstream/handle/20.500.11818/2020/TESIS\\_Jack%20](http://repositorio.uigv.edu.pe/bitstream/handle/20.500.11818/2020/TESIS_Jack%20Henry%20Moscoso%20Castro.pdf?sequence=2&isAllowed=y) [Henry%20Moscoso%20Castro.pdf?sequence=2&isAllowed=y](http://repositorio.uigv.edu.pe/bitstream/handle/20.500.11818/2020/TESIS_Jack%20Henry%20Moscoso%20Castro.pdf?sequence=2&isAllowed=y)
- Normas Técnicas del Sistema Nacional de Archivos Resolucion Jefatural NO. 073-85-AGN-J Perú. Recuperado de [http://webapp.regionsanmartin.gob.pe/sisarch/LEGISLACION/3.%20NORMAS%20](http://webapp.regionsanmartin.gob.pe/sisarch/LEGISLACION/3.%20NORMAS%20TECNICAS%20DEL%20SISTEMA%20NACIONAL%20DE%20ARCHIVOS/Resolucion%20Jefatural%20173-86-AGN.pdf) [TECNICAS%20DEL%20SISTEMA%20NACIONAL%20DE%20ARCHIVOS/Reso](http://webapp.regionsanmartin.gob.pe/sisarch/LEGISLACION/3.%20NORMAS%20TECNICAS%20DEL%20SISTEMA%20NACIONAL%20DE%20ARCHIVOS/Resolucion%20Jefatural%20173-86-AGN.pdf) [lucion%20Jefatural%20173-86-AGN.pdf](http://webapp.regionsanmartin.gob.pe/sisarch/LEGISLACION/3.%20NORMAS%20TECNICAS%20DEL%20SISTEMA%20NACIONAL%20DE%20ARCHIVOS/Resolucion%20Jefatural%20173-86-AGN.pdf)
- Pérez, O. (2011) *Cuatro enfoques metodológicos para el desarrollo de software RUP – MSF – XP - SCRUM. Revista Inventum N°10*. Corporación Universitaria Minuto de Dios. Bogotá, Colombia
- Pro Concepción Luzmila (2010), *Revista de Investigación de Sistemas e Informática*. Perú. Recuperado de <http://revistasinvestigacion.unmsm.edu.pe/index.php/sistem/article/view/3269/2732>
- Rodriguez Ruiz Maria Dolores (2013), *"Sistema de Gestión documental de la UNA-Nicaragua (SIGDUNA)",* tesis doctoral, Universidad Internacional de Andalucía. Recuperado de [http://dspace.unia.es/bitstream/handle/10334/2472/0431\\_Rodriguez.pdf;jsessionid=8](http://dspace.unia.es/bitstream/handle/10334/2472/0431_Rodriguez.pdf;jsessionid=87CC5274E4597886AE7363A047F98EE6?sequence=1) [7CC5274E4597886AE7363A047F98EE6?sequence=1](http://dspace.unia.es/bitstream/handle/10334/2472/0431_Rodriguez.pdf;jsessionid=87CC5274E4597886AE7363A047F98EE6?sequence=1)
- Sánchez, S., Sicilia, M., Canal, C. & Durán, F. (Ed.). (2000). *El proceso unificado de desarrollo de software*. Primera edición en español. Madrid, España, 84-7829-036-2: Editorial Edison Wesley con el sello de Pearson Educación
- Sandoval Diaz Rodrigo, Rojas Rojo Valentina y Gana Leay Jorge (2017), *"Propuesta para la Gestión Documental de Archivos Escolares en Chile: El Instituto Nacional General José Miguel Carrera"*, tesis de título, Pontificia Universidad Católica de Chile. Recuperado de

[https://repositorio.uc.cl/bitstream/handle/11534/21380/Tesis%20MPGI%20Ana%20](https://repositorio.uc.cl/bitstream/handle/11534/21380/Tesis%20MPGI%20Ana%20Maria%20Adriazola%202017.pdf?sequence=1) [Maria%20Adriazola%202017.pdf?sequence=1](https://repositorio.uc.cl/bitstream/handle/11534/21380/Tesis%20MPGI%20Ana%20Maria%20Adriazola%202017.pdf?sequence=1)

# **ANEXO 1: NORMAS TÉCNICAS DEL SISTEMA NACIONAL DE ARCHIVOS RESOLUCION JEFATURAL NO. 073-85-AGN-J**

#### **Lima, 31 de Mayo de 1985**

Vistos los Oficios No, 315-84-INAP/DNK No. 046-84-INP-OGA-DGE. No, 165-84CG/TN N° 366-JUS/DM, remitidos por el Instituto Nacional de Administración Pública, Instituto Nacional de Planificación, Contraloría General de la República y el Ministerio de Justicia, con el propósito de aprobarse las Normas Generales del Sistema Nacional de Archivos:

#### **CONSIDERANDO:**

Que, por Decreto Ley No, 19414 Y su Reglamento DS 022~ 75-ED, se faculta al Archivo General de la Nación velar por la defensa, conservación e incremento del Patrimonio Documental de la Nación; Que, corresponde al Archivo General de la Nación, como organismo rector del Sistema Nacional de Archivos, dictar las Normas que aseguren y regulen la organización y funcionamiento de los archivos del Sector Público Nacional: Que, el Proyecto de las Normas Generales elaborado por la Dirección General de Archivo intermedio del Archivo General de la Nación ha sido coordinado con los Organismos Centrales de los Sistemas Administrativos para evitar interferencias de competencia; De conformidad con el D.L. 19414 Y su Reglamento Vds. 022-75-ED, Decreto Legislativo N° 120 Y DS 007-82-JUS: Estando a lo propuesto por la Dirección General de Archivo Intermedio, con la opción favorable de la Comisión Técnica de Archivos y con la visado de la Dirección Técnica, Asesoría Jurídica y de la Oficina de Planificación e Investigación del Archivo General de la Nación, en uso de las atribuciones conferidas por Decreto Legislativo No, 120, Art. 2, inc. a) y el DS 007-82-JUS, Art. 12 inc. d):

#### **SE RESUELVE:**

**Artículo 1.-** Aprobar las Normas Generales del Sistema Nacional de Archivos para el Sector Público Nacional, las mismas que forman parte de la presente Resolución: S.N.A 01 Administración de Archivos S.N.A 02 Organización de Documentos S.N.A 03 Descripción Documental SNA 04 Selección Documental S.N.A 05 Conservación de Documentos S.N.A. 06 Servicios Archivísticos

**Artículo 2.-** Las Normas Generales del Sistema Nacional de Archivos son de obligatorio cumplimiento por todos los organismos y reparticiones del Sector Público Nacional.

**Artículo 3.-** Disponer la publicación de las referidas Normas Generales del Sistema

Nacional de Archivos en el Diario Oficial "El Peruano" para su difusión y aplicación en todos los organismos y dependencias del Sector Público Nacional. Regístrese, comuníquese y archívese.

# **NORMAS GENERALES DEL SISTEMA NACIONAL DE ARCHIVOS**

## **S.N.A. 02 ORGANIZACIÓN DE DOCUMENTOS**

#### **I. CONCEPTO**

La organización de documentos es un proceso archivístico que consiste en el desarrollo de un conjunto de acciones orientadas a clasificar, ordenar y signar los documentos de cada entidad.

#### **II OBJETIVOS O FINALIDAD**

1. Establecer criterios uniformes para la organización de los documentos en los archivos del Sector Público. 2. Mantener organizada la documentación de manera integral y orgánica como producto de las actividades de la Administración Pública. 3. Facilitar la localización de los documentos para la recuperación inmediata de la información.

# **III ACCIONES A DESARROLLAR**

5. El Órgano de Administración de Archivos en coordinación con la Oficina de Racionalización o la que haga sus veces elaborarán la Guía de Organización de Documentos de la Institución de conformidad con las directivas que emita el Archivo General de la Nación. 6. Se elaborará la Guía para la Organización de Documentos de la Institución, teniendo en consideración las siguientes normas: 2.1 Clasificación y Ordenamiento en los Archivos de Gestión 2.1.1 La Clasificación de los documentos en los archivos de gestión será orgánico funcional. Dicho sistema se organizará teniendo como base la estructura orgánica de cada entidad. Las funciones y actividades de cada unidad orgánica darán origen a las series documentales. Entiéndase por serie al Conjunto de documentos que tienen características comunes; el mismo tipo documental o el mismo asunto y que, por consiguiente, son archivados, usados, transferidos o eliminados como unidad. 2.1.2 En los archivos de gestión las unidades de archivamiento se ordenarán de acuerdo al sistema alfabético, numérico o una combinación de ambos. Los documentos dentro de cada unidad de archivamiento se ordenarán según el sistema más conveniente. 2.2 Clasificación y Ordenamiento de Archivos Periféricos y Órganos de Administración de Archivos 2.2.1 La clasificación de los documentos en los Archivos Periféricos y en el Órgano de Administración de Archivos se regirá por el principio de procedencia administrativa y el principio de orden original. De acuerdo a dichos principios, la clasificación se hará respetando la unidad orgánica de origen de los documentos manteniendo el orden que se les dio en ella. 2.2.2 En los archivos periféricos y en el Órgano de Administración de Archivos las unidades de archivamiento (cajas. legajos) provenientes de las distintas unidades orgánicas deberán ordenarse numéricamente de manera correlativa. 2.3 Signatura 2.3 Signatura Se establecerá una codificación para identificar las unidades orgánicas y las series documentales de la entidad.

#### **IV. BASE LEGAL**

1. Decreto Ley No. 19414. Ley de Defensa, Conservación e Incremento del Patrimonio Documental de la Nación. 2. Decreto Supremo No. 022-75-ED, Reglamento del D.L.N°. 19414. 3. Decreto Legislativo No. 120, Ley Orgánica del Archivo General de la Nación. 4. Decreto Supremo No. 007-82-JUS, Reglamento de Organización y Funciones del Archivo General de la Nación. 5. Ley No. 24047, Ley General de Amparo al Patrimonio Cultural de la Nación. 6. Concordancias: - Normas Técnicas de Control Interno 130-09 Archivo de la Documentación de Proyectos - Normas Técnicas de Auditoria 203.06 Ordenamiento de Papeles de Trabajo - Normas del Sistema Administrativo de Contabilidad 03 Documentación Sustentatoria

#### **V. ALCANCE**

La presente Norma será de aplicación en todos los organismos y reparticiones del Sector Público Nacional bajo responsabilidad de sus respectivos titulares y de los Jefes o encargados del Órgano de Administración de Archivos.

#### **VI. MECANISMO DE CONTROL**

7. Verificar la elaboración y aplicación de la Guía de Organización de Documentos de la Entidad 8. Constatar la aplicación de las directivas que emita el Órgano de Administración de Archivos de la Entidad y el Archivo General de la Nación.

# **ANEXO 2: MATRIZ DE CONSISTENCIA**

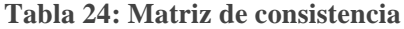

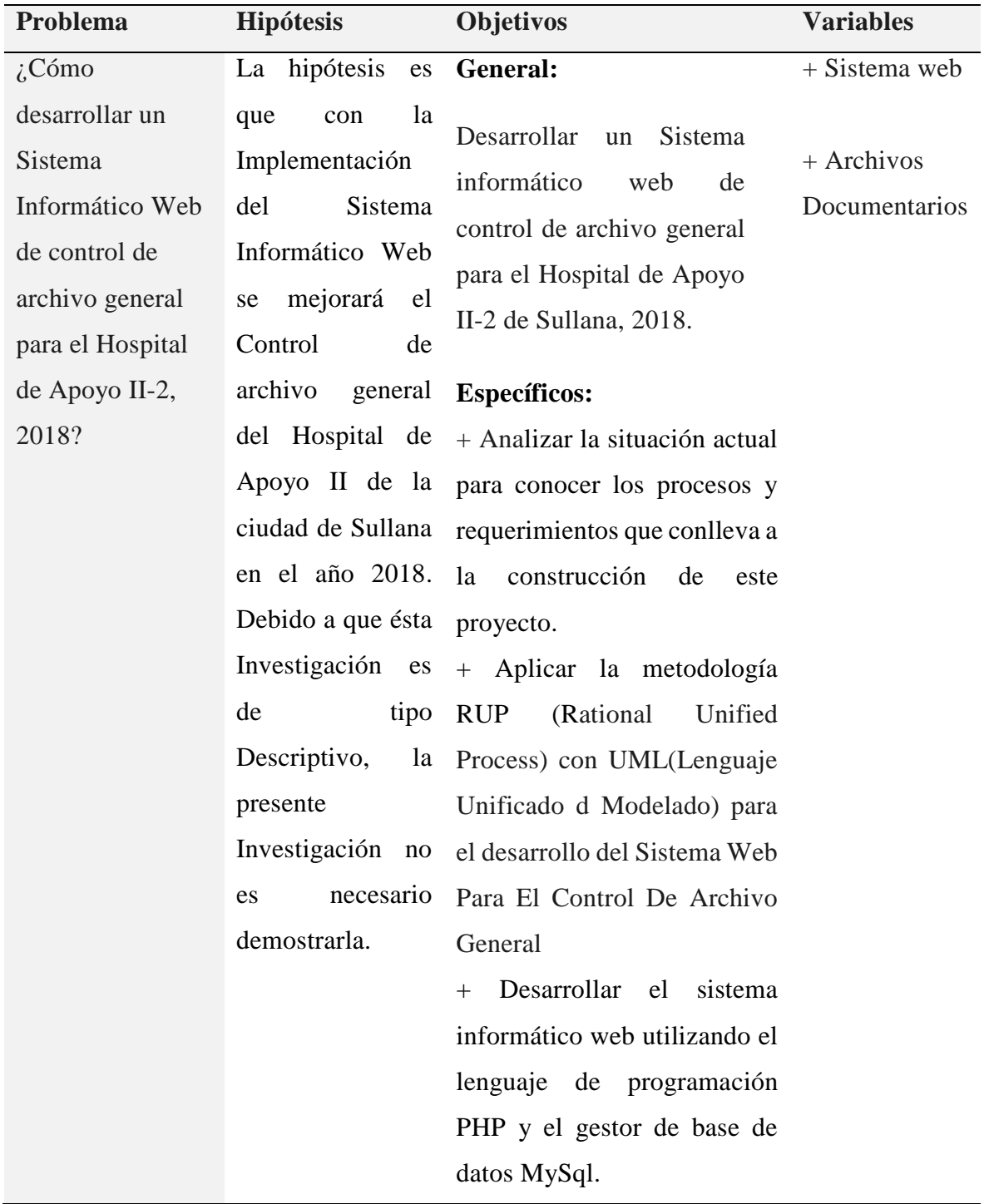

## **ANEXO 3: CONSENTIMIENTO INFORMADO**

### **CONSENTIMIENTO INFORMADO**

Por medio del presente documento expreso mi voluntad de participar en la investigación titulada: Sistema Informático web de control de archivo general para el Hospital de Apoyo II-2 Sullana, 2018.

Habiendo sido informada del propósito de la misma, así como de los objetivos; y confiando plenamente en que la información que se vierta en el cuestionario será solo y exclusivamente para fines de la investigación en mención, además confío en que el investigador utilizará adecuadamente dicha información, asegurándome de la misma confidencialidad.

**Participante**

**\_\_\_\_\_\_\_\_\_\_\_\_\_\_\_\_\_**

# **ANEXO 4: FICHA DE ENCUESTA**

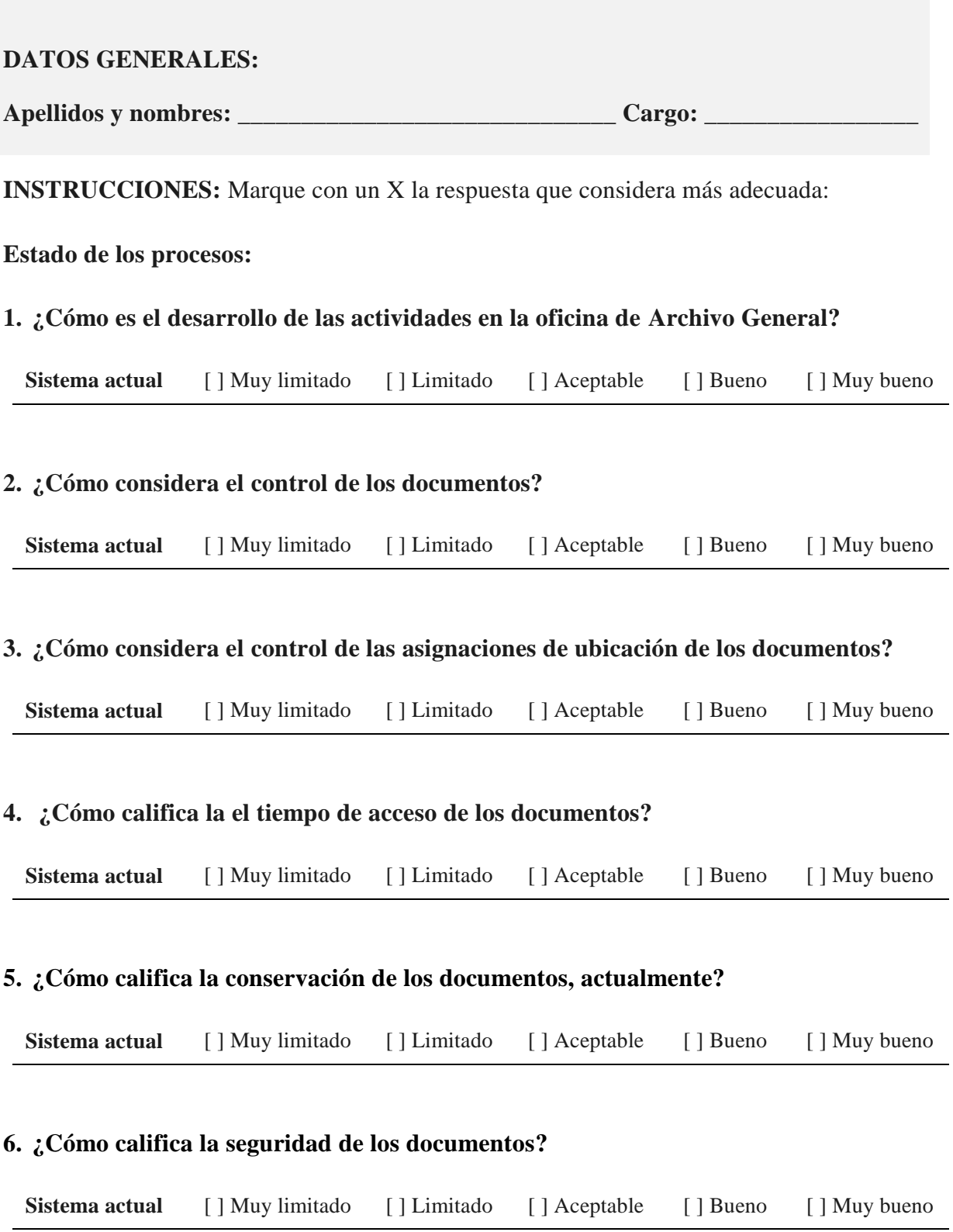

#### **7. ¿Cómo considera los reportes que maneja actualmente?**

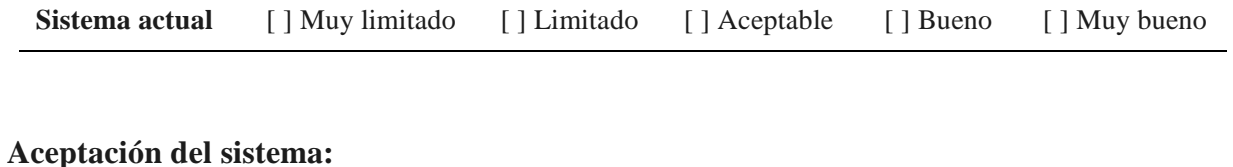

# **8. ¿Cómo califica usted que el control de documentos se realice por medio de un sistema informático web?**

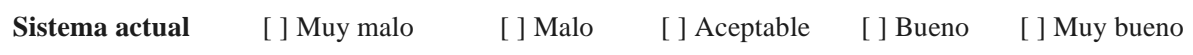

# **9. ¿Cómo considera usted sus conocimientos en utilizar sistemas informáticos?**

**Sistema actual** [ ] Muy limitado [ ] Limitado [ ] Aceptable [ ] Bueno [ ] Muy bueno

# **10. ¿Cuánto considera usted ayudará el uso de un sistema informático al proceso de control de documentos?**

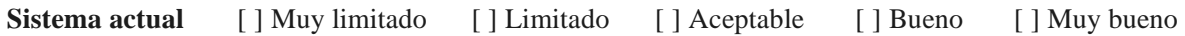

# **ANEXO 5: PRESUPUESTO Y FINANCIAMIENTO**

# **1. PRESUPUESTO**

# **1.1 Materiales y Equipos**

# **1.1.1 Personal**

**Tabla 25: Presupuesto de personal**

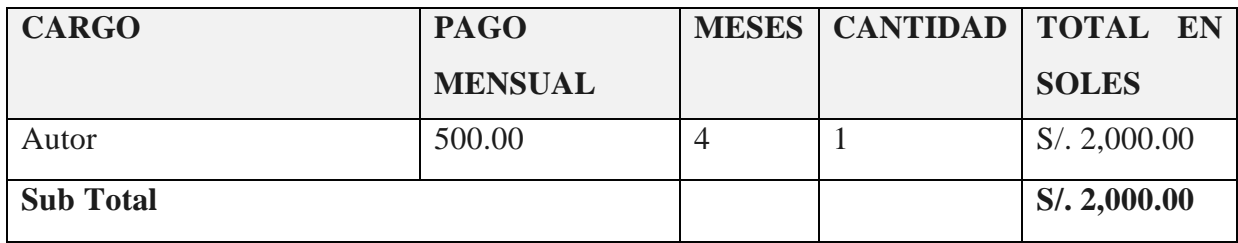

# **Fuente: Elaboración propia**

## **1.1.2 Bienes**

# **Recursos Informáticos**

**Tabla 26: Presupuesto recursos informáticos**

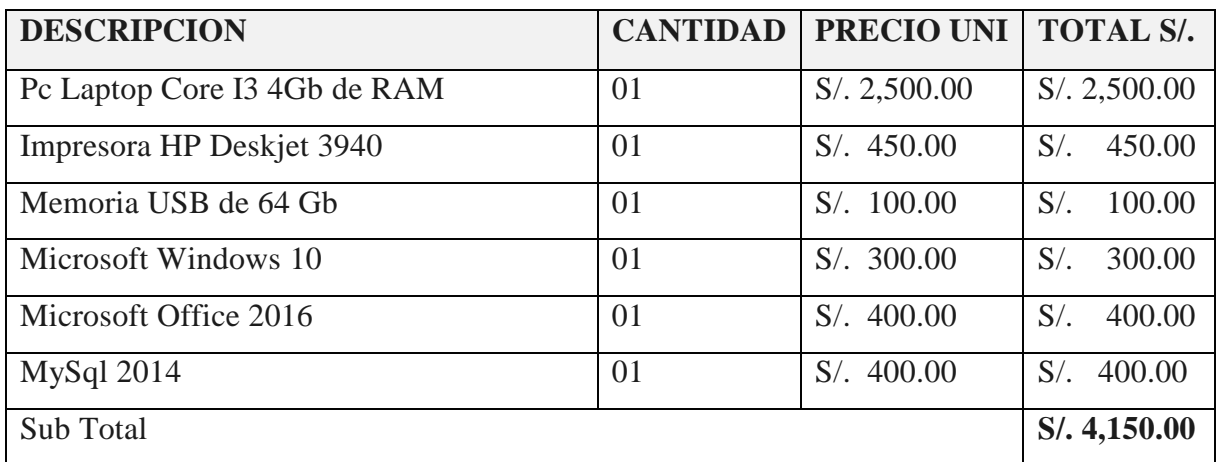

| <b>DESCRIPCIÓN</b>      | <b>CANTIDAD</b> | <b>PRECIO</b>   | <b>TOTAL EN</b> |
|-------------------------|-----------------|-----------------|-----------------|
|                         |                 | <b>UNITARIO</b> | <b>SOLES</b>    |
| Papel bond A4 80 gramos | 01 Millares     | S/.15.00        | S/.15.00        |
| Lapiceros               | 02 Unidades     | S/.1.00         | S/2.00          |
| Lápices                 | 02 Unidades     | S/. 1.00        | S/2.00          |
| <b>Borrador</b>         | 01 Unidades     | S/. 1.00        | S/1.00          |
| Engrampador             | 01 Unidad       | S/.10.00        | S/.10.00        |
| Grapas                  | 01 Caja         | S/.10.00        | S/.10.00        |
| Folders                 | 02 Unidades     | S/. 0.50        | S/1.00          |
| Perforadora             | 01 Unidad       | S/.10.00        | S/.10.00        |
| Sub Total               |                 |                 | S/.51.00        |

**Tabla 27: Presupuesto materiales de escritorio**

**Fuente: Elaboración propia**

# **1.1.3 Servicios**

**Tabla 28: Presupuesto de servicios**

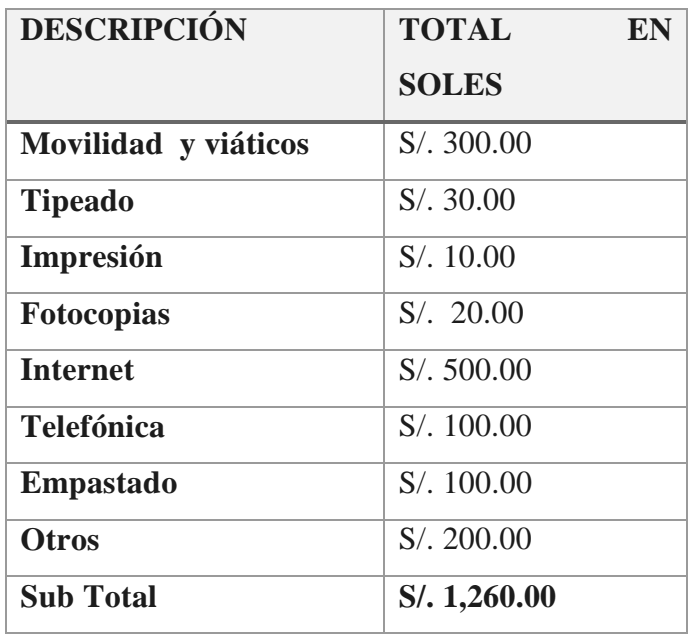

# **2. FINANCIAMIENTO**

Autofinanciado por el investigador.

TOTAL DE PRESUPUESTO: Durante el Proceso de desarrollo de la Investigación.

### **Tabla 29: Financiamiento**

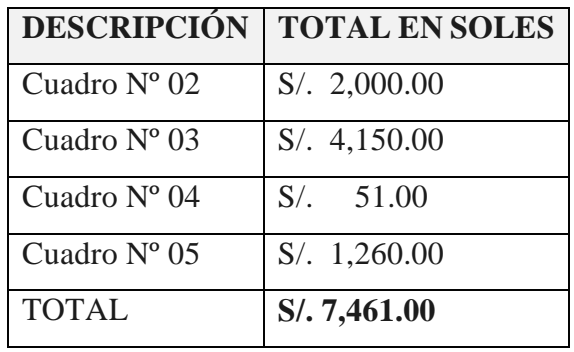